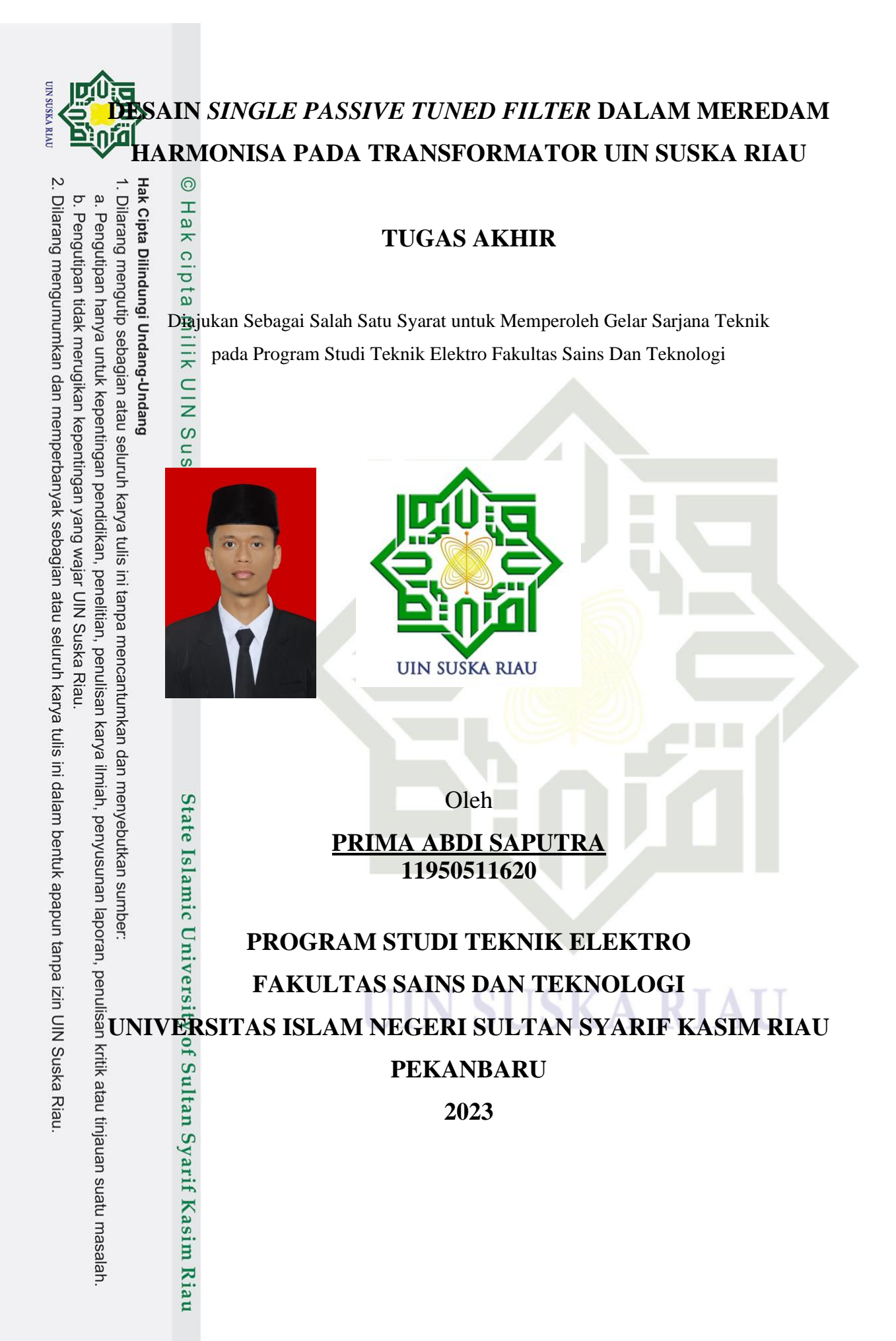

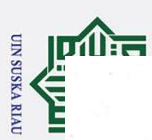

### **LEMBAR PERSETUJUAN**

### DESAIN SINGLE PASSIVE TUNED FILTER DALAM MEREDAM HARMONISA PADA TRANSFORMATOR UIN SUSKA RIAU

### **TUGAS AKHIR**

oleh:

### PRIMA ABDI SAPUTRA 11950511620

Telah diperiksa dan disetujui sebagai laporan Tugas Akhir Program Studi Teknik Elektro di Pekanbaru, pada tanggal 16 November 2023

Ketua Prodi Teknik Elektro

Dr. Zulfatri Aini, S.T., M.T. NIP. 19721021 200604 2 001 **Pembimbing** 

Dr. Zulfatri Aini, S.T., M.T.<br>NIP. 19721021 200604 2 001

2. Dilarang mengumumkan dan memperbanyak sebagian atau seluruh karya tulis ini dalam bentuk apapun tanpa izin UIN Suska Riau. D. Penguupan udak merugikan kepenungan yang wajar UIN SUSKa Kiau.

Jatu masalah.

**Kasim Riau** 

 $CS$ 

masalah

ipindai dengan CamScanne

asim Riau

**IDALES** 

### **LEMBAR PENGESAHAN**

### DESAIN SINGLE PASSIVE TUNED FILTER DALAM MEREDAM HARMONISA PADA TRANSFORMATOR UIN SUSKA RIAU

### **TUGAS AKHIR**

oleh:

### PRIMA ABDI SAPUTRA 11950511620

Telah dipertahankan di depan Sidang Dewan Penguji sebagai salah satu syarat untuk memperoleh gelar Sarjana Teknik Fakultas Sains dan Teknologi Universitas Islam Negeri Sultan Syarif Kasim Riau di Pekanbaru, pada tanggal 16 November 2023

Pekanbaru, 16 November 2023

Mengesahkan,

Dekan Fakultas Sains dan Teknologi  $\frac{1}{\sqrt{2}}$ Dr. Uartone. M.Pd NIP, 19640301 199203 1 003

**DEWAN PENGUJI:** 

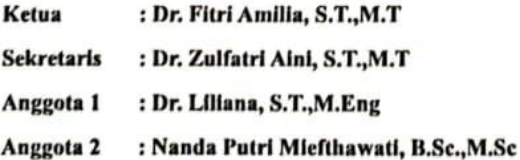

Ketua Prodi Teknik Elektro

Dr. Zulfatri Aini, S.T.,M.T NIP. 19721021 200604 2 001

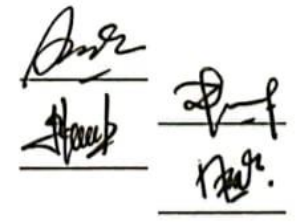

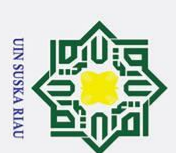

### **LEMBAR HAK ATAS KEKAYAAN INTELEKTUAL**

Tugas Akhir yang tidak diterbitkan ini terdaftar dan tersedia di Perpustakaan Universitas Islam Negeri Sultan Syarif Kasim Riau dan terbuka untuk umum dengan k<del>et</del>entuän bahwa hak cipta ada pada penulis. Referensi kepustakaan diperkenankan dicatat, tetapi āpengutipan atau ringkasan hanya dapat dilakukan dengan mengikuti kaidah pengutipan yang berlaku.

Penggadaan atau penerbitan sebagian atau seluruh Tugas Akhir ini harus nëmperoleh izin dari Dekan Fakultas Sains dan Teknologi Universitas Islam Negeri Sultan S<sub>ea</sub>g Kasim Riau. Perpustkaan yang meminjamkan Tugas Akhir ini untuk anggotanya d<del>ihara</del>pkan ûntuk mengisi nama, tanda peminjaman dan tanggal pinjam.

UIN SUSKA RIAU

State Islamic University of Sultan Syarif Kasim Riau

karya tulis ini tanpa mencantumkan dan menyebutkan sumber:

ndidikan, penelitian, penulisan karya ilmiah, penyusunan laporan, penulisan kritik atau tinjauan suatu masalah

2. Dilarang mengumumkan dan memperbanyak sebagian atau seluruh karya tulis ini dalam bentuk apapun tanpa izin UIN Suska Riau

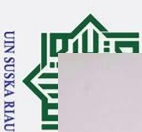

### **LEMBAR PERNYATAAN**

Dengan ini saya menyatakan bahwa di dalam Tugas Akhir ini tidak terdapat karya yang pernah diajukan oleh saya maupun orang lain untuk keperluan lain, dan sepanjang pengetahuan saya juga tidak memuat karya atau pendapat yang pernah ditulis atau diterbitkan oleh orang lain kecuali disebutkan dalam referensi dan didalam daftar pustaka. Saya bersedia menerima sanksi jika pernyataan ini tidak sesuai dengan yang

sebenarnya.

Pekanbaru, 06 Desember 2023 Yang membuat pernyataan,

BARAKX748682871

PRIMA ABDI SAPUTRA NIM. 11950511620

 $CS$  Di

itu masalah.

ndai dengan CamScanner

Kasim Riau

 $iv$ 

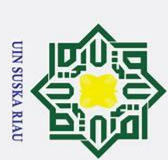

### **LEMBAR PERSEMBAHAN**

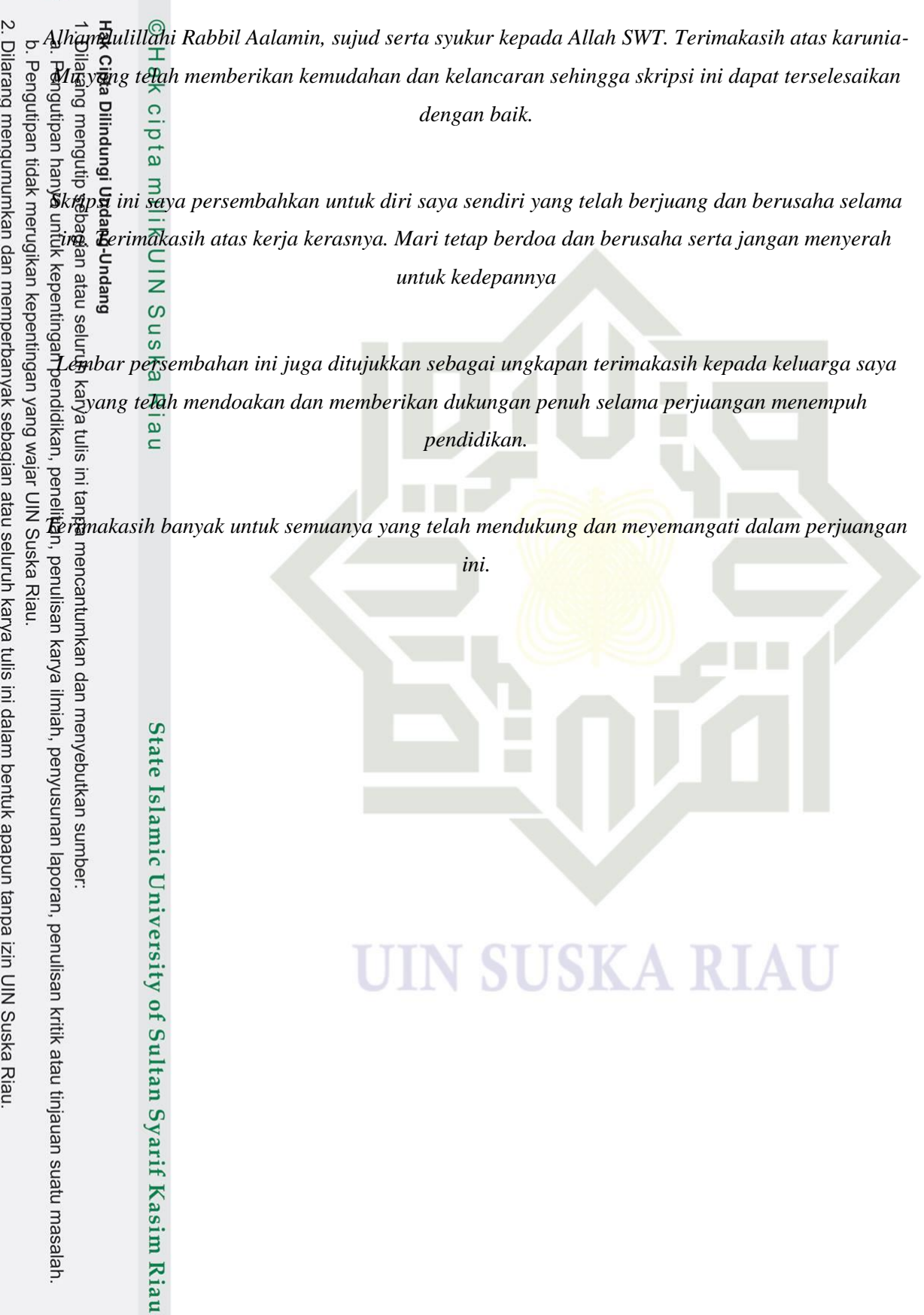

### **DESAIN** *SINGLE PASSIVE TUNED FILTER* **DALAM MEREDAM**  iά **HARMONISA PADA TRANSFORMATOR UIN SUSKA RIAU**

### **PRIMA ABDI SAPUTRA NIM : 11950511620**

Tanggal Sidang : 16 November 2023

Program Studi Teknik Elektro Fakultas Sains dan Teknologi Universitas Islam Negeri Sultan Syarif Kasim Riau Jl. Soebrantas No. 155 Pekanbaru

### **ABSTRAK**

D**al**am sistem tenaga listrik terdapat dua jenis beban yaitu beban linier dan beban non linier. Beban yang te<del>chull</del>ung dalam sistem seperti beban non linier dapat menimbulkan harmonisa. Dengan adanya harmonisa maka terjadilah penurunan kapasitas daya (*derating*), meningkatnya *losses* serta kerugian biaya akibat *losses* tersebut. Berdasarkan pada hasil pengukuran trafo 1000 kVA UIN Suska Riau menampilkan bahwasanya IHD yang terjadi pada orde ke-3 melebihi standar yakni 4% dan THD juga melebihi standar yakni 5%. Dari hasil IHD dan THD yang melebihi standar tersebut maka memperoleh *derating* sebesar 0,13 MVA, nilai total *losses* sebesar 8,66 kW dan total kerugian biaya akibat *losses* sebesar Rp 51.585.888 per tahun. Maka dalam hal ini diperlukan merancang filter guna meredam harmonisa, dengan begitu diharapkan dapat mengurangi *derating*, *losses*, dan kerugian biaya akibat *losses*. Dari hasil pengukuran, nilai IHD yang terjadi hanya pada satu orde saja yaitu orde ke-3, maka *single passive tuned filter* sangat cocok digunakan untuk meredam harmonisa pada trafo 1000 kVA UIN Suska Riau. Setelah perancangan filter didapatkan nilai *derating* sebesar 0,10 MVA, nilai total *losses* sebesar 5,21 kW dan kerugian biaya akibat *losses* sebesar Rp 30.999.500 per tahun.

**Kata Kunci : Harmonisa**, *Derating*, *Losses*, Kerugian Biaya, IHD, THD, *Single Passive Tuned Filter*<br>
and  $\frac{1}{2}$ <br>
and  $\frac{1}{2}$ <br>
and  $\frac{1}{2}$ <br>
and  $\frac{1}{2}$ <br>
and  $\frac{1}{2}$ <br>
and  $\frac{1}{2}$ <br>
and  $\frac{1}{2}$ <br>
and  $\frac{1}{2}$ 

k atau tinjauan suatu masalah

**UIN SUSKA RIAU** 

Hak Cipta Dilindungi Undang-Undang

 $\odot$ 

vi

### **DESIGN SINGLE PASSIVE TUNED FILTER TO REDUCE HARMONICS IN TRANSFOMERS UIN SUSKA RIAU**

### **PRIMA ABDI SAPUTRA NIM : 11950511620**

*Date of Final Exam* : *16 November 2023*

*Department of Electrical Engineering Faculty of Science and Technology Islamic State University of Sultan Syarif Kasim Riau Soebrantas Street, Number.155 Pekanbaru In the electric power system there are two types of loads, namely linear loads and non-linear loads. Loads*<br> *In the electric power system there are two types of loads, namely linear loads and non-linear loads. Loads*<br>

### **ABSTRACT**

*connected in a system such as non-linear loads can cause harmonics. With the presence of harmonics, there is a decrease in power capacity (derating), increased losses and cost losses due to these losses. Based on the measurement results of the 1000 kVA transformer, UIN Suska Riau shows that the IHD that occurs in the 3rd*  order Exceeds the standard, namely 4%, and the THD also exceeds the standard, namely 5%. From the IHD *and THD results that exceed these standards, the derating is 0.874 MVA, the total losses value is 8.66 kW and*  the t<sub>otal</sub> cost loss due to losses is IDR 51,585,888 per year. So in this case it is necessary to design a filter to *reduce harmonics, so it is hoped that it can reduce derating, losses and cost losses due to losses. From the measurement results, the IHD value occurs only in one order, namely the 3rd order, so the single passive tuned filter is very suitable for reducing harmonics in the 1000 kVA transformer at UIN Suska Riau. After designing the filter, the derating value was obtained at 0.898 MVA, the total losses value was 5.21 kW and the cost loss due t<del>o</del> losses was IDR 30,999,500 per year.*<br>  $\frac{1}{2}$   $\frac{1}{2}$ <br>  $\frac{1}{2}$ 

*Keywords : Hermonics, Derating, Losses, Cost Loss, IHD, THD, Single Passive Tuned Filter*<br>
and contract the contract of the contract of the contract of the contract of the contract of the contract of the contract of the c

Dilarang mengumumkan dan memperbanyak sebagian atau seluruh karya tulis ini dalam bentuk apapun tanpa izin UIN Suska Riau

**UIN SUSKA RIA** 

Ż.

 $\omega$ 

 $\odot$ 

Ŧ  $\omega$  $\overline{\phantom{1}}$  $\circ$ ipta

milik

**UINS** 

 $\frac{1}{2}$ ska  $\overline{\mathcal{L}}$  $\overline{\omega}$  $\subset$ 

 $\Box$ E

ulisan kritik atau tinjauan suatu masalah

Hak Cipta Dilindungi Undang-Undang

Dilarang mengutip sebagian atau seluruh karya tulis ini tanpa me

vii

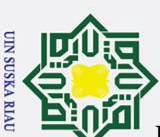

### **KATA PENGANTAR**

Puji syukur penulis ucapkan kepada Allah swt, berkat rahmat dan karunia yang telah diberikan-Nya, sehingga penulis dapat menyelesaikan Tugas Akhir yang berjudul "**Desain**  *Single Passive Tuned Filter* **Dalam Meredam Harmonisa Pada Transformator UIN Suska Riau**". Shalawat beriringan salam semoga tercurah kepada junjungan alam yakni Nabé Muhammad SAW. Tugas Akhir ini disusun sebagai salah satu syarat kelulusan dalam menyelesaikan Mata Kuliah Tugas Akhir di Program Studi Teknik Elektro Universitas Islam Négeri Sultan Syarif Kasim Riau.

Penulis mengucapkan terimakasih kepada semua pihak yang sudah membantu menyelesaikan proposal tugas akhir ini, baik secara moril maupun materi, di antaranya adal<del>a</del>h sebagai berikut:

- 1. Teristimewa Orang tua dan keluarga yang sudah mendo'akan dan memberikan semangat, serta motivasi sehingga penulis dapat menyelesaikan proposal tugas akhir ini.
- 2. Bapak Prof. Dr. Khairunnas, M.Ag. selaku Rektor Universitas Islam Negeri Sultan Syarif Kasim Riau.
- 3. Bapak Dr. Hartono, M.Pd. selaku Dekan Fakultas Sains dan Teknologi Universitas Islam Negeri Sultan Syarif Kasim Riau.
- 4. Ibu Dr. Zulfatri Aini, S.T., M.T selaku Ketua Program Studi Teknik Elektro Universitas Islam Negeri Sultan Syarif Kasim Riau sekaligus Dosen Pembimbing Tugas Akhir yang telah banyak memberikan arahan, motivasi, kritikan dan saran dalam menyelesaikan Tugas Akhir ini.
- 5. Bapak Sutoyo, S.T., M.T. selaku Sekretaris Program Studi Teknik Elektro Universitas Islam Negeri Sultan Syarif Kasim Riau
- 6. Bapak Ahmad Faizal, S.T., M.T. selaku Koordinator Tugas Akhir yang telah meluangkan waktu dan membimbing dalam mengurus surat dalam tugas akhir ini
- 7. Ibu Dr. Liliana, ST., M.Eng. selaku dosen pengampu mata kuliah Tugas Akhir 1 sekaligus Dosen Penguji 1 yang telah bersedia meluangkan waktu untuk memberi kritikan dan saran yang sangat membangun terhadap penulis.
- 8. Nanda Putri Miefthawati, M.Sc., B.Sc. selaku dosen penguji 2 yang telah bersedia meluangkan waktu untuk memberi kritikan dan saran yang sangat membangun terhadap penulis.

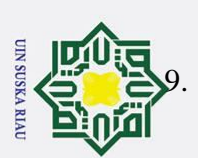

9. Bapak Aulia Ullah, S.T., M.Eng. selaku pembimbing akademik yang selalu sabar dan meluangkan waktunya untuk memberikan nasehat perihal perkuliahan selama kuliah.

- 10. Dosen Program Studi Fakultas Sains dan Teknologi Universitas Islam Negeri Sultan Syarif Kasim Riau yang telah memberikan arahan dan bimbingan untuk tugas akhir ini.
- 11. Pak Indra sebagai Teknisi UIN Suska Riau yang membantu penulis dalam mengambil data penelitian
- 12. Rekan-rekan Konsentrasi Energi Teknik Elektro Universitas Islam Negeri Sultan Syarif Kasim Riau yang telah memberikan semangat, dorongan, serta masukan untuk tugas akhir ini.
- 13. Rekan-rekan Teknik Elektro Universitas Islam Negeri Sultan Syarif Kasim Riau yang tidak dapat disebutkan satu persatu yang juga turut memberikan dukungan dan semangat kepada penulis sehingga dapat menyelesaikan proposal tugas akhir ini.

Penulis menyadari dalam penulisan proposal tugas akhir ini masih banyak terdapat k<del>akur</del>angan serta kesalahan, untuk itu penulis mengharapkan adanya masukan berupa kritik maupun saran dari berbagai pihak untuk kesempurnaan laporan ini. Penulis juga berharap semoga tugas akhir ini dapat bermanfaat bagi siapa saja yang membacanya. niah, penyusunan laporan, penulisan kritik atau tinjauan suatu masalah

Pekanbaru, 06 Desember 2023 Penulis,

Prima Abdi Saputra NIM. 11950511620

State Islamic University of Sultan Syarif Kasim Riau

menyebutkan sumber:

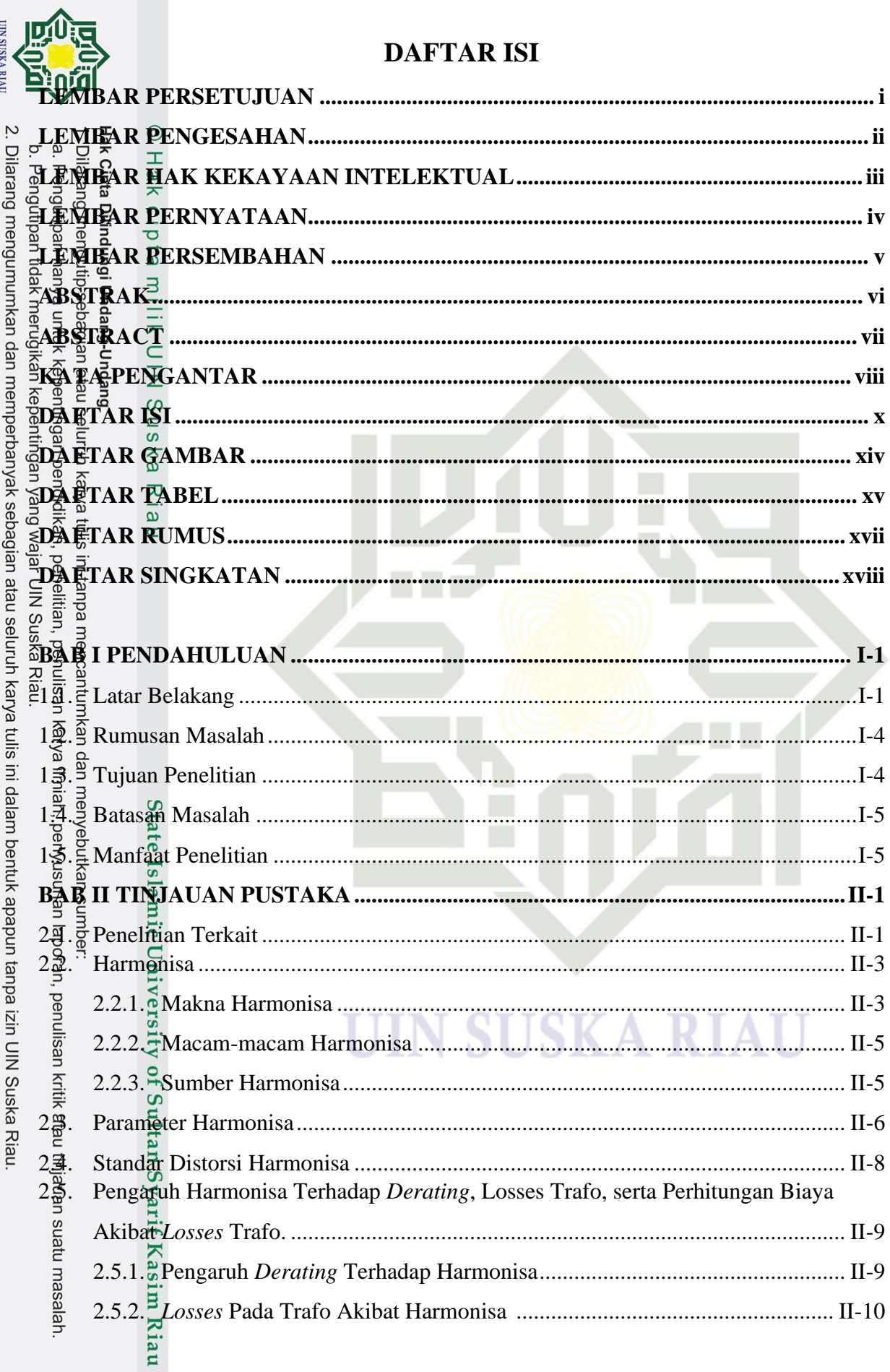

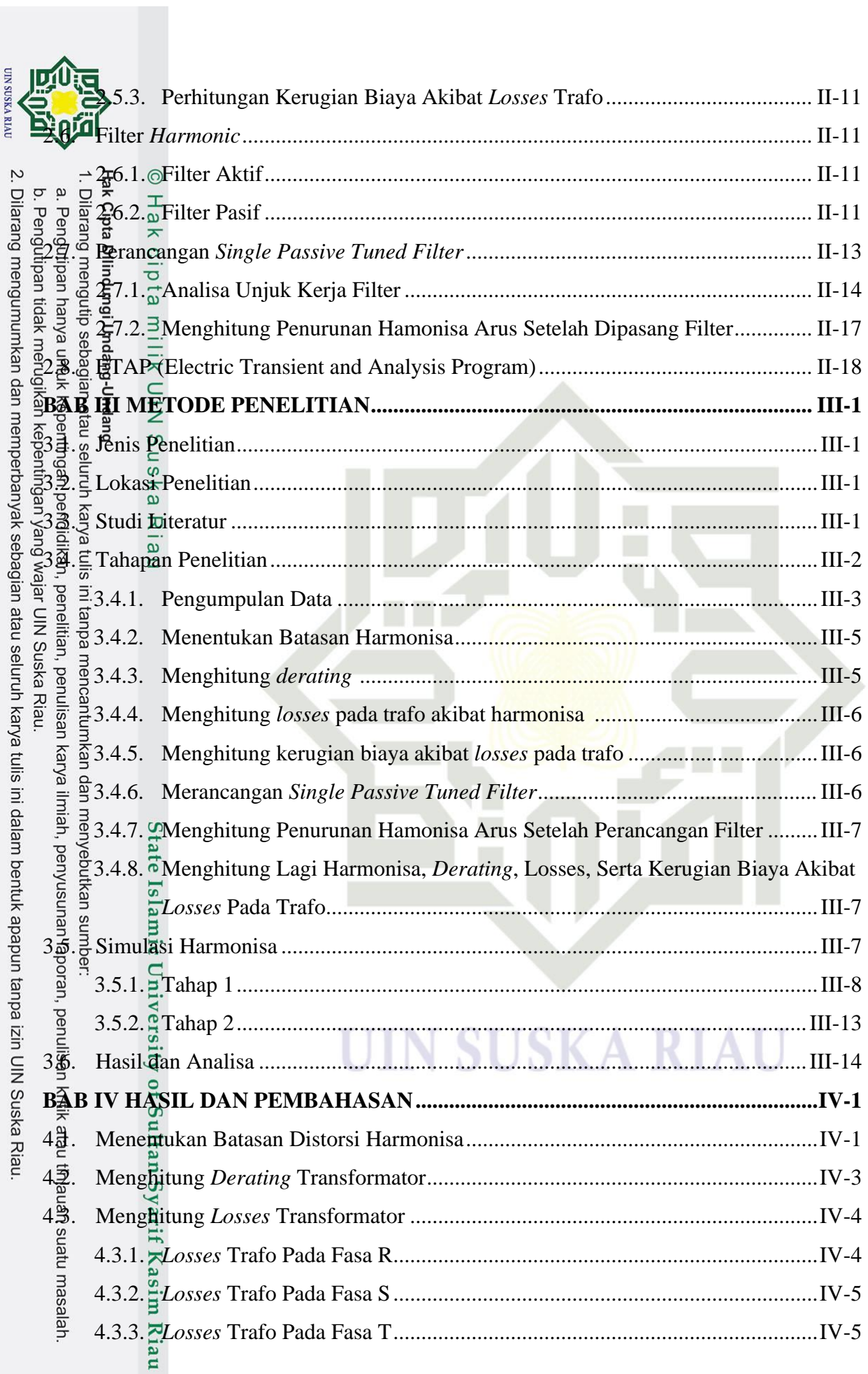

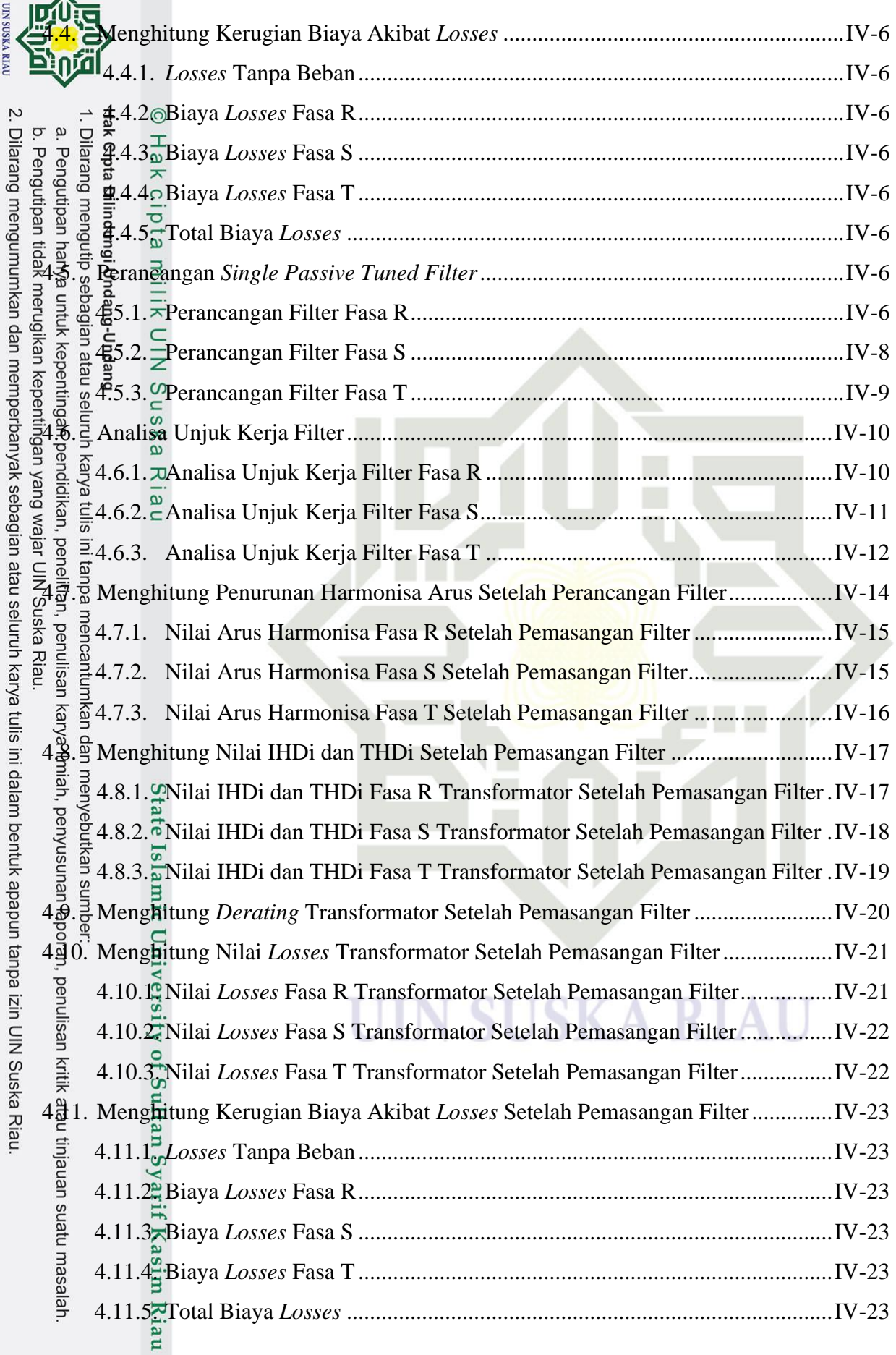

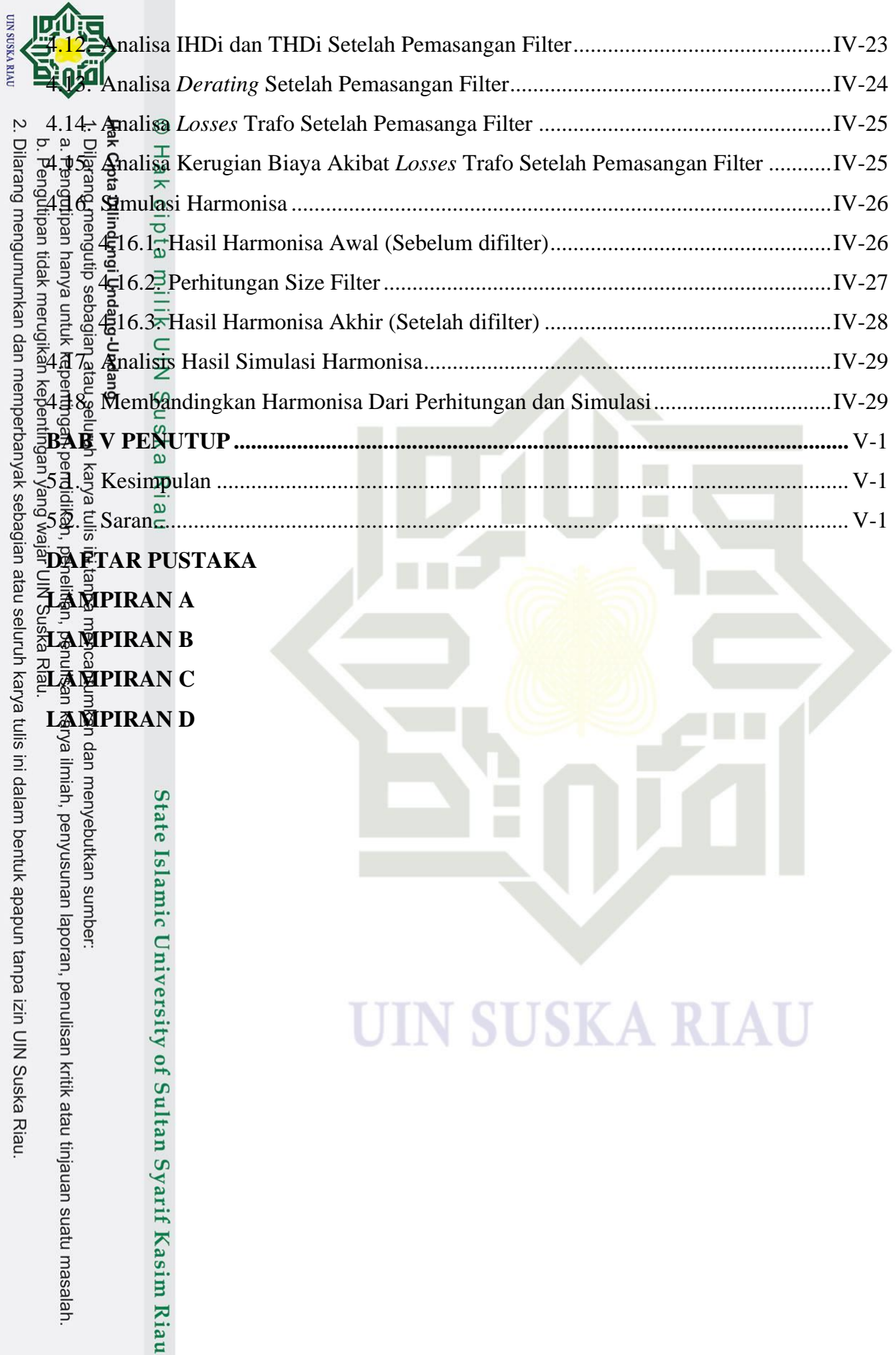

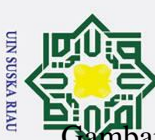

### **DAFTAR GAMBAR**

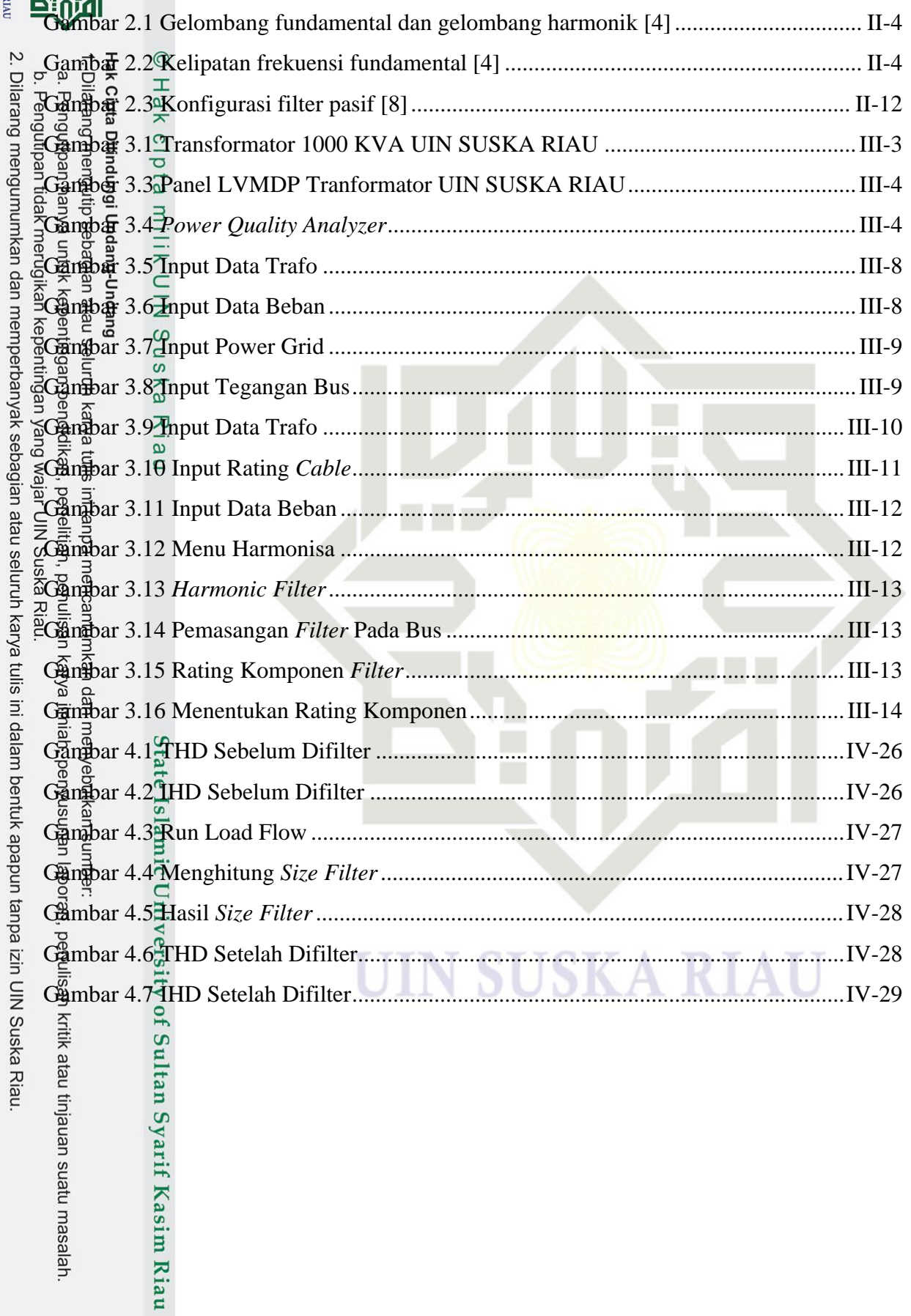

xiv

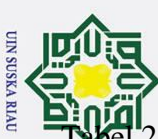

### **DAFTAR TABEL**

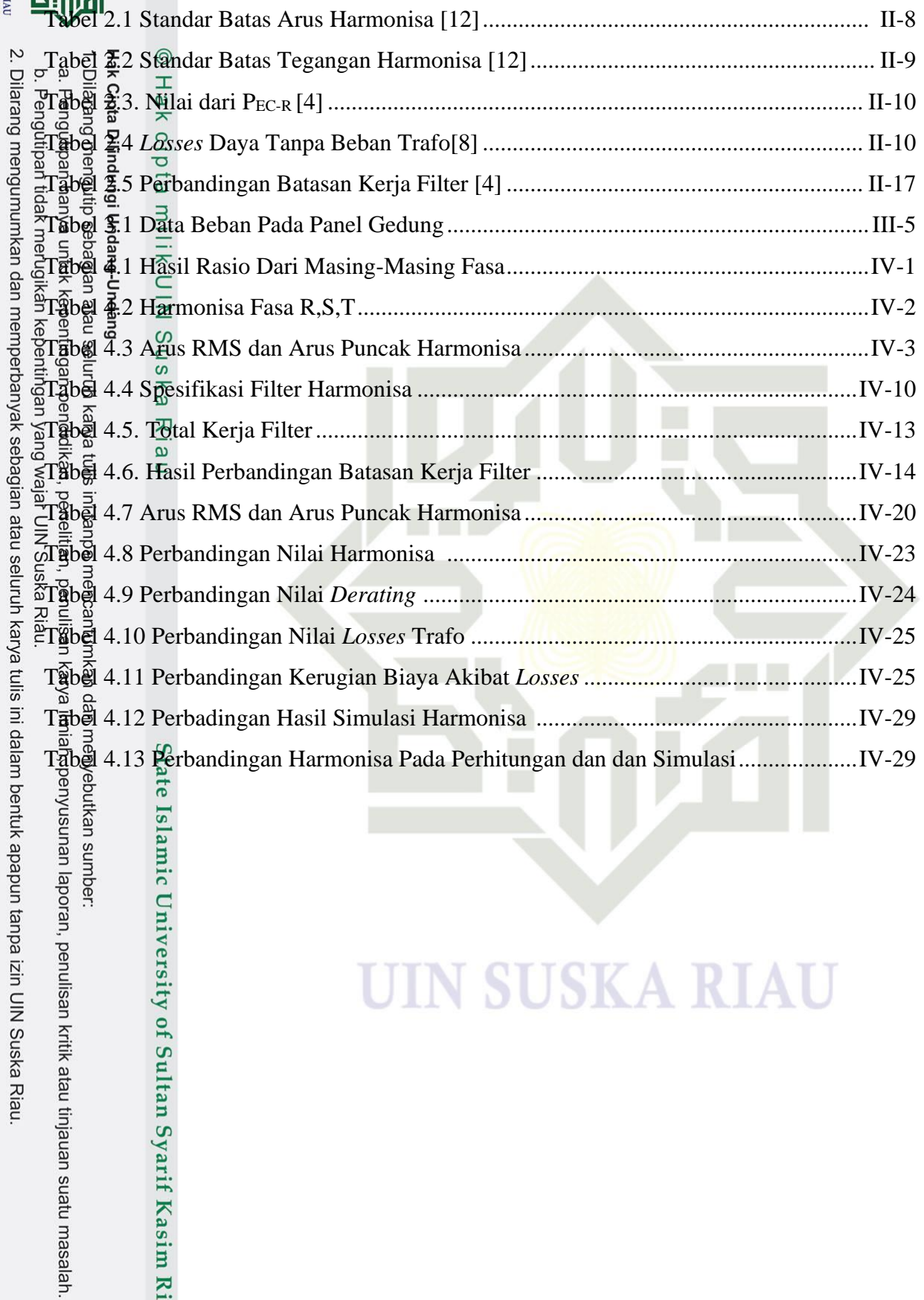

te Islamic University of Sultan Syarif Kasim Riau

# UIN SUSKA RIAU

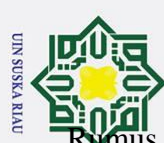

### **DAFTAR RUMUS**

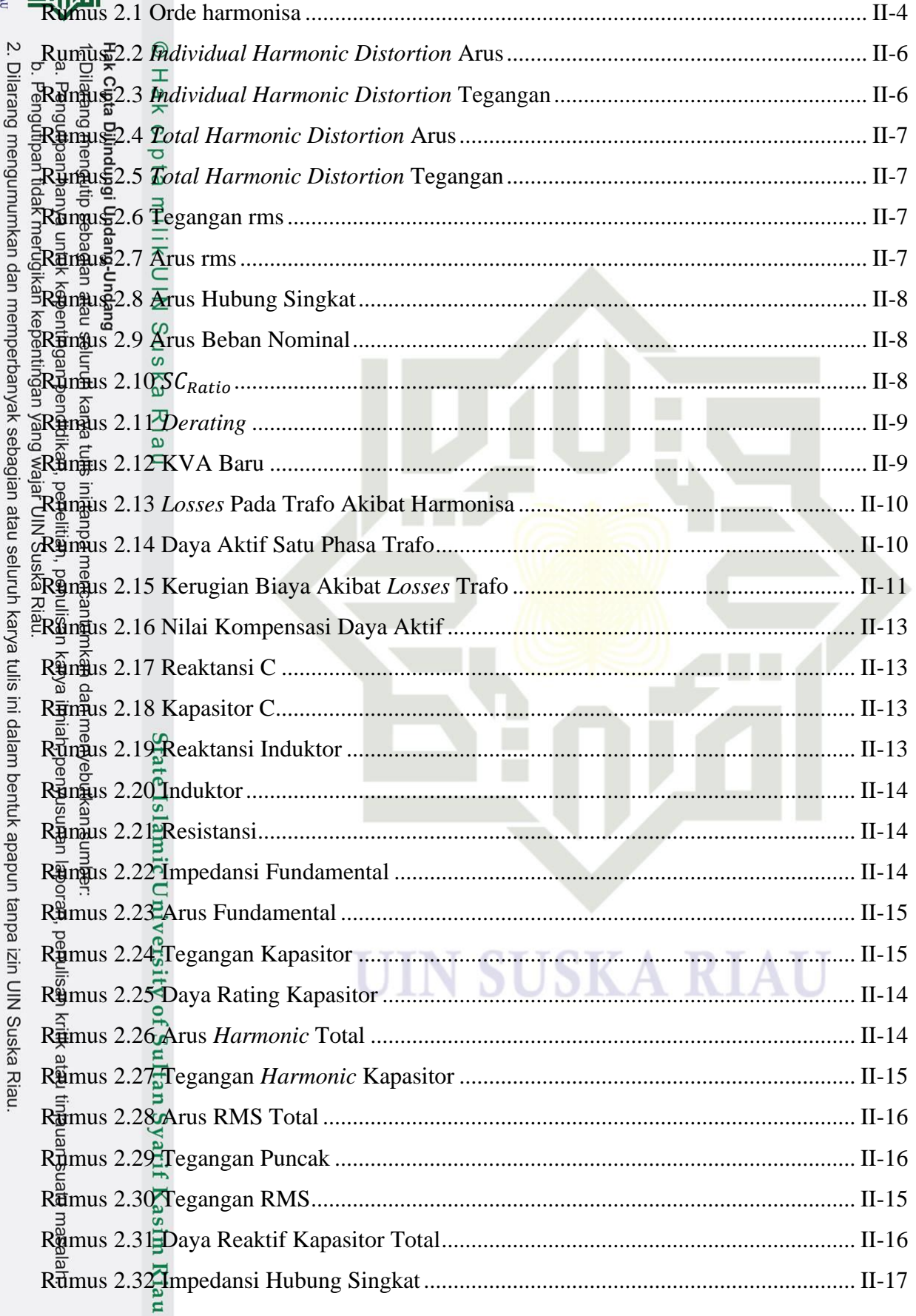

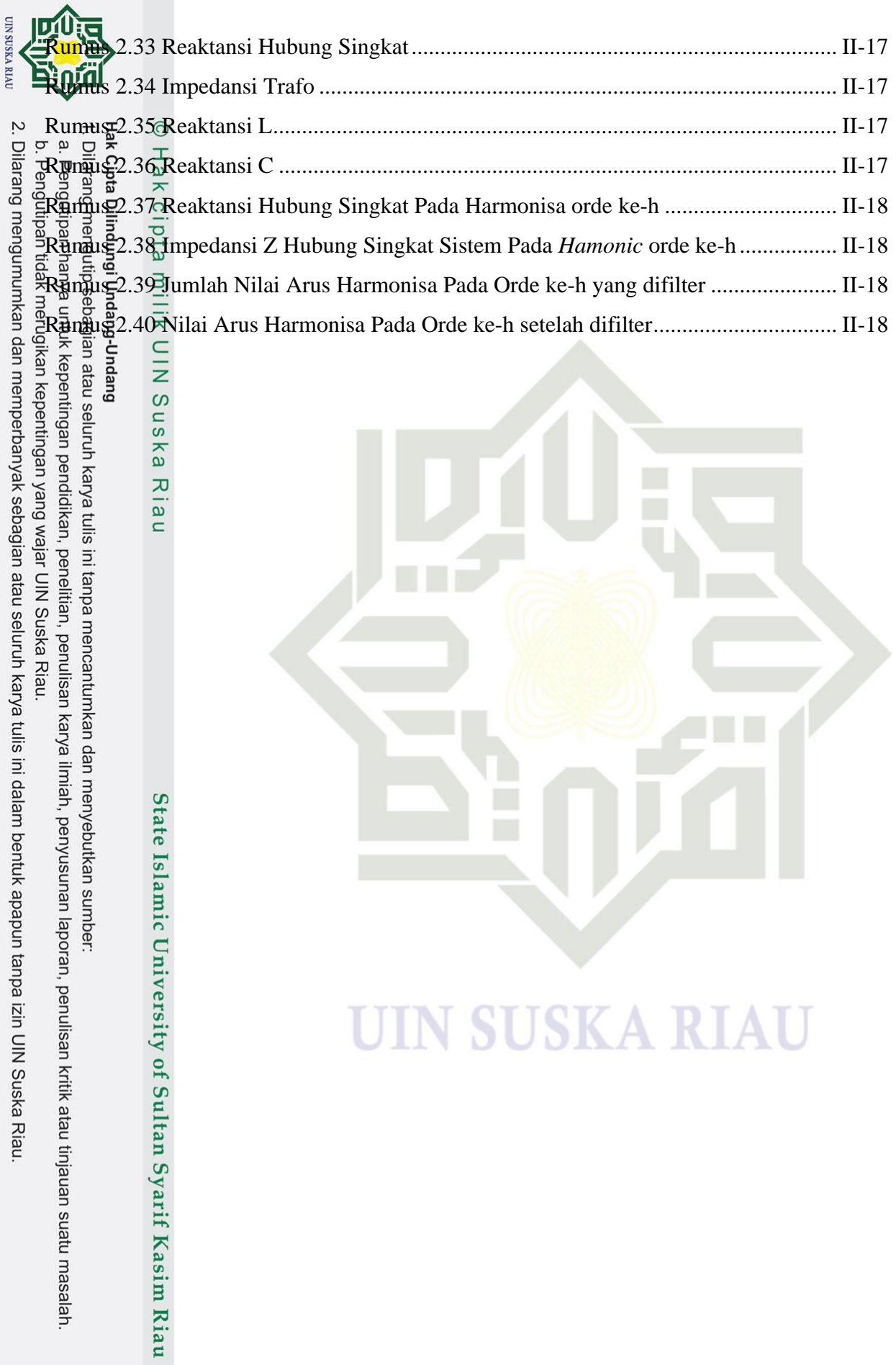

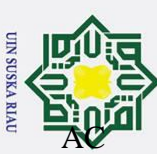

### **DAFTAR SINGKATAN**

UIN SUSKA RIAU

: Air Conditioning

- 
- 
- **EXAMPLE SET AND SET ON Voltage Main Distribution Panel**<br> **COMPTOM** : *Transformer Harmonic Derating Fact*<br> **EXAMPLE SET ALCONSTRIPT SET AND SET ON STARBE SET :** *Single Line Diagram***<br>
<b>EXAMPLE SET :** *Individual Harmonic D* THEF<sub>E</sub><br> **THEFFE** : *Transformer Harmonic Derating Factor*<br>  $\mathbb{E}[\mathbf{F} \mathbf{A} \mathbf{P}] = \mathbb{E}$  : *Electric Transient and Analysis Program* ETTAP = C. : *Electric Transient and Analysis Program*<br>
=  $\frac{1}{2}$ <br>
=  $\frac{1}{2}$ <br>
=  $\frac{1}{2}$ <br>
=  $\frac{1}{2}$ <br>
=  $\frac{1}{2}$ <br>
=  $\frac{1}{2}$ <br>
=  $\frac{1}{2}$ <br>
=  $\frac{1}{2}$ <br>
=  $\frac{1}{2}$ <br>
=  $\frac{1}{2}$ <br>
=  $\frac{1}{2}$ <br>
=  $\frac{1}{2}$ <br>
=  $\frac{1}{2}$ 
	-
	- IHD : *Individual Harmonic Distortion*
		- $\frac{\overline{x}}{\overline{z}}$  : *Total Harmonic Distortion*<br>  $\frac{\overline{x}}{\overline{z}}$  : *Root Means Square*<br>  $\frac{\overline{x}}{\overline{x}}$  : *Sub Distribution Panel* 
			-
			- : Sub Distribution Panel

State Islamic University of Sultan Syarif Kasim Riau

Ria  $\overline{\phantom{0}}$ 

Mediator Single Line Diagram<br>
Superior Contains and the Diagram<br>
Superior Contains and the Bigger of the Distribution Pan<br>
Superior Means Square<br>
Superior Means Square<br>
Superior Single Line Diagram<br>
Superior State Harmonic

- al<br>star a star a la la libre de la la la libre de la la libre de la la libre de la la libre de la libre de la li<br>retain dans la libre de la libre de la libre de la libre de la libre de la libre de la libre de la libre de l
- 2. Dilarang mengumumkan dan memperbanyak sebagian atau seluruh karya tulis ini dalam bentuk apapun tanpa izin UIN Suska Riau

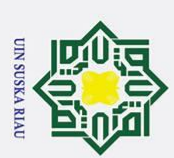

2. Dilarang mengumumkan dan memperbanyak sebagian atau seluruh karya tulis ini dalam bentuk apapun tanpa izin UIN Suska Riau

## **BAB I PENDAHULUAN**

### **1.1. Latar Belakang**

Energi listrik berperan penting bagi kehidupan manusia dalam melakukan aktivitas sehari-hari. Sehingga menjadi ketergantungan pada energi fosil seperti minyak bumi  $\begin{array}{c}\n 5 \stackrel{3}{\cancel{5}} \stackrel{3}{\cancel{4}} \stackrel{4}{\cancel{4}} \stackrel{4}{\cancel{5}} \stackrel{5}{\cancel{6}} \stackrel{6}{\cancel{6}} \stackrel{6}{\cancel{6}} \stackrel{7}{\cancel{6}} \stackrel{8}{\cancel{6}} \stackrel{9}{\cancel{6}} \stackrel{1}{\cancel{6}} \stackrel{9}{\cancel{6}} \stackrel{1}{\cancel{6}} \stackrel{1}{\cancel{6}} \stackrel{1}{\cancel{6}} \stackrel{1}{\cancel{6}} \stackrel{1}{\cancel{6}} \stackrel{1}{\cancel{6}} \stackrel{1}{\cancel{6}} \$  $\frac{1}{2}$ ini membuat kebutuhan energi listrik semakin meningkat dengan adanya pertumbuhan penduduk yang semakin meningkat tiap tahun. Beberapa sektor - sektor yang menjadikan engengi listrik sebagai kebutuhan pokok dalam menjalankan kegiatan sehari-hari adalah sektor rumah tangga, industri, kampus, perkantoran, serta lembaga pemerintahan sehingga  $\frac{1}{2}$ men $\frac{1}{2}$ apai 9 $\frac{1}{4}$ 3% pemakaiannya. Maka dari itu listrik harus diperhatikan agar kualitas daya energi listrik dapat terjaga dan konsumen tidak mengalami kerugian [1].

Kualitas daya listrik (*power quality)* selalu berkaitan dengan parameter kelistrikan seperti *voltage*, *Current* dan *frequency* yang menjadi fondasi dalam terjaganya kualitas listrik<br>
Seperti *Voltage*, *current* dan *frequency* yang menjadi fondasi dalam terjaganya kualitas listrik yang bagus. Proses penyaluran nya dari saluran transmisi hingga distribusi listrik sampai ke  $\frac{2}{3}$ kgn $\frac{2}{3}$ umen, itu harus menjadi perhatian seiring terjadinya peningkatan pemakaian energi  $\frac{\text{m}}{\text{m}}$  vang terpengaruh oleh sistem peralatan energi listrik yang bertambah banyak. Maka pemakaian energi listrik merupakan alasan utama menurunnya kualitas daya listrik. Hal ini dipengaruhi oleh beban-beban energi listrik yang bersifat non linier [2].

Beban non liner merupakan beban listrik yang mana gelombang arusnya tidak **De** seimbang dengan gelombang tegangannya yang mengakibatkan hasil gelombang arus tidak sama dengan gelombang tegangan. Hal ini terjadi karena gelombang tersebut telah terdistorsi melalui harmonisa arus yang muncul dari dampak pemakaian perangkat elektronik. Beberapa perangkat elektronik yang mengandung beban non liner adalah komputer, mesin fotokopi, mesin fax, AC (*Air Conditioning*), televisi, lampu, printer, *infocus* dan perangkat elektronik lainnya [3].

Akibat pemakaian beban non linier akan berdampak langsung pada sistem kelistrikan pada sebuah trafo dalam sistem tenaga listrik yang akhirnya terjadi harmonisa. Gejala dari pembentukan harmonisa adalah terbentuknya gelombang dengan frekuensi tinggi yaitu frekuensi kelipatan dan frekuensi fundamental. Harmonisa sendiri terjadi karena adanya bentuk kesalahan atas frekuensi arus dan frekuensi tegangan yang menjadi aspek penting pada kualitas daya listrik. Terjadinya *harmonic* akan mengakibatkan gelombang arus dan  $t_{\rm{egangan}}$  menjadi tidak sinusoidal [4].

Harmonisa adalah sebuah fenomena yang disebabkan pengoperasian beban listrik  $\mathbf{a}$ inier, dengan gelombang yang berfrekuensi 50hz sampai 60hz yang dapat mengakibatkan bentuk gelombang arus dan tegangan yang awalnya sinusoidal murni Ż. Dilarang mengumumkan dan memperbanyak sebagian atau seluruh karya tulis ini dalam bentuk apapun tanpa izin UIN Suska Riau kemudian menghasilkan tidak sinusoidal. Sumber utama harmonisa adalah beban listrik yang non linier, contohnya pada peralatan elektronik seperti televisi, *computer*, printer,  $\frac{1}{2}$   $\frac{1}{2}$   $\frac{1}{2}$   $\frac{1}{2}$   $\frac{1}{2}$  dll. Kandungan harmonisa pada sebuah sistem tenaga listrik dapat mengakibatkan kerugian, gangguan, penurunan efisiensi, pemanasan pada peralatan serta<br>angngakibatkan kerugian, gangguan, penurunan efisiensi, pemanasan pada peralatan serta memperburuk kualitas daya listrik. Dengan begitu, semakin banyak pemakaian beban listrik<br>Engingperburuk kualitas daya listrik. Dengan begitu, semakin banyak pemakaian beban listrik  $\frac{1}{2}$ n $\delta$ n  $\frac{1}{4}$ in $\frac{1}{2}$ er maka dapat menghasilkan harmonisa yang semakin tinggi [5].

**UIN SUSKA RIAU** 

Untuk menekan harmonisa dalam sistem kelistrikan pada sebuah trafo yang h<del>armonisa tersebut dikatakan melebihi standar *IEEE* 519-2014 adalah dengan pemasangan</del> sebuah filter harmonisa. Filter harmonisa merupakan sebuah alat elektronika daya yang seberfungsi mereduksi nilai harmonisa yang di timbulkan oleh beban listrik yang non linier.  $\overline{\text{P}}$ Seca<sup>t</sup>a umum filter ini terbagi 2 diantara filter aktif berfungsi membatalkan nilai harmonisa sedangkan filter pasif berfungsi memindahkan nilai harmonisa yang tidak dibutuhkan dalam  $\frac{5}{8}$ suatu sistem kelistrikan [6].

ulsall Filter pasif memakai komponen-komponen yang bersifat pasif yang terdiri dari resistor, kapasitor, dan induktor. Beberapa jenis *type* konfigurasi filter pasif yaitu *band-pass*, *high-pass*, *double-band pass*, *composite*. Salah satu fungsi lain dari filter harmonisa adalah memisahkan 1 dari 2 yang masuk, dimana hanya 1 frekuensi yang akan dibuang dan yang lain $\frac{a}{k}$ ya dile $\overline{\mathbf{\hat{w}}}$ atkan tergantung dari konfigurasi filter yang digunakan. Keunggulan dari filter pasif dapat digunakan pada frekuensi tinggi, lebih simple, murah, bisa beroperasi tanpa catu daya, tidak mengeluarkan panas, dan rangkaiannya juga sederhana [8].

oral Penelitian perancangan filter jenis *single passive tuned filter* terhadap harmonisa trafo distribusi UIN Suska Riau, yang mana dalam meredam harmonisa pada trafo distribusi 1000 kVA dengan memasang filter jenis *single passive tuned filter*. Lalu menganalisis *factor-k*, *derating*, dan *losses* pada saat sebelum perancangan filter dan setelah perancangan filter. Dalam penelitian tersebut menjelaskan bahwa jenis filter *single passive tuned filter* hanya mampu meredam harmonisa pada satu orde saja yang melebihi dari standar *IEEE* 519- 1992. Sebelumnya pada penelitian ini adalah menghitung *derating* menggunakan metode *factor-k* dan belum menghitung kerugian biaya akibat *losses* pada trafo [8].

sim Riau

hasalah

Melanjutkan penelitian sebelum nya, yaitu mereduksi harmonisa pada trafo 1 MVA  $\hat{\mathbf{W}}$ uska Riau, mereduksi harmonisa yang terjadi, dimana data yang diperoleh adalah hasil pengukuran pada penelitian sebelum dan objek yang sama. Namun menggunakan filter yang Ż. Dilarang mengumumkan dan memperbanyak sebagian atau seluruh karya tulis ini dalam bentuk apapun tanpa izin UIN Suska Riau berbeda yaitu jenis *Double Tuned*, yang mana filter ini mampu menyaring dua harmonisa dalam frekuensi yang berbeda. Dalam penelitian ini juga melakukan penurunan *derating* s a a a <br>sepertifican sebelumnya, namun menggunakan metode yang berbeda, dimana dijelaskan bahwa menggunakan metode *factor-k* hanya bisa digunakan pada trafo yang dapat  $\frac{m}{\sigma}$   $\frac{m}{\sigma}$  dapat memikul beban *harmonic* yang mana seperti trafo 1 MVA UIN Suska Riau. Maka pada penelitian ini menggunakan metode yang berbeda dalam perhitungan *derating* nya,

**UIN SUSKA RIAU** 

waitu menggunakan metode THDF (*Transformer Harmonic Derating Factor*) [9].<br>
and the menggunakan menganalisis dampak teknis dan dampak ekonomis terhadap ha<br>
and dampak teknis vang dianalisis berupa *losses* pada trafo dan Penetitian menganalisis dampak teknis dan dampak ekonomis terhadap harmonisa, yang mana dampak teknis yang dianalisis berupa *losses* pada trafo dan penurunan kapasitas pada trafo (*derating*). Sedangkan untuk dampak ekonomis yang dianalisis berupa biaya akibat losses trafo dan biaya akibat *derating* trafo. Dalam penelitian ini dilakukan 4 kondisi pembebanan. Hasil penelitian ini menyatakan analisis pada kondisi 1 dinyatakan dampak terbesar, Sedangkan dampak yang paling kecil terjadi pada kondisi 4 [15]. Kekurangan pada penelitian ini adalah belum ada usaha untuk mengurangi harmonisa nya dengan merancang filter

riah, men Adapun penelitian meredam harmonisa arus pada komputer menggunakan filter *single passive tuned filter*. Dimana nilai harmonisanya diperoleh dari pengukuran langsung menggunakan alat *Power Quality Analyzer* (PQA) merk *Fluke* 437 pada sebuah komputer yang perangkat tersebut adalah beban non liniernya. Maka pemasangan filter harmonisa sangat diperlukan untuk mengurangi distorsi harmonisa dan memperbaiki faktor daya [18]. Penelitian ini hanya berfokus untuk meredam harmonisa yang ditimbulkan oleh beban non ligier pada perangkat komputer.

kritik Berdasarkan data yang di dapat, lingkungan gedung di UIN Suska Riau di suplai transformator yang berkapasitas 1000 kVA dan 500 kVA. Maka penulis memilih trafo 1000 k $\overline{\mathbf{\mathcal{F}}}$ A karena, trafo ini lebih banyak menyuplai gedung-gedung dengan total 10 gedung. Trafo in<sup>3</sup> terhubung langsung ke panel LVMDP yang mana penulis akan mengukur harmonisa pada panel tersebut. Pengukuran langsung harmonisa pada trafo 1000 kVA dilakukan pada tanggal 21 sampai 27 maret 2023 diperoleh nilai harmonisa IHD dan THD pada orde ke-3 yang tidak sesuai dengan standar/melebihi dari standar *IEEE* 519-2014. Maka dalam

penelitian ini cara untuk mengatasi harmonisa yang tidak sesuai standar yaitu dilakukan  $\mathbf{Q}$ all filter pasif agar bisa ditekan sampai dibawah standar yang ditetapkan. Jenis filter yang dipaka**i** adalah *single passive tuned filter*, dengan alasan karena filter jenis ini mampu Ż. Dilarang mengumumkan dan memperbanyak sebagian atau seluruh karya tulis ini dalam bentuk apapun tanpa izin UIN Suska Riau m**ereda**m 1 orde tertinggi pada harmonisa.

Pada penelitian ini dilakukan analisis pengaruh harmonisa pada trafo 1000 kVA, melakukan peredaman harmonisa dengan mendesain filter harmonisa. Dalam penelitian ini juga akan menganalisis *derating* pada trafo menggunakan metode THDF, *losses* pada trafo dan kerugian biaya akibat *losses* trafo. Dengan adanya pemasangan filter juga dapat menurunkan *derating* pada trafo akibat harmonisa, *losses* pada trafo akibat harmonisa dan kerugian biaya akibat *losses* pada trafo. Dalam penelitian ini yang menjadi gap/pengembangan adalah menghitung kerugian biaya akibat *losses* pada trafo. Jika *losses* pada trafo menurun maka kerugian biaya akibat *losses* dapat berkurang. Penulis juga akan membandingkan nilai harmonisa pada pengukuran langsung dengan nilai harmonisa pada  $\sum_{n=1}^{\infty}$ <br> $\sum_{n=1}^{\infty}$  simulasi.<br> $\sum_{n=1}^{\infty}$  B

Berdasarkan latar belakang yang di sebutkan di atas, maka peneliti berminat dalam melakukan penelitian tentang "**Desain** *Single Passive Tuned Filter* **Dalam Meredam Harmonisa Pada Transformator <b>UIN Suska Riau"** sebagai topik tugas akhir saya.<br>
The straight say and the set of the same of the same of the same of the same of the same of the same of the same of the same of the same of t

**1.2. Rumusan Masalah**

**UIN SUSKA RIAU** 

- *losses* pada trafo sebelum perancangan filter?
- 1. Bagaimana pengaruh *derating* pada trafo, *losses* pada trafo dan kerugian biaya akibat<br> *losses* pada trafo sebelum perancangan filter?<br> **Entry of the passive tensor in the passive function**<br> **Entry of the passive func** 2. Bagaimana desain rancangan R,L,C pada *single passive tuned filter* guna meredam harmonisa pada pengukuran langsung?
	- 3. Bagaimana pengaruh *derating* pada trafo, *losses* pada trafo dan kerugian biaya akibat *losses* pada trafo sesudah perancangan filter? KA RIAU

- **1.3. Example 1. Hagginana** pengaru<br> **1.3. Example 1.3. Example 1.3. Example 1.3. Example 1.3. Example 1.3. Example 1.3. Example 1. Merifedian Penelitian**<br> **1.3. Tujuan Penelitian**<br> **1.3. Tujuan** 1. Mengetahui pengaruh *Derating* pada trafo, *Losses* pada trafo dan kerugian biaya akibat *losses* pada trafo sebelum perancangan filter.
	- 2. Melahirkan desain rancangan R,L,C pada *single passive tuned filter* guna meredam harmonisa dalam pengukuran langsung.
	- 3. Mengetahui pengaruh *Derating* pada trafo, *Losses* pada trafo dan kerugian biaya akibat *losses* pada trafo sesudah perancangan filter.

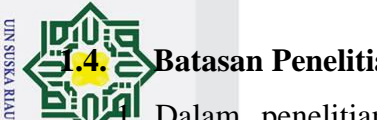

**1.4. Batasan Penelitian**

1. Dalam penelitian ini menggunakan standar harmonisa *IEEE* 519-2014 yang adigunakan sebagai acuan dalam menentukan standar harmonisa.

2. Penelitian nilai harmonisa lakukan pada trafo 1000 kVA UIN Suska Riau.

3. Dalam penelitian ini hanya menggunakan filter jenis *single passive tuned filter.*

4. Tidak menganalisis harmonisa tegangan.

5. Tidak menganalisis *factor-k* pada trafo.

### **1.5. Manfaat Penelitian**

1. Sebagai bahan rujukan untuk teknisi kampus tentang harmonisa yang terjadi pada trafo 1000 kVA UIN Suska Riau

2. Sebagai bahan pertintian pertintian bahan pertintian pertintian bahan pertintian pertintian pertintian pertintian in interventian in the pertintian pertintian in interventian in interventian in the pertintian of the si *passive tuned filter* guna meredam harmonisa, menurunkan *derating*, mengurangi *losses* dan kerugian biaya akibat *losses*.

UIN SUSKA RIAU

# State Islamic University of Sultan Syarif Kasim Riau

 $\ddot{\mathbf{p}}$ 

2. Dilarang mengumumkan dan memperbanyak sebagian atau seluruh karya tulis ini dalam bentuk apapun tanpa izin UIN Suska Riau

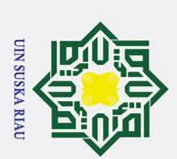

2. Dilarang mengumumkan dan memperbanyak sebagian atau seluruh karya tulis ini dalam bentuk apapun tanpa izin UIN Suska Riau

### **BAB II**

### **TINJAUAN PUSTAKA**

 $\overrightarrow{24}$ .  $\overrightarrow{5}$  **Penelitian Terkait**<br>  $\overrightarrow{9}$   $\overrightarrow{9}$   $\overrightarrow{9}$   $\overrightarrow{8}$  **Penelitian**<br>  $\overrightarrow{9}$  **Penelitian** penelitian<br>  $\overrightarrow{9}$  **Penelitian** ini yang Beberapa penelitian yang di jadikan sebagai referensi oleh penulis dalam membuat tugas penelitian ini yang berkaitan dengan Desain *Single Passive Tuned Filter* Untuk Meredām Harmonisa Pada Transformator UIN Suska Riau, sebagai berikut:

Pada penelitian pertama, bertujuan meneliti pengaruh harmonisa pada trafo distribusi yang ada gedung kantor, lalu membandingkan hasil harmonisa pada hari kerja dan hari libur. Pengambilan data harmonisa, dilakukan pengukuran langsung pada 3 unit trafo distribusi yang mana nantinya di peroleh hasil harmonisa per fasanya. Pengukuran dilakukan dengan menggunakan alat *Power Analyzer*. Data yang di ambil hanya pada hari senin dan hari  $\frac{1}{2}$ m $\frac{1}{2}$ gu. Pada hari kerja diperoleh THD trafo 1 dan 3 dengan persentase sebesar 25,27% dan 22,32% dengan batas standar 15%. Sedangkan untuk hari libur ada 1 trafo yang THD  $\frac{1}{2}$  sebesar 17,24% dengan batas standar 15%. Makna nya pada hari kerja dan hari libur, masingmasing THD nya melebihi dari batas standar IEEE 519-1992 [7]

ska benu Pada penelitian kedua, bertujuan meneliti IHD dan THD pada trafo distribusi 1MVA di UIN Suska Riau, Merancang *single passive tuned filter* guna menekan *harmonic* pada traf<sup>3</sup>1000 kVA, serta faktor k, *derating* dan *losses* pada trafo tersebut. Penelitian dilakukan dengan pengukuran langsung menggunakan alat *power quality analyzer*. Harmonisa yang diperoleh tidak sesuai dengan standar IEEE 519-1992. Maka dilakukan perancangan filter  $p\bar{a}d\bar{a}$  masing-masing fasa. IHD dan THD arus pada fasa R adalah 4,58% setelah difilter menjadi 1,25% dan 5,77% setelah difilter menjadi 3,71%. IHD dan THD arus pada fasa S adalah 5,36% setelah difilter menjadi 1,62% dan 6,09% setelah difilter menjadi 3,34. IHD dan THD arus pada fasa T adalah 7,59% setelah difilter menjadi 3,71% dan 8,68% setelah difilter menjadi 4,78. Untuk hasil *factor-k*, pada fasa R 1,062 setelah difilter menjadi 1,046, pada fasa S 1,075 setelah difilter menjadi 1,054, pada fasa T 1,136 setelah difilter menjadi 1,084. Untuk *derating* pada fasa R 0,81% setelah difilter menjadi 0,61%, fasa S 0,97% setelah difilter menjadi 0,71%, fasa T 1,77% setelah difilter menjadi 1,09%. Untuk losses  $p\overline{\mathbf{a}}$ da fasa R2,14 kW setelah difilter menjadi 0,99 kW, pada fasa S 2,42 kW setelah difilter menjadi 0,89 kW, pada fasa T 4,77 kW setelah difilter menjadi 1,76 kW [8].

Dalam penelitian ketiga, bertujuan mereduksi harmonisa serta *derating* pada trafo distribusi dengan merancang *Double Tuned Passive Filter* memakai metode THDF (*Transfomer Harmonic derating factor*). Pengukuran dilakukan pada trafo distribusi 1000

kVA di UIN Suska Riau, dimana hasil pengukuran harmonisa melebihi batas standar *IEEE*  519-1992. THD yang terbesar pada fasa R 5,77% setelah direduksi menjadi 1,99%. THD yang terbesar pada fasa S 6,09% setelah direduksi menjadi 2,24%. THD yang terbesar pada Ż. Dilarang mengumumkan dan memperbanyak sebagian atau seluruh karya tulis ini dalam bentuk apapun tanpa izin UIN Suska Riau fasa T 8,68% setelah direduksi menjadi 3,20%. Untuk *derating* pada trafo 1 MVA awalnya  $0.12$  MNA setelah difilter menjadi 0,05 MVA [9].

**UIN SUSKA RIAU** 

pan pan Pada penelitian keempat, bertujuan membandingkan harmonisa sebelum dan setelah penambahan filter pasif. Metode yang digunakan adalah perancangan simulasi dengan *MATLAB/SIMULINK*. Harmonisa dapat diredam yaitu solusinya pemasangan filter pasif.  $\frac{1}{2}$ Hasil penelitian menunjukkan THD pada fasa R adalah 6% setelah diredam menjadi 3,3%. THD pada fasa S adalah 6,6% setelah diredam menjadi 4,47%. THD pada fasa T 6,2%  $\frac{3}{5}$   $\frac{3}{5}$   $\ddot s$ e $\ddot{\bar e}$ ah diredam menjadi 4,07%. Maka setelah diredam, nilai harmonisa sudah dibawah batas

Dalam penelitian kelima, bertujuan menganalisis distorsi harmonisa pada sistem **Ma** distribusi PT. Bumi Suksesindo dan merancang filter pasif agar *harmonic* sesuai dengan standar *IEEE* 519. Penelitian ini melakukan pengambilan data yang dibutuhkan, lalu membuat model sistem berbasis simulasi dengan *software* ETAP. Pada simulasi ini dilakukan analisis harmonisa, yang nantinya akan di dianalisa. Hasil dari simulasi diperoleh THD tegangan sebesar 8,81% dan THD arus sebesar 6,37% yang tidak sesuai dengan standar *IEEE* 519-2014, THD arus maksimum adalah 5%. Dengan begitu dilakukan perancangan filter harmonisa guna meredam harmonisa pada bus HLP MCC. Setelah difilter THD tegangan menjadi 0,58% dan THD arus menjadi 5,4% [11].

nsuna Pada Penelitian keenam, menganalisis dampak teknis dan dampak ekonomis terhadap harmonisa, yang mana dampak teknis yang dianalisis berupa *losses* pada trafo dan penurunan kapasitas pada trafo (*derating*). Sedangkan untuk dampak ekonomis yang dianalisis berupa biaya akibat *losses* trafo dan biaya akibat *derating* trafo. Dalam penelitian ing dilakukan 4 kondisi pembebanan. Hasil penelitian ini menyatakan analisis pada kondisi 1 alinyatakan<sup>d</sup> dampak terburuk pada sistem dengan memperoleh *losses* trafo sebesar 17,87 kW dan *derating* sebesar 4,41 kVA, maka total kerugian Rp 163,710,002.8. Sedangkan dampak yang paling kecil terjadi pada kondisi 4 dengan *losses* trafo sebesar 7,73 kW, nilai *derating* sebesar 1,26 kVA dan total kerugian biaya sebesar Rp 70,600,000.8 [15].

Berdasarkan pada penelitian sebelumnya, penulis tertarik menganalisis harmonisa antara pengukuran langsung dan simulasi serta mendesain filternya. Pada penelitian ini menggunakan filter jenis *single passive tuned filter* dalam meredam harmonisa yang terjadi,

alasan karena filter ini mampu meredam satu orde harmonisa saja, sebagaimana dijelaskan bahwa harmonisa yang melebihi standar ada pada orde 3 yang mana hanya satu orde saja yang perlu diredam. Dalam penelitian ini juga menghitung *derating* menggunakan metode THDF, menghitung *losses* pada trafo, serta menghitung kerugian biaya akibat *losses* pada trafo, baik itu sebelum desain filter maupun setelah desain filter. Dalam penelitian ini para menjadi gap/pengembangan adalah menghitung kerugian biaya akibat *losses* pada<br>Experience is a management of the set of the set of the set of the set of the set of the set of the set of the<br>Arginal set of the set of t  $\vec{F}$ ka *l<del>o</del>sses* pada trafo menurun maka kerugian biaya akibat *losses* dapat berkurang. Penguis juga akan membandingkan nilai harmonisa pada pengukuran langsung dengan nilai al-<br>Penguis juga akan membandingkan nilai harmonisa pada pengukuran langsung dengan nilai h**armon**isa pada simulasi.

### **2.2. Harmonisa**

versity of Sultan Syarif Kasim Riau

### **2.2.1. Makna Harmonisa**

Harmonisa bermakna sebuah gelombang yang terdistorsi dengan frekuensi tinggi,  $\frac{\overline{\omega}}{\overline{\omega}}$ d $\frac{\overline{\omega}}{\overline{\omega}}$ i kelipatan frekuensi fundamental nya, baik itu gelombang arus maupun gelombang tegangan yang menyebabkan gelombang tersebut tidak sinusoidal [4]. Harmonisa pada sistem tenaga listrik berdampak efek negatif antara lain meningkatnya *losses*, terjadinya pemanasan pada peralatan, menurunnya faktor daya, masalah resonansi dan lain-lain. Men $\overline{\hat{M}}$ runnya distorsi harmonisa bisa menaikkan kualitas daya listrik, dengan cara meredam harmonisa menggunakan filter harmonisa [14].

iiah, mel Pada dasar nya gelombang frekuensi yang di gunakan pada sistem operasi tenaga listrik di indonesia adalah 50hz, namun pada pengoperasian nya pada beban-beban listrik terutama beban non linier akan menyebabkan gelombang tersebut terbentuk dan terjadi lah kelipatan frekuensi fundamental nya. Jika gelombang frekuensi tersebut mengalami distorsi maka kelipatan dari frekuensi fundamental nya adalah 100hz, 150hz, 200hz dan seterusnya

UIN SUSKA RIAU

**UIN SUSKA RIAU** 

Ż.

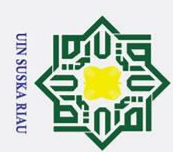

 $\odot$ 

2. Dilarang mengumumkan dan memperbanyak sebagian atau seluruh karya tulis ini dalam bentuk apapun tanpa izin UIN Suska Riau

D<del>e</del>ngan:

 $h_{\frac{\infty}{2}}^{\frac{\infty}{2}}$  orde harmonisa

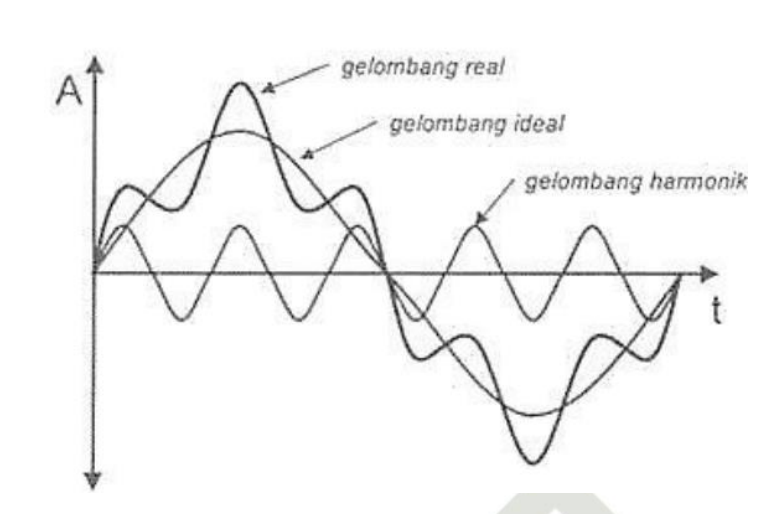

Hak Cipta Dilindungi Undang-Undang Gambar 2.1 Gelombang fundamental dan gelombang *harmonic* [4] Maka gelombang ini akan mengikuti gelombang normal yang menyebabkan gelombang yang terbentuk menjadi tidak sinusoidal, frekuensi bentuk gelombang yang te<del>z</del>bentuk dari penjumlahan gelombang fundamental dengan gelombang harmonisa [4].

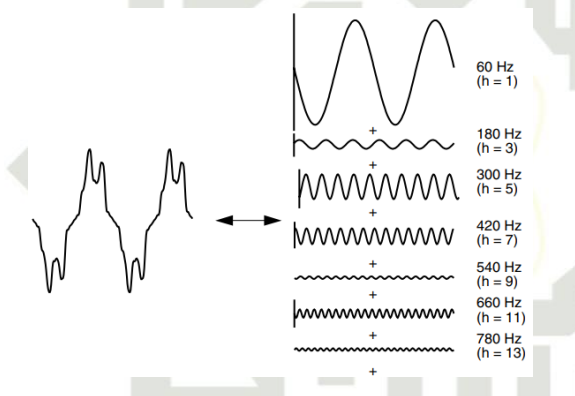

Gambar 2.2 Kelipatan frekuensi fundamental [4]

Ketika gelombang fundamental menyerupai satu gelombang penuh, maka pada orde  $\sum_{\substack{a=1 \\ a \text{is}}}\n \sum_{n=1}^{\infty}$  membentuk 3 gelombang penuh, untuk orde-orde selanjutnya pun begitu juga, berapapun orde nya dan tingkat berapa, maka bentuk gelombang nya mengikuti dari orde nya. Gelombang yang ada pada harmonisa ada pada gelombang orde ke-2 sampai orde ke-h. Maka yang dikatakan orde pertama atau disebut frekuensi dasar 50hz bukan gelombang\_harmonisa. Perbandingan antara frekuensi *harmonic* ke-n dan\_frekuensi fundamenta**E** atau yang biasa disebut orde harmonisa, dapat di rumuskan dalam persamaan  $b$ erikut [4]:

$$
h = \frac{f_h}{f}
$$
 (2.1)

II-4

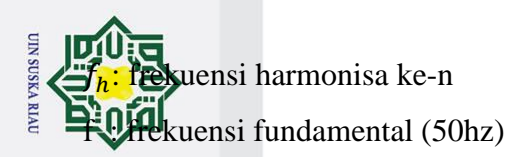

 $\odot$ 

Hak

Ņ.

 $\omega$  $\sigma$ 

. Dilarang mengumumkan dan memperbanyak sebagian atau seluruh karya tulis ini dalam bentuk apapun tanpa izin UIN Suska Riau

# ö

 $\frac{1}{2}$ <br>  $\frac{1}{2}$ <br> Bersumber pada buku *Eletrical Power System Quality*, Harmonisa di terdiri dari 2 yaitu harmonisa genap dan harmonisa ganjil sesuai dengan urutan orde nya. Orde 2,  $\frac{5}{24}$  $\frac{4}{8}$ ,  $\frac{4}{8}$ ,  $\$  $\frac{1}{2}$   $\frac{1}{4}$   $\frac{1}{4}$  seterusnya dapat di sebut harmonisa ganjil. Sementara untuk order 1, adalah Frækuensi dasar yang dikatakan bukan harmonisa [4].

 $\bar{k}$ . Harmonisa urutan positif

Memiliki urutan *phase* yang sama dengan harmonisa fundamental. Harmonisa ini diantaranya orde ke 1, orde ke 4, orde ke 7, orde ke 10 dan seterusnya. Dampak dari h**arma**nisa ini yaitu menambahnya panas pada *conductor*, CB, dan panel lain nya [4].

 $\frac{2}{2}$ . Harmonisa urutan negatif

penelitian Memiliki urutan *phase* yang berlawanan dibandingkan dengan harmonisa  $\overline{\omega}$   $\overline{\omega}$   $\overline{\omega}$   $\overline{\omega}$  Memiliki urutan *phase* yang berlawanan dipandingkan dengan narmonisa<br>  $\overline{\omega}$   $\overline{\omega}$   $\overline{\omega}$   $\overline{\omega}$   $\overline{\omega}$  and  $\overline{\omega}$   $\overline{\omega}$  and  $\overline{\omega}$  and  $\overline{\omega}$   $\overline{\omega}$  and  $\overline{\omega}$ Dampak dari harmonisa ini sama hal nya dengan harmonisa positif dan berdampak pada  $m\delta t\delta r$  listrik [4].

λg  $\frac{2}{3}$ . Harmonisa urutan zero (0)

Hargionisa ini juga mempunyai fasor yang sama jumlah nya dan memiliki *phase* yang sama dengan yang lain, harmonisa ini juga di sebut *triplen harmonic*. Orde pada harmonisa ini te $\ddot{\mathbf{z}}$ d $\ddot{\mathbf{r}}$ i dari orde ke-3, orde ke-6, orde ke-9, orde ke-11, dan seterusnya [4].

### umbel ode **2.2.3. Sumber Harmonisa**

1. Beban linier

penullsar Beban linier merupakan beban yang keluaran gelombang nya berbentuk linier, yang mana arus yang masuk sama dengan impedansi dan tegangan nya. Gelombang arus akan selalu menuruti gelombang tegangan nya, artinya jika gelombang tegangan nya sinusoidal,  $m\bar{a}$ ka gelombang arus nya juga sinusoidal [4].

2. Beban non linier

uer

angtt Sedangkan beban non linier dapat dikatakan berkebalikan dengan beban non linier, yang mana beban keluaran gelombang nya tidak sama dengan tegangan nya, dalam setengah Riau

siklus maka bentuk gelombang arus dan tegangan output nya tidak linier dengan gelombang  $\mathbf{g}_{\mathbf{d}}^T$ hya. Maka dalam hal ini harmonisa akan mengalami distorsi [4].

Maka dalam hal ini beban non linier yang menimbulkan adanya harmonisa, karena  $\vec{C}$ മ komponen yang terdapat dalam beban non linier adalah komponen semikonduktor, karena d**eda an**nya terdapat proses kerja yang bertindak sebagai saklar yang beroperasi pada setiap penyearah diode atau *thyristor*.<br>
Experience at a specific at a specific term of the specific state of the specific state of the specific state of the specific state of the specific state of the specific state of the spec siklus gelombang yang berasal dari sumber tegangan, dan juga harmonisa dapat timbul pada

Perangkat-perangkat yang dapat menjadi sumber utama harmonisa/beban non linier:

**1.** Perangkat *industry*, contoh nya : Mesin las, UPS, VSD

2. Perangkat *office*, contoh nya : *computer*, AC, Printer, Mesin Fax

3. Perangkat rumah tangga : TV, Microwave, Lampu LED

### **2.3. Parameter Harmonisa**

Ada beberapa parameter penting dalam menganalisis *harmonic* di antara sebagai berikut [4]:

1. IHD (*Individual Harmonic Distortion*)

Adalah rasio antara arus dengan tegangan harmonisa pada orde ke-h dan nilai arus dengan tegangan dasar/fundamental. Dalam menghitungnya dapat menggunakan persamaan  $\sum_{\substack{\infty\\ \infty}}$  berigut [4]:

$$
IHD_{i} = \sqrt{\frac{I_{sh}^{2}}{I_{1}^{2}} \times 100\%}
$$
\n
$$
IHD_{v} = \sqrt{\frac{V_{sh}^{2}}{V_{1}^{2}} \times 100\%}
$$
\n(2.3)

. Dilarang mengumumkan dan memperbanyak sebagian atau seluruh karya tulis ini dalam bentuk apapun tanpa izin UIN Suska Riau niah, penyusunan laporan menyebutkan sumber: Dengan:

**UIN SUSKA RIAU** 

Ņ.

 $\sigma$ 

State Islamic Univer USKA RIAU  $I\bar{a}D_i$  = distorsi harmonisa individu arus (%) IHD<sub>v</sub> = distorsi harmonisa individu tegangan (%)<br>  $I_{\frac{3}{26}}$  = artis harmonisa pada orde ke-h (A)<br>  $V_{\frac{3}{26}}$  = tegangan harmonisa pada orde ke-h (V)<br>  $I_{1\frac{6}{26}}$  = artis fundamental (A)  $=$  arus harmonisa pada orde ke-h  $(A)$ 

ℎ = tegangan harmonisa pada orde ke-h (V)

 $I_1^{\overline{\mathbf{a}}}$  = arus fundamental (A)

**usim Riau** 

 $V_{\text{eff}}^{\text{sc}}$  = tegangan fundamental (V)<br>  $\frac{1}{\text{sec}}$  =  $\frac{1}{\text{sec}}$ <br>  $\frac{1}{\text{sec}}$  =  $\frac{1}{\text{sec}}$ 

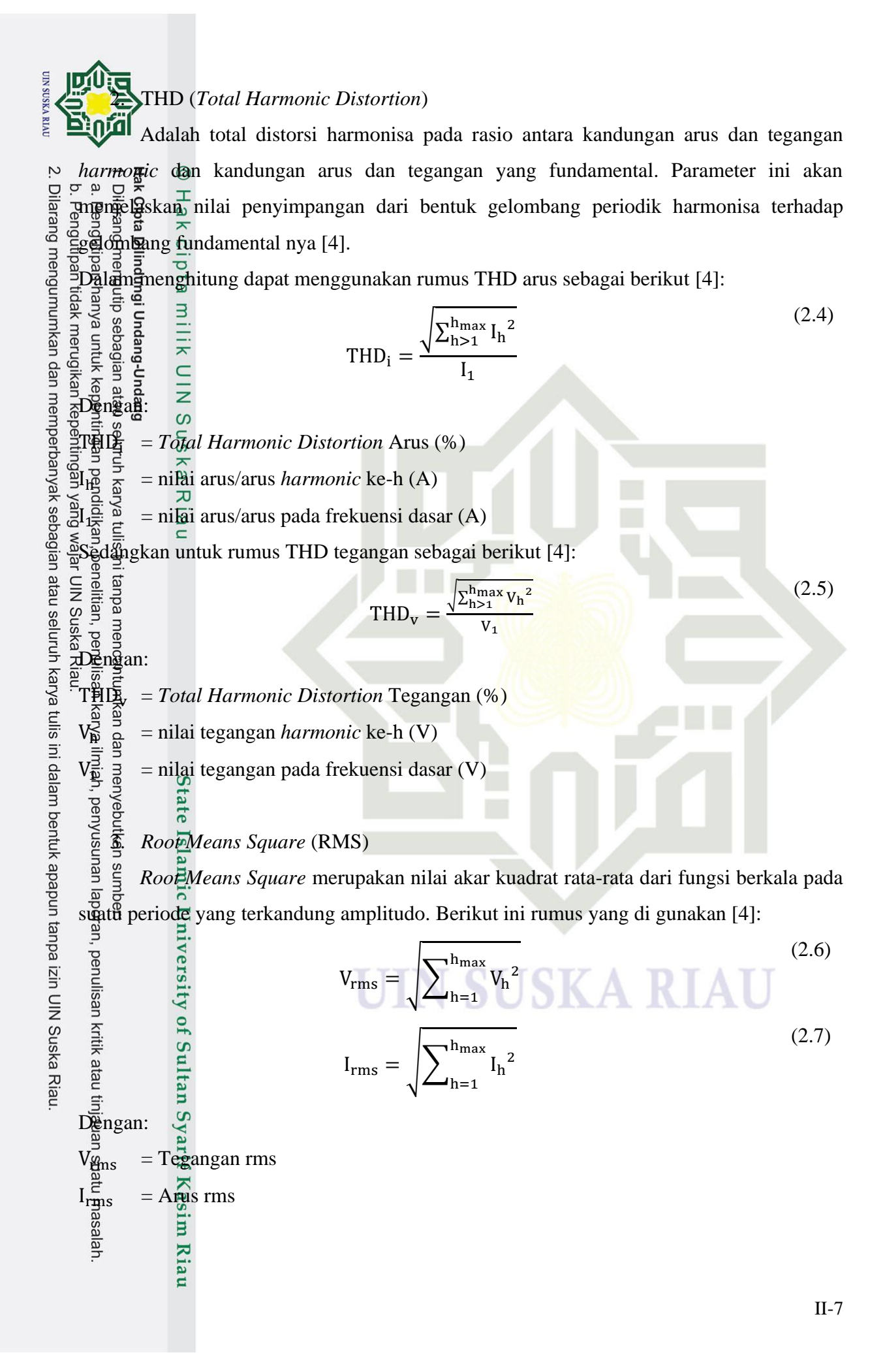

**2.4. Standar Distorsi Harmonisa**

闭 Dalam penelitian ini, standar harmonisa yang di gunakan sebagai acuan dalam menen**tukan harmonisa yang terkandung**, di gunakan standarisasi *IEEE* 519-2014. Terbagi dua fetis standarisasi harmonisa yaitu harmonisa arus dan harmonisa tegangan. Dalam menenHikan harmonisa arus kita dapat menentukan nya melalui perbandingan arus hubung si $\frac{1}{2}$ g $\frac{1}{2}$ dan  $\frac{1}{2}$ rus beban nominal yang mana disimbolkan I<sub>sc</sub>/I<sub>L</sub>. Sementara untuk harmonisa tegangan di tentukan pada tegangan sistem yang digunakan [4].

$$
I_{sc} = \frac{1000 \times MVA}{\sqrt{3} kV}
$$
 (2.8)

$$
I_{L} = \frac{kW}{PF\sqrt{3}kV}
$$
 (2.9)

 $k = \frac{m}{n}$  = permintaan rata-rata daya

 $\Pr_{\mathbf{\overline{S}}}$  = *power factor* 

 $\frac{1}{2} \frac{1}{5}$  = tegangan *line to line* di PCC

$$
sc_{\text{ratio}} = \frac{I_{sc}}{I_{L}}
$$

D<del>&</del>ngan:

**Jahr** 

Riau

. Dilarang mengumumkan dan memperbanyak sebagian atau seluruh karya tulis ini dalam bentuk apapun tanpa izin UIN Suska Riau

Dengan:

**UIN SUSKA RIAU** 

Ż.

 $I_{\rm ss}^{\overline{z}}$  = Arus hubung singkat

 $I_{I_{\mathbf{D}}^{\square}}^{\square}$  = Arus beban nominal

Berikut standarisasi maksimum distorsi *harmonis* arus dan harmonisa tegangan sesuai  $\begin{array}{r}\n\stackrel{\sqrt{3}}{\leq}\n\text{sign}\end{array}\n\quad\n\begin{array}{r}\n\stackrel{\sqrt{3}}{\leq}\n\stackrel{\sqrt{3}}{\leq}\n\stackrel{\sqrt{3}}{\leq}\n\stackrel{\sqrt{3}}{\leq}\n\stackrel{\sqrt{3}}{\leq}\n\stackrel{\sqrt{3}}{\leq}\n\stackrel{\sqrt{3}}{\leq}\n\end{array}\n\quad\n\begin{array}{r}\n\text{sign}\end{array}\n\quad\n\begin{array}{r}\n\stackrel{\sqrt{3}}{\leq}\n\quad\n\end{array}\n\quad\n\begin{array}{r}\n\text{sign}\end{array}\n\quad\n\begin{$ 

 $\frac{1}{2}$   $\frac{1}{2}$   $\frac{1}{2}$ 

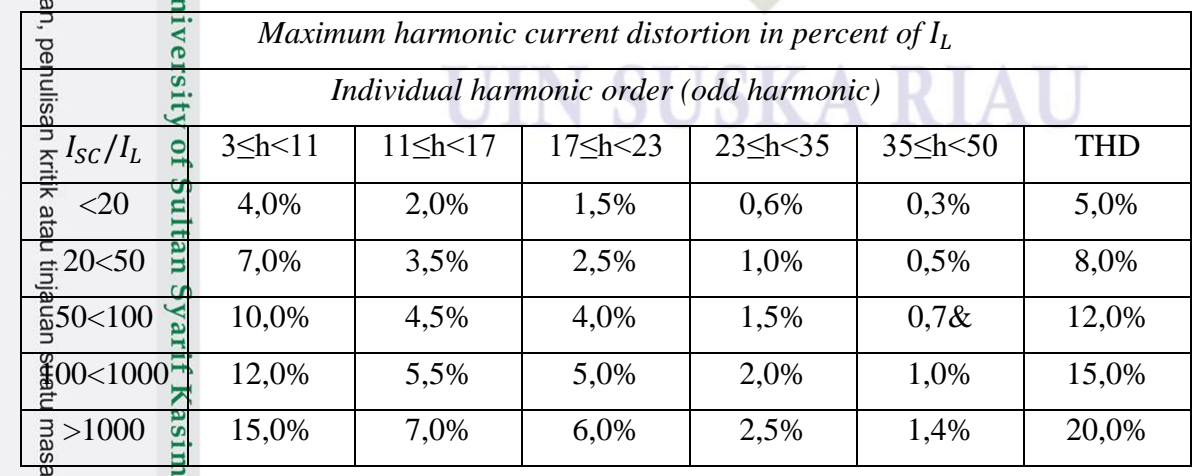

(2.10)

2 Standar Batas Tegangan Harmonisa [12]

**UIN SUSKA RIAU** 

hkan

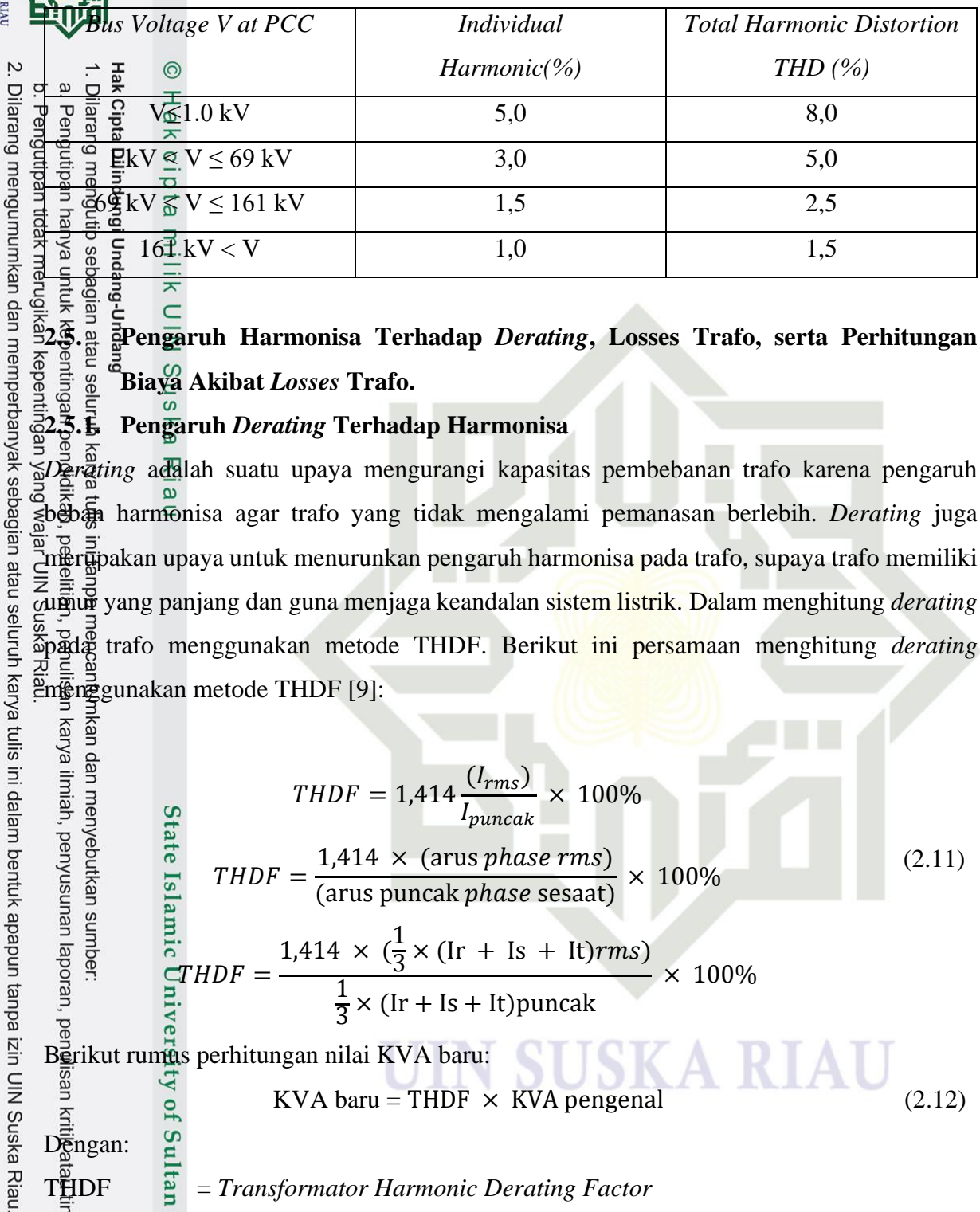

**2.5. Pengaruh Harmonisa Terhadap** *Derating***, Losses Trafo, serta Perhitungan Biaya Akibat** *Losses* **Trafo.**

### **2.5.1. Pengaruh** *Derating* **Terhadap Harmonisa**

*Derating* adalah suatu upaya mengurangi kapasitas pembebanan trafo karena pengaruh beban harmonisa agar trafo yang tidak mengalami pemanasan berlebih. *Derating* juga m§rũpakan upaya untuk menurunkan pengaruh harmonisa pada trafo, supaya trafo memiliki u<del>m</del>ur yang panjang dan guna menjaga keandalan sistem listrik. Dalam menghitung *derating* pada trafo menggunakan metode THDF. Berikut ini persamaan menghitung *derating*  $\frac{m}{m}$   $\frac{m}{m}$   $\frac{m}{m}$  gunakan metode THDF [9]:

Dengan: () = 1,414 × 100% 1,414 × (arus ℎ ) <sup>×</sup> 100% (2.11) = (arus puncak ℎ sesaat) 1 1,414 × ( × (Ir + Is + It)) 3 = × 100% 1 × (Ir + Is + It)puncak 3 Berikut rumus perhitungan nilai KVA baru: KVA baru = THDF × KVA pengenal (2.12) THDF = *Transformator Harmonic Derating Factor* KVA baru = Kapasitas daya terpasang baru trafo KVA pengenal= Kapasitas daya terpasang lama

**2.5.2.** *Losses* **Pada Trafo Akibat Harmonisa** 

ומח Dengan adanya harmonisa pada trafo, akan mengakibatkan peningkatan *losses* daya

pada **trafo.** Penamaan *losses* daya akibat harmonisa disebut  $(P_{LL})$ . Berikut rumus persamaannya yaitu [8]:

$$
P_{LL} = \sum I_h^2 + (\sum I_h^2 x h^2). P_{EC-R} \text{ (pu)}
$$
 (2.13)

 $\sum \overline{A}$   $\overline{A}$   $\overline{B}$   $\overline{C}$   $\overline{C}$   $\overline{D}$   $\overline{D}$   $\over$ 

 $(\sum \vec{E}_n \vec{E}_2 \cdot \vec{R} h^2)$ .  $\sum_{EC-R}$  = *Losses* besi (pu)

 $h \frac{\alpha}{2}$   $\frac{\alpha}{2}$  = Orde harmonisa

 $\Psi_{\vec{k}} = \frac{\vec{B}}{2}$  = Arus pada orde ke – h

Tabel 2.3. Nilai dari PEC-R [4]

Dengah:

**UIN SUSKA RIAU** 

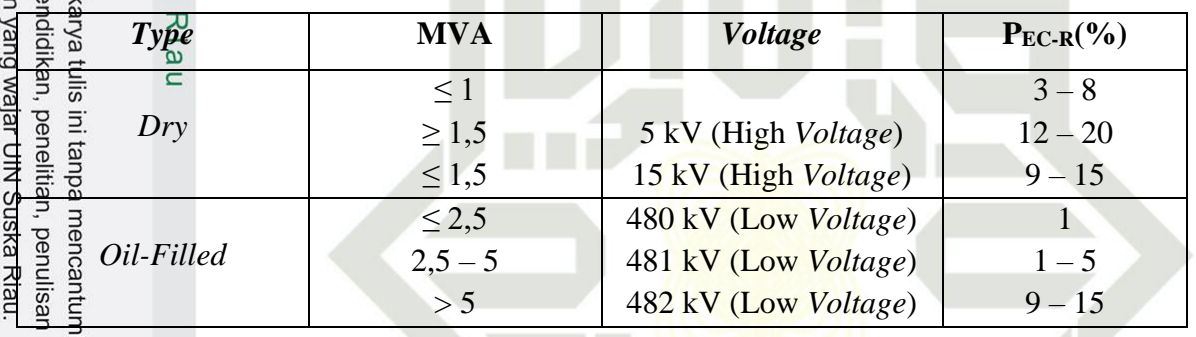

karya ilmi rep usu Dalam memperoleh nilai *losses*, terlebih dahulu mengetahui nilai daya aktif 1 fasa tr<del>å</del>fogdan nilai *losses* tanpa beban trafo. Berikut persamaan nya [17]:

$$
P_{base} = \frac{S \times Faktor \text{ Daya}}{\sqrt{3}} \tag{2.14}
$$

Berikut ini tabel untuk nilai *losses* beban tanpa beban pada sebuah trafo adalah:

Tabel 2.4 *Losses* Daya Tanpa Beban Trafo[8]:

ne

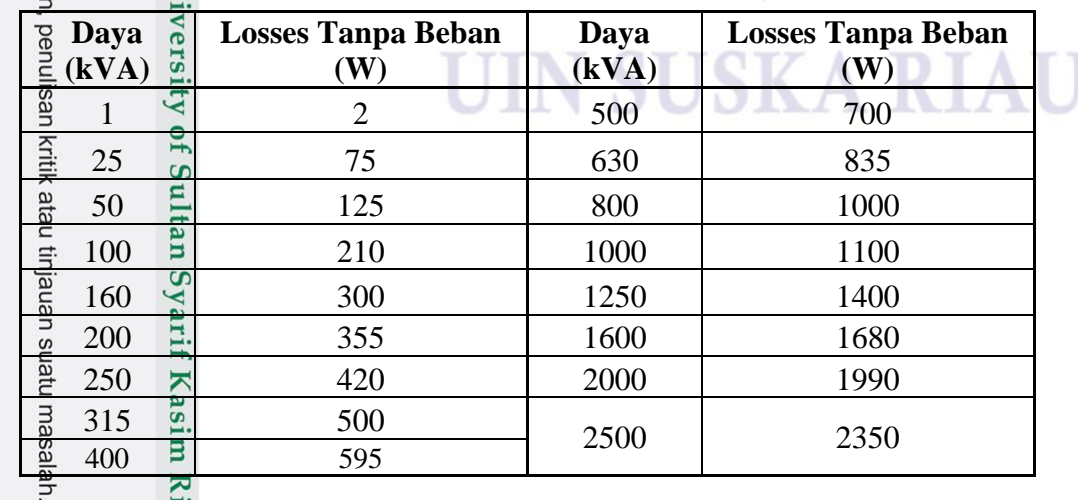

**2.5.3. Perhitungan Kerugian Biaya** *Losses* **Trafo Akibat** *Harmonic*

Berikut ini perhitungan kerugian biaya *losses* pada trafo akibat *harmonic* adalah [15]:

$$
B_{L} = P_{LL} \times 8760 \times B_{kwh} \tag{2.15}
$$

 $B_{\frac{1}{2}}^{\frac{1}{2}} \cong$  Biaya Losses (Rp)

 $\mathbf{D}$ gn $\overline{\mathbf{g}}$ a $\mathbf{g}$ :

 $\omega$  $\sigma$ 

 $\overleftarrow{\sigma}$ 

Hak

 $\odot$ 

**UIN SUSKA RIA** 

Ņ.

. Dilarang mengumumkan dan memperbanyak sebagian atau seluruh karya tulis ini dalam bentuk apapun tanpa izin UIN Suska Riau

 $P_{\text{L}}^{\text{S}} \geq \frac{P_{\text{L}}^{\text{S}}}{P_{\text{L}}^{\text{S}}}$  Losses Trafo (kW)

8760 = Jam Operasional Trafo per-tahun

 $B_{\text{EwH}}^2 \stackrel{\pi}{\leftarrow} T$ arif Listrik per-kWH (Rp 680)

**2.6. Filter** *Harmonic*

Secara umum filter harmonisa adalah sebuah rangkaian dalam bentuk komponen elektronika yang mampu meredam harmonisa. selain dapat meredam, filter juga bisa s  $\frac{3}{5}$  fingsi sebagai kompesator reaktif pada frekuensi fundamental [14]. Filter harmonisa dibagi menjadi 2 jenis, antara lain filter aktif dan filter pasif [8].<br> $\Xi \stackrel{\text{def}}{=} \Xi$ 

# **2.6.1. Filter Aktif**

ulsal Filter aktif merupakan jenis perangkat yang versi terbaru yang dapat mengurangi dist $\hat{\mathfrak{g}}$ tarisi harmonisa. Perangkat ini terdiri dari rangkaian elektronika daya modern dan jauh lebih mahal dibandingkan filter pasif. Salah satu keuntungannya yang berbeda dari filter pasif adalah tidak beresonansi pada system. Beroperasi secara independent dari karakteristik impedansi system. Maka filter ini dapat digunakan dalam segala kondisi sampai yang sulit sekalipun dibandingkan filter pasif yang pengoperasian nya berkurang karena resonansi  $p\bar{a}$ rakel [4].  $\bar{5}$  $\Box$ 

### **2.6.2. Filter Pasif**

pra

Penambahan filter harmonisa jenis pasif pada sistem kelistrikan bertujuan mengurangi amplitude pada satu orde ke-h dari arus/tegangan harmonisa. Dengan begitu, penyaluran arus *harmonic* dari sumber *harmonic* dapat di reduksi. Filter pasif mempunyai kelebihan yang salah satunya dapat mengkompensasi daya reaktif dan berguna memperbaiki  $c\overrightarrow{qs}$  phi pada sistem secara umum [8].

Filter pasif mempunyai 3 komponen yaitu resistor  $(R)$ , inductor  $(L)$ , dan kapasitor (C). Mengaplikasikan filter pasif adalah cara yg efektif dan ekonomis dalam mereduksi harmonisa. Filter pasif banyak di pakai pada sistem kelistrikan yg berfungsi

mengkompensasi kerugian daya akibat *harmonic*. Arus akan mengalir pada reaktansi yang  $\theta$ af rendah pada filter pasif dan arus yang berfrekuensi tinggi akan mengalir pada kapasitor (C), dengan begitu kapasitor akan memiliki impedansi yang lebih rendah pada frekuensi yang tinggi. Pemasangan kapasitor secara paralel dengan beban guna mereduksi harmonisa pada beban. Semua saluran arus yang berfrekuensi tinggi akan bergerak melintasi kapasitor, sementara untuk induktor (L) dipasang secara seri dengan beban. Dengan begitu arus yang<br>disembentara untuk induktor (L) dipasang secara seri dengan beban. Dengan begitu arus yang<br>disembentara perlintas pada rangkaian tidak akan melintas pada rangkaian tidak akan mudah berubah berbanding lurus dengan besaran *inductor* [9].

**UIN SUSKA RIAU** 

Ż.

Dilarang mengumumkan dan memperbanyak sebagian atau seluruh karya tulis ini dalam bentuk apapun tanpa izin UIN Suska Riau

Filter pasif terbagi dalam beberapa jenis yaitu *single passive tuned filter* (band pass filter), double tuned passive filter (high pass filter), double band-pass filter dan composite filter. Berikut dibawah ini rangkaian pada masing-masing filter pasif [8]: I karya tulis ini tanpa mencantumkar

| <b>Filter Type</b> | Band-Pass | High-Pass | Double-Band Pass | Composite |
|--------------------|-----------|-----------|------------------|-----------|
| Configuration      | R         | C<br>R    | R                | $\pi\pi$  |

Gambar 2.3 Konfigurasi filter pasif [16]

*Single passive tuned filter*, adalah jenis filter yang paling banyak digunakan dan sering dipakai pada sistem *Voltage* serta impedance yang rendah. Beroperasi pada 1 frekuensi kerja yang mana mampu meredam 1 orde tertinggi. *High pass filter* adalah filter yang meninggalkan frekuensi tinggi, namun menurunkan amplitude berfrekuensi rendah. Pengurangan nilai-nilai pada frekuensi berbeda pada setiap filter, dan rangkaian pada filter ini terhubung secara parallel yang terdiri dari kapasitor, induktor dan resistor. Dua buah *Single passive tuned filter*, maka mempunyai karakter yang sama dengan *double bandpass filter*. Yang mana jenis *single* beroperasi meredam 1 orde dan jenis *double* beroperasi meredam 2 orde tertinggi. *Composite filter* adalah kombinasi dari semua filter yang di atas, yang mana terbentuk dengan 2 buah *single tuned filter* dan 1 *high pass filter* [8].

Berdasarkan dari hasil pengukuran langsung pada trafo UIN Suska Riau, harmonisa yang terjadi hanya pada satu orde saja yaitu orde ke tiga, maka dalam penelitian ini harmonisa yang melebihi standar hanya ada pada orde ke-3. Maka filter yang akan di pasang adalah filter jenis *single passive tuned filter* dalam meredam harmonisa pada trafo UIN  $S\bar{R}$ ska Riau. $\overline{\phantom{a}}$ ne
**UIN SUSKA RIA 2.7. Perancangan** *Single Passive Tuned Filter* fä 1. Pertama perlu mengetahui kebutuhan daya reaktif pada sistem, yang daya reaktif 2. Dilarang mengumumkan dan memperbanyak sebagian atau seluruh karya tulis ini dalam bentuk apapun tanpa izin UIN Suska Riau ini berfungsi menentukan nilai kapasitor guna memperbaiki dan meningkatkan Hak Cipta Dilindungi Undang-Undang . Dilarang mengutip sebagian atau seluruh karya tulis ini tanpa mencantumkan dan menyebutkan sumber a. Pengutipan hanya untuk kepentingan pendidikan, penelitian, penulisan karya ilmiah, penyusunan laporan, penulisan kritik atau tinjauan suatu masalah b. Pengutipan tidak merugikan kepentingan yang wajar UIN Suska Riau faktor daya. Berikut persamaan nya [4]: kVar = P(tan $\varphi_{\text{awal}} - \tan \varphi_{\text{akhir}}$ ) (2.16)  $\circ$  $\overline{\overline{B}}$ engan:  $\overline{R}$ VAr = Nilai Kompensasi daya reaktif (kVAr)  $\overline{P}$  = Daya Nyata (kW)  $\overline{\mathcal{P}}$  = Sudut Phasa 2. Menghitung reaktansi C dan nilai kapasitansi, dengan persamaan berikut [4]:<br>  $\frac{6}{x}$  (2.17)  $kV^2$ (2.17)  $X_c =$ KVar  $\overline{\mathbf{x}}$ Dengan:  $Xc$  = Reaktansi C (Ω)  $kV^2$  = Tegangan (kV) MVar **=** Kompensasi daya reaktif Nilai kapasitor diketahui dengan persamaan: 1 (2.18)  $C =$  $2\pi f x_c$ Dengan:<br>
<del>C</del><br>
<sub>p</sub>  $=$  Kapasitor (mF)  $\overline{\mathbf{X}_{\mathbf{a}}^{\mathbf{b}}}$  = Reaktansi C ( $\Omega$ )<br>= frekuensi fundar<br> $\overline{G}$  $=$  frekuensi fundamental 50 Hz 3. Menghitung reaktansi L dan induktansi untuk komponen filter. Berikut persamaan yang digunakan [4]: ing Sulfan Nyaki Kasim Riau:<br>Dengan Nyaki Kasim Riau  $X_c$ (2.19)  $X_L =$  $n^2$  $=$  reaktansi induktor (Ω)  $=$  reaktansi kapasitor (Ω)  $=$  orde harmonisa yang akan dituning

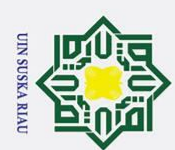

untuk nilai n sendiri akan dilakukan penyetelan yang harus dikurangi sebesar 5% dari nilai n, karena sebagai toleransi filter untuk mencegah resonansi pada sistem dan untuk faktor keamanan filter [14] [19].

$$
L = \frac{X_L}{2\pi f} \tag{2.20}
$$

Dengan:

 $\pm$ lak  $\circ$ 

 $\overline{\circ}$ 

Hak Cipta Dilindungi Undang-Undang

 $\overline{\mathbf{b}}$  = Induktor (mH)

- $\overline{\mathbf{\mathbf{X}}}_L$  = Reaktansi inductor ( $\Omega$ )
- $\frac{f}{z}$  = frekuensi fundamental (50 Hz)

# 4. Menentukan resistansi (R)

 $\tilde{\textbf{S}}$ ebelum mencari nilai R, perlu di ketahui nilai  $X_n$  dengan cara mengalikan oede harmonisa yang akan direduksi dengan nilai reaktansi inductor dan nilai *factor* kualitas Q pada filter. Untuk nilai Q bebas menentukan sendiri, yang berkisar 40 – 80. Semakin besar nilai Q, semakin baik juga kualitas filter. Berikut persamaan menghitung resistansi R [4]: **2.7.1. 2.7.1. Analisa Linduk Kerja Filter**<br> **2.7.2.2.7.1. Analisa Kerja Fundament** Standard Standard Standard Standard Standard Contains (**2.2.1. Analisa Change in the Contains Contained Standard Contained Standa** 

$$
R = \frac{X_n}{Q}
$$

Dengan:

R = Resistansi  $(m\Omega)$ <br> $\frac{m}{\alpha}$  = Reaktansi induct = Reaktansi inductor orde h *harmonic* (Ω)

 $\sum_{\substack{\text{all} \\ \text{all}}}$  = *Factor* Kualitas

Dilakukan guna mengetahui spesifikasi rating filter apakah sudah sesuai dengan standar berdasarkan pada tabel 2.5

1. Analisa Kerja Fundamental Filter [4]

a. Impedansi Fundamental

$$
X_{fund} = |X_L - X_C| \tag{2.22}
$$

Dengan:

ran

 $\frac{\vec{x}}{\vec{X}}$ <sub>fund</sub> = Impedansi Fundamental (Ω)<br>= reaktansi *inductor* (Ω)<br>= reaktansi kapasitor (Ω)<br>= reaktansi kapasitor (Ω) = reaktansi *inductor* (Ω)  $=$  reaktansi kapasitor (Ω)

(2.21)

2. Dilarang mengumumkan dan memperbanyak sebagian atau seluruh karya tulis ini dalam bentuk apapun tanpa izin UIN Suska Riau b. Pengutipan tidak merugikan kepentingan yang wajar UIN Suska Riau

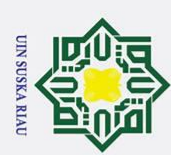

2. Dilarang mengumumkan dan memperbanyak sebagian atau seluruh karya tulis ini dalam bentuk apapun tanpa izin UIN Suska Riau

b. Pengutipan tidak merugikan kepentingan yang wajar UIN Suska Riau.

a. Pengutipan hanya untuk kepentingan pendidikan, penelitian, penulisan karya ilmiah, penyusunan laporan, penulisan kritik atau tinjauan suatu masalah

b. Arus Fundamental

 $\odot$ 

$$
I_{fund} = \frac{V_{actual}}{X_{fund}}
$$
 (2.23)

Hak Cipta Dilindungi Undang-Undang . Dilarang mengutip sebagian atau seluruh karya tulis ini tanpa mencantumkan dan menyebutkan sumber: Hak cipta Dengan:  $I_{fund}$  = Arus Fundamental (A)  $V_{actual}$  = Tegangan (V)  $\frac{d}{dx}$   $X_{fund}$  = Imp<br>  $\frac{d}{dx}$  Tegangan Kapasitor<br>  $\frac{d}{dx}$   $V_c$ <br>  $\frac{d}{dx}$  Dengan:<br>  $\frac{d}{dx}$   $V_c$  = Ter  $X_{fund}$  = Impedansi Fundamental ( $\Omega$ )  $V_c = I_{fund} \times X_c$ (2.24) Dengan:  $V_c$  = Tengangan Kapasitor (V) Riau  $I_{fund}$  = Arus Fundamental (A)  $X_c$  = Reaktansi Kapasitor ( $\Omega$ ) d. Daya Rating Kapasitor  $Q_{fund} = V_c \times I_{fund}$  (2.25) Dengan:  $Q_{fund}$  = Daya Rating Kapasitor (kVAr)  $V_c$  = Tengangan Kapasitor (V)  $I_{fund}$  = Arus Fundamental (A) 2. Analisa Kerja Filter Pada *Harmonic* [4] a. Arus *harmonic* total filter VAr  $(2.26)$  $I_{Total} = I_h(pu) \times$ Vactual Dengan:  $I_{Total}$  = Arus *harmonic* total filter (A) RIAU  $I_h(pu)$  = Arus orde ke-h harmonisa (pu)  $VAr$  = Daya Reaktif (kVAr)  $V_{actual}$  = Tegangan (V)  $\mathbf{b}_{\text{eq}}^{\text{eq}}$  Tegangan *harmonic* kapasitor<br>  $V_{ch} = \frac{I_{total}}{I}$ <br>  $\mathbf{c}_{\text{eq}}$ <br>
Dengan:<br>  $\mathbf{c}_{\text{eq}}$ <br>  $V_{ch}$  = Tegangan *ha*  $I_{total} \times X_C$ (2.27)  $V_{ch} =$  $\boldsymbol{h}$ Dengan:  $V_{ch}$  = Tegangan *harmonic* kapasitor (V)

II-15

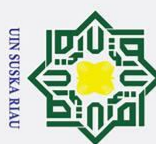

 $I_{total}$  = Arus *harmonic* total filter (A)  $X_c$  = Reaktansi Kapasitor ( $\Omega$ )  $\odot$  h = Orde Harmonisa  $\frac{3}{2}$ . Menghitung Total Kerja Filter [4]<br>  $\frac{3}{2}$ . Menghitung Total Kerja Filter [4]<br>  $\frac{3}{2}$ . Arus RMS Total<br>  $\frac{3}{2}$ . Arus RMS Total<br>  $\frac{3}{2}$ .  $\frac{3}{2}$ .  $\frac{3}{2}$ .  $\frac{3}{2}$ .  $\frac{3}{2}$ .  $\frac{3}{2}$ .  $\frac{3}{2}$  $rac{a}{\frac{b}{\omega}}$  Arus RMS Total (2.28)  $I_{rms} = \sqrt{I_{fund}^2 + I_{Total}^2}$ milik UIN Suska Dengan:  $I_{rms}$  = Arus RMS Total (A)  $I_{fund}^2$  $=$  Arus Fundamental (A)  $I_{Total}^2$ <sup>2</sup> = Arus *harmonic* total filter (A) bu Tegangan Puncak  $\overline{\omega}$  $V_p = V_c + V_{ch}$  (2.29)  $\subset$ Dengan:  $V_p$  = Tegangan Puncak (V)  $V_c$  = Tengangan Kapasitor (V)  $V_{ch}$  = Tegangan *harmonic* kapasitor (V) c. Tegangan RMS (2.30)  $V_{rms} = \sqrt{V_c^2 + V_{ch}^2}$ de Dengan:<br>  $V_{rms}$  = Tegangan RM<br>  $V_{rms}$  = Tegangan RM<br>  $V_c^2$  = Tengangan K<br>  $V_c^2$  = Tengangan K<br>  $V_{ch}^2$  = Tegangan ha<br>  $V_{ch}$  = Tegangan ha<br>  $Qc_{total} = I_{rms}$ <br>  $Qc_{total}$  = Daya Reaktif<br>  $I_{rms}$  = Arus RMS T<br>  $V_{rms}$  = Teganga Dengan:  $V_{rms}$  = Tegangan RMS (V)  $V_c^2$  $=$  Tengangan Kapasitor (V)  $V_{ch}^2$ <sup>2</sup> = Tegangan *harmonic* kapasitor (V)  $Qc_{total} = I_{rms} \times V_{rms}$  SKA RIAU (2.31) Dengan:  $Qc_{total}$  = Daya Reaktif Kapasitor Total (kVAr)  $I_{rms}$  = Arus RMS Total (A)  $V_{rms}$  = Tegangan RMS (V)

. Dilarang mengutip sebagian atau seluruh karya tulis ini tanpa mencantumkan dan menyebutkan sumber:

- a. Pengutipan hanya untuk kepentingan pendidikan, penelitian, penulisan karya ilmiah, penyusunan laporan, penulisan kritik atau tinjauan suatu masalah b. Pengutipan tidak merugikan kepentingan yang wajar UIN Suska Riau.
- 2. Dilarang mengumumkan dan memperbanyak sebagian atau seluruh karya tulis ini dalam bentuk apapun tanpa izin UIN Suska Riau

5 Perbandingan Batasan Kerja Filter [4]

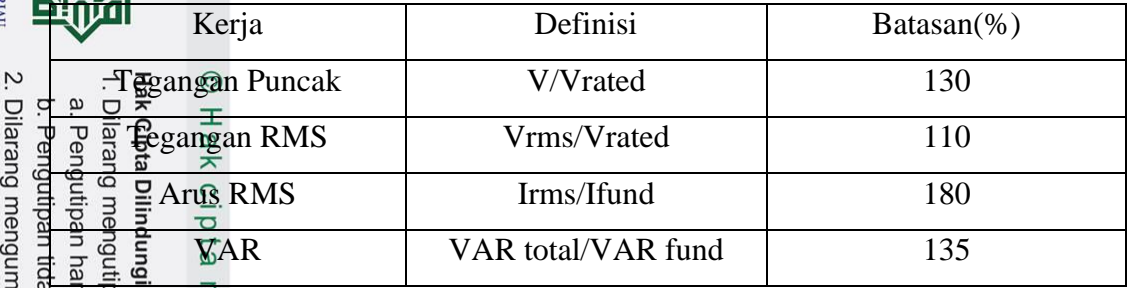

# **2.7.2. Menghitung Penurunan Harmonisa Arus Setelah Perancangan Filter**

1. Mencari nilai resistansi dan reaktansi hubung singkat sistem [4]:

$$
Z_{hs} = \frac{kV \times 1000}{I_{sc}}
$$
\n
$$
X_{hs} = X_{hst} = Z\% \frac{kV^2}{MVA}
$$
\n
$$
R_{hs} = \sqrt{Z_{hs}^2 - X_{hst}^2}
$$
\n(2.33)\n(2.34)

Dengan:

 $\infty$ 

uska

Ria  $\overline{\phantom{0}}$ 

 $Z_{hs}$  = Impedansi hubung singkat sistem ( $\Omega$ )

 $X_{hs}$  = Reaktansi hubung singkat sistem ( $\Omega$ )

 $X_{hst}$  = Reaktansi hubung singkat trafo dengan asumsi nilai reaktansi  $\sum_{n=1}^{\infty}$ adalah impedansi trafo (Ω)

| $\sum_{\substack{n=1\\ \text{odd}}}^{n} R_{hs}$ | = | Resistansi hubung singkat sistem (Ω) |
|-------------------------------------------------|---|--------------------------------------|
| $\sum_{\substack{n=1\\ \text{odd}}}^{n} Z\%$    | = | Impedansi pengenal trafo             |
| $\sum_{\substack{n=1\\ \text{odd}}}^{n} XV$     | = | Trus hubung singkat (A)              |
| $\sum_{\substack{n=1\\ \text{odd}}}^{n} MVA$    | = | Kapasitas trafo                      |

 $=$  Impedansi pengenal trafo

 $=$  Arus hubung singkat (A)

 $=$  Kapasitas trafo

- $=$  Tegangan sekunder trafo 3 Phasa
- 

 $\overline{10}$ 

ltan Syarif Kasim Riau

umkan dan memperbanyak sebagian atau seluruh karya tulis ini dalam bentuk apapun tanpa izin UIN Suska Riau

# 2. Mencari nilai reaktansi L dan C pada orde *Harmonic* yang difilter [4]:

$$
X_{L(h)} = hX_{L(1)} \tag{2.35}
$$

$$
X_{c(h)} = \frac{X_{c(1)}}{h} \tag{2.36}
$$

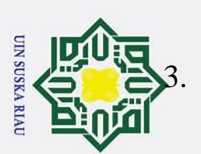

lak  $\circ$  $\overline{\sigma}$ 

milik UIN

Ria

sity of Sultan Syarif Kasim Riau

Jisan kritik atau tinjauan suatu masalah

3. Mencari resistansi dan reaktansi hubung singkat orde ke-h pada sistem. Sedangkan resistansi  $R_{hs(1)} = R_{hs(h)}$ , dan reaktansi hubung singkat harmonisa orde ke-h sistem dapat dihitung yaitu [4]:

$$
X_{hs(h)} = hX_{hs(1)}\tag{2.37}
$$

| $\frac{1}{x}$ | $\frac{1}{x}$ | $X_{hs(h)} = hX_{hs(1)}$ | (2.37)        |               |               |               |        |
|---------------|---------------|--------------------------|---------------|---------------|---------------|---------------|--------|
| $\frac{1}{x}$ | $\frac{1}{x}$ | $X_{hs(h)} = hX_{hs(1)}$ | (2.37)        |               |               |               |        |
| $\frac{1}{x}$ | $\frac{1}{y}$ | (2.38)                   |               |               |               |               |        |
| $\frac{1}{y}$ | $\frac{1}{x}$ | $\frac{1}{x}$            | $\frac{1}{x}$ | $\frac{1}{x}$ | $\frac{1}{x}$ | $\frac{1}{x}$ | (2.38) |
| $\frac{1}{x}$ | $\frac{1}{x}$ | $\frac{1}{x}$            | $\frac{1}{x}$ | $\frac{1}{x}$ | (2.38)        |               |        |
| $\frac{1}{x}$ | $\frac{1}{x}$ | $\frac{1}{x}$            | (2.39)        |               |               |               |        |
| $\frac{1}{x}$ | $\frac{1}{x}$ | (2.38)                   |               |               |               |               |        |
| $\frac{1}{x}$ | $\frac{1}{x}$ | (2.39)                   |               |               |               |               |        |
| $\frac{1}{x}$ | $\frac{1}{x}$ | (2.38)                   |               |               |               |               |        |
| $\frac{1}{x}$ | $\frac{1}{x}$ | (2.39)                   |               |               |               |               |        |
| $\frac{1}{x}$ | $\frac{1}{x}$ | (2.38)                   |               |               |               |               |        |
| $\frac{1}{x}$ | $\frac{1}{x}$ | (2.39)                   |               |               |               |               |        |

$$
σ \n+ log \frac{1}{2} \sum_{\substack{n=1 \text{odd } n \text{odd } n}} \sum_{\substack{n=1 \text{odd } n \text{odd } n}} X_{hs(h)} = h X_{hs(1)}
$$
 (2.37)  
\n
$$
F_{hs(h)} = h X_{hs(h)}
$$
 (2.38)  
\n
$$
F_{hs(h)} = \frac{1}{2} \sum_{\substack{n=1 \text{odd } n \text{odd } n \text{odd } n}} X_{hs(h)} = \frac{1}{2} \sum_{\substack{n=1 \text{odd } n \text{odd } n \text{odd } n}} (2.37)
$$
 (2.37)  
\n
$$
F_{hs(h)} = \frac{1}{2} \sum_{\substack{n=1 \text{odd } n \text{odd } n \text{odd } n}} (2.38)
$$
 (2.38)  
\n
$$
F_{hs(h)} = \frac{1}{2} \sum_{\substack{n=1 \text{odd } n \text{odd } n}} (2.38)
$$
 (2.39)  
\n
$$
F_{hs(h)} = \frac{1}{2} \sum_{\substack{n=1 \text{odd } n \text{odd } n}} (2.39)
$$
 (2.39)  
\n
$$
F_{hs(h)} = \frac{1}{2} \sum_{\substack{n=1 \text{odd } n \text{odd } n}} (2.39)
$$
 (2.39)  
\n
$$
F_{hs(h)} = \frac{1}{2} \sum_{\substack{n=1 \text{odd } n \text{odd } n}} (2.39)
$$
 (2.39)  
\n
$$
F_{hs(h)} = \frac{1}{2} \sum_{\substack{n=1 \text{odd } n \text{odd } n}} (2.39)
$$
 (2.39)  
\n
$$
F_{hs(h)} = \frac{1}{2} \sum_{\substack{n=1 \text{odd } n \text{odd } n}} (2.40)
$$
 (2.40)  
\n
$$
F_{hs(h)} = \frac{1}{2} \sum_{\substack{n=1 \text{odd } n \text{odd } n}} (2.40)
$$
 (2.40)

6. Mencari nilai arus *harmonic* pada orde ke-h setelah di filter [4]:

$$
I_{h(new)} = I_h - I_{f(h)}\tag{2.40}
$$

Electrical Transient Analysis Program (ETAP) adalah software yang membantu analisis sistem tenaga listrik. Software ini mempermudah pada perhitungan dan analisis sistem kelistrikan. Etap juga bisa menjalankan simulasi pada jaringan distribusi yang sulit sert $\frac{a}{b}$ menganalisis sistem dengan sangat mudah. Software ini memudahkan user untuk beroperasi secara real time dengan tampilan gambar *single line diagram* (SLD) berdasarkan spesifikasi alat komponen sesuai pada keadaan di lapangan atau memakai spesifikasi yang ada di *library* ETAP. Software ini mempunyai 2 standar kerja, yaitu ANSI dan IEC. Perbedaan dari dua jenis standar terdapat pada simbol komponen alat [13]

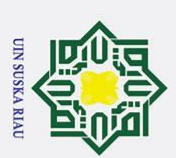

2. Dilarang mengumumkan dan memperbanyak sebagian atau seluruh karya tulis ini dalam bentuk apapun tanpa izin UIN Suska Riau

# **BAB III METODE PENELITIAN**

 $-3.1 \cdot \frac{1}{2}$ <br>  $\frac{1}{2}$   $\frac{1}{8}$  **Penelitian**<br>  $\frac{1}{8}$   $\frac{1}{8}$   $\frac{1}{8}$   $\frac{1}{8}$  **D**alam penelitian Dalam penelitian ini menggunakan jenis penelitian kuantitatif dan kualitatif. Pada penelitian kuantitatif, alasan penulis menggunakannya karena dalam penelitian ini penulis ingin mengetahui, menghitung dan mengukur nilai *harmonic*, *derating, losses*, dan biaya akibat *losses* pada trafo 1000 kVA UIN Suska Riau. Jenis penelitian kuantitatif ini juga digunakan untuk desain *single passive tuned filter.* Sementara untuk jenis penelitian kualitatif, penulis menganalisa perbedaan sebelum dan sesudah perancangan *single passive tuned filter* terhadap harmonisa, *derating*, *losses* pada trafo, dan kerugian biaya akibat *losses*.

# **3.2. Lokasi Penelitian**

Penelitian ini dilakukan pada transformator UIN Suska Riau. Beberapa alasan penulis memilih lokasi ini:

1. Karna ingin mengetahui berapa kerugian biaya akibat *losses* pada trafo 1000 KVA

 $\bar{z}$ . Karna ingin melanjutkan penelitian sebelumnya.

3. *Transformator* 1000 KVA menyuplai aliran listrik dengan total 10 gedung

4. Pengukuran langsung di lakukan pada panel LVMDP yang menghubungkan ke 10 gedung

# **3.3. Studi Literatur**

Pada studi literatur, penulis melakukan pengumpulan beberapa referensi penelitian sebelum nya berupa jurnal, skripsi dan buku yang berkaitan harmonisa serta perancangan dalam perhitungan dalam desain *single passive tuned filter*, *derating*, *losses*, dan biaya akibat

UIN SUSKA RIAU

*losses* pada trafo.

ty of Sultan Syarif Kasim Riau

isan kritik atau tinjauan suatu masalah

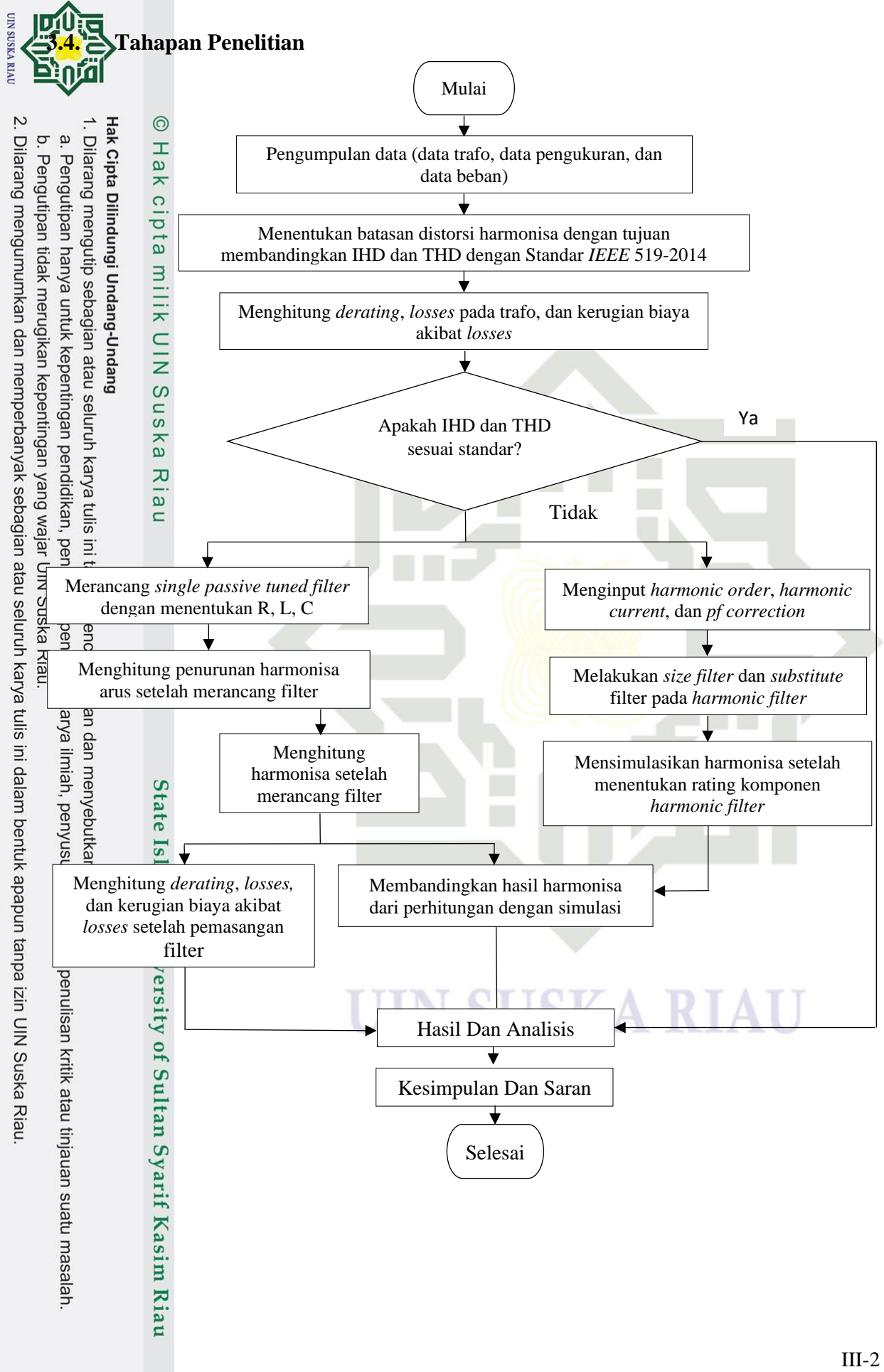

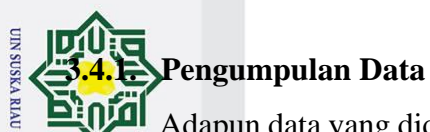

2. Dilarang mengumumkan dan memperbanyak sebagian atau seluruh karya tulis ini dalam bentuk apapun tanpa izin UIN Suska Riau

Pengutipan tidak merugikan kepentingan yang wajar UIN Suska Riau.

Adapun data yang didapat berupa spesifikasi objek trafo yang akan digunakan dalam

penelitian ini, data pengukuran, data beban gedung yang disuplai oleh trafo 1000 KVA.<br>  $\frac{1}{2}$  and  $\frac{1}{2}$  and  $\frac{1}{2}$  and  $\frac{1}{2}$  and  $\frac{1}{2}$  and  $\frac{1}{2}$  and  $\frac{1}{2}$  and  $\frac{1}{2}$  and  $\frac{1}{2}$  and  $\frac{1}{2}$  $\frac{1}{\frac{1}{\pi}}$ Spesifikasi transformator . Pengutipan hanya untuk kepentingan pendidikan, penelitian, penulisan karya ilmiah, penyusunan laporan, penulisan kritik atau tinjauan suatu masalah Merk : B&D  $Daya^*$  : 1000kVA Pendingin : Onan Jumlah Fasa : 3 Tegangan primer : 20kV Tegangan Sekunder : 220/400V Frekuensi : 50Hz Impedansi : 5 % State Islamic University of Sultan Gambar 3.1 Transformator 1000 KVA UIN SUSKA RIAU (Sumber : Foto Langsung)

2. Data Pengukuran

Pengukuran menggunakan alat *Power Quality Analyzer* merek Hioki yang mana hasil penguk $\hat{p}$ ran ini adalah berupa arus, tegangan, daya, faktor daya, frekuensi dan nilai harmonisa (IHD dan THD). Pengukuran dilakukan pada tanggal 21 maret sampai 27 maret 2023. Alat ini di hubungkan ke panel LVMDP yang mana panel ini

**UIN SUSKA RIAL** menghubungkan trafo 1000 KVA dengan beban-beban gedung yang ada dilengkungkan **UIN Suska Riau** 

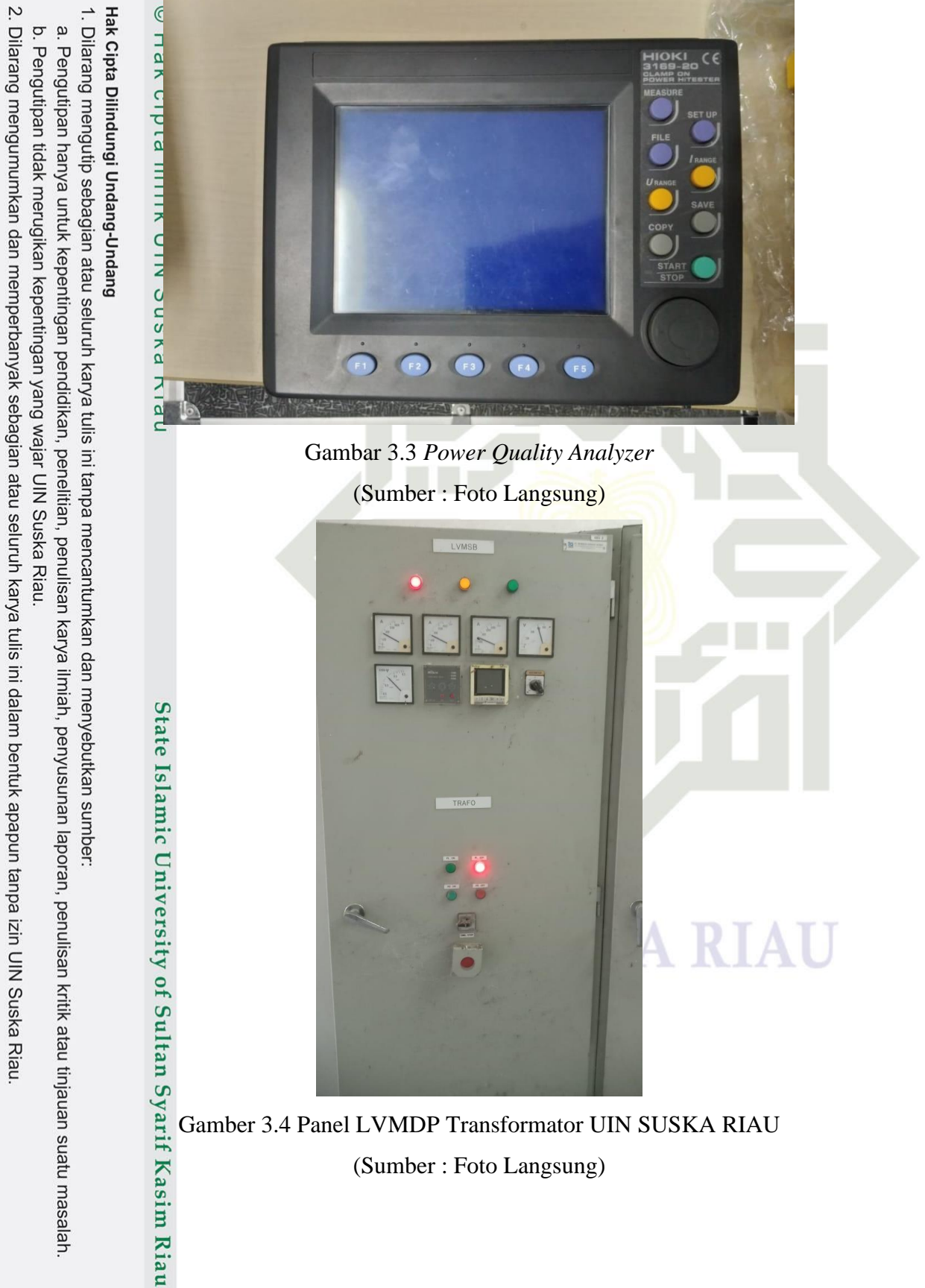

(Sumber : Foto Langsung)

Data Beban Gedung

ЙΙ Data yang di dapat adalah berupa data *single line diagram*, SLD ini berupa rangkaian jaringan listrik dari trafo ke panel bus LVMDP lalu sampai ke beban-beban gedung yang  $\omega$ ada di kampus UIN Suska Riau. Data tersebut di dapat dari ruang dokumen gedung rektorat UIN Suska Riau, dengan perizinan sama pak indra selaku teknisi UIN Suska Riau. Berikut ini data beban yang ada pada SLD.

Tabel 3.1 Data Beban

**UIN SUSKA RIA** 

2. Dilarang mengumumkan dan memperbanyak sebagian atau seluruh karya tulis ini dalam bentuk apapun tanpa izin UIN Suska Riau

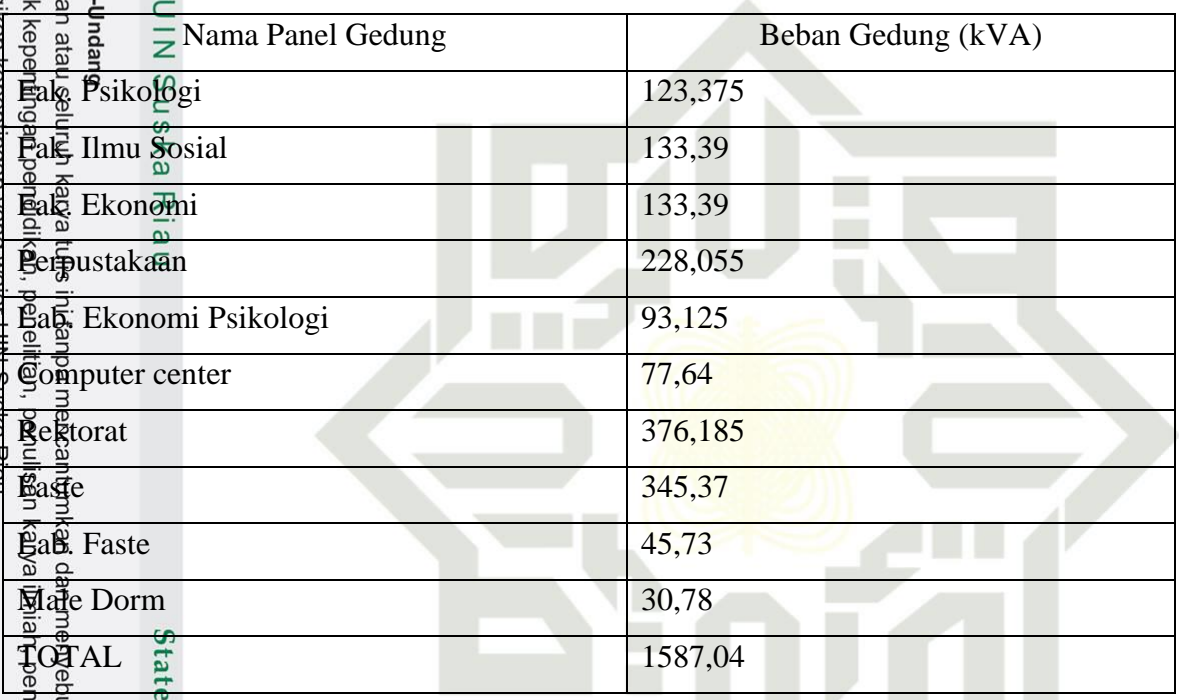

# **3.4.2. Menentukan Batasan Harmonisa**

lapor Dalam menentukan batasan harmonisa, penulis menggunakan rumus persamaan  $S\tilde{E}_{ratio}$  yang merupakan perbandingan  $I_{SC}/I_L$ . Rumusan persamaan tersebut pada persamaan  $2\frac{8}{3}$  dan 2.9<sup> $\frac{1}{2}$ </sup> Dimana hasil dari perhitungan  $SC_{ratio}$  akan manjadi patokan perbandingan dengan standar *IEEE* 519-2014 pada table 2.1

# **3.4.3. Menghitung** *derating*

delach

 $\overline{18}$ 

Ρņ Dalam mencari nilai *derating* pada trafo menggunakan metode THDF (*Transformer Harmonic Derating Factor*) pada persamaan 2.11 dan persamaan menghitung KVA baru  $a\ddot{\xi}$ alah 2.12. Berikut ini Langkah-langkah dalam perhitungannya: sim Riau

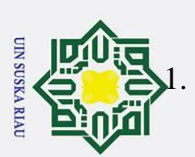

2. Dilarang mengumumkan dan memperbanyak sebagian atau seluruh karya tulis ini dalam bentuk apapun tanpa izin UIN Suska Riau

i karya ilmiah, penyusunan laporan, penulisan kritik atau tinjauan suatu masalah

1. Menentukan arus RMS dimana arus ini didapat dari data pengukuran. Arus yang digunakan adalah arus tertinggi yakni arus pada orde pertama pada masingmasing fasa.

**2.** Mencari total arus puncak pada masing-masing fasa yaitu didapat dari total<br>  $\frac{2}{\pi}$ . Mencari total arus puncak. Arus puncak setiap orde di peroleh dari hasil perkalian<br>  $\frac{1}{\pi}$  semua orde arus puncak. Arus punc semua orde arus puncak. Arus puncak setiap orde di peroleh dari hasil perkalian arus rms pada setiap orde dikali √2 atau 1,414.

3. Menghitung *derating* menggunakan persamaan 2.11 – 2.12.

# **3.4.4. Menghitung** *losses* **pada trafo akibat harmonisa**

Dalam mencari *losses* yaitu menjumlahkan *losses* besi dan *losses* tembaga yang dinyatakan dalam satuan per unit, dengan menggunakan persamaan 2.13.

# **3.4.5. Menghitung kerugian biaya akibat** *losses* **pada trafo**

Dalam menentukan perhitungan biaya yang dikeluarkan akibat *losses* pada trafo,  $d$ apat menggunakan persamaan 2.15.

# **3.4.6. Merancang** *Single Passive Tuned Filter*

Beberapa Langkah dalam merancang *single passive tuned filter*

- 1. Menghitung nilai kompensasi daya reaktif menggunakan persamaan 2.16.
- 2. Menghitung reaktansi C dan nilai kapasitansi menggunakan persamaan 2.17 dan  $2.18.$
- 3. Menghitung reaktansi L dan induktansi untuk komponen filter. Dapat dihitung menggunakan persamaan 2.19 dan 2.20.
- 4. Menghitung nilai resistansi (R) menggunakan persamaan 2.21.

Beberapa langkah dalam menganalisa unjuk kerja filter

- 1. Analisa kerja fundamental filter
	- $a_n$ . Menghitung impedansi fundamental, menggunakan persamaan 2.22
	- b. Menghitung arus fundamental, menggunakan persamaan 2.23
	- c. Menghitung tegangan kapasitor, menggunakan persamaan 2.24
	- d. Menghitung daya rating kapasitor, menggunakan persamaan 2.25
- 2. Analisa kerja filter pada *hamonic*
	- a. Menghitung arus *harmonic* total filter, menggunakan persamaan 2.26
	- b. Menghitung tegangan *harmonic* kapasitor, menggunakan persamaan 2.27

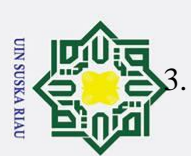

Ż.

. Dilarang mengumumkan dan memperbanyak sebagian atau seluruh karya tulis ini dalam bentuk apapun tanpa izin UIN Suska Riau

tinja

3. Menghitung total kerja filter

- a. Menghitung arus rms total kerja filter, menggunakan persamaan 2.28
- b. Menghitung tegangan puncak, menggunakan persamaan 2.29
- $\omega$ . Menghitung tegangan rms, menggunakan persamaan 2.30
- d. Menghitung daya reaktif kapasitor total, menggunakan persamaan 2.31

# **3.4.7. Menghitung Penurunan Harmonisa Arus Setelah Perancangan Filter**

Setelah merancangkan *single passive tuned filter*, selanjutnya menghitung berapa n**ilai ha**rmonisa setelah dilakukan perancangan filter. Berikut Langkah-langkah nya dalam menghitung hasil harmonisa setelah difilter:

- 1. Mencari resistansi dan reaktansi hubung singkat sistem, menggunakan persamaan 2.32, 2.33, dan 2.34.
- 2. Mencari nilai reaktansi L dan C pada orde *Harmonic* yang difilter, menggunakan persamaan 2.35 dan 2.36
- 3. Mencari resistansi dan reaktansi hubung singkat orde ke-h pada sistem, menggunakan persamaan 2.37.
- 4. Mencari impedansi hubung singkat sistem pada *harmonic* orde ke-h, menggunakan persamaan 2.38. **3.3. 3.4. 1. Mencari resistansi** dan **reaktansi hubung singkat sistem**, **menggunakan persamaan 2.32, 2.33, dan 2.34.**<br> **3.6. Mencari nilai reaktansi L dan C pada orde** *Harmonic* **yang difilter, mengguna** 
	- 5. Mencari jumlah nilai arus harmonisa pada orde ke-h yang telah difilter, menggunakan persamaan 2.39.
	- 6. Mencari nilai harmonisa arus yang baru, menggunakan persamaan 2.40

# **Trafo Setelah Pemasangan Filter**

benu Setelah kandungan *harmonic* difilter, kemudian disubstitusikan kembali ke persamaan 2.2 dan 2.4, guna mencari persentase IHDi dan THDi, lalu menggunakan persamaan 2.11-2.13 dan 2.15 dalam menghitung *derating*, *losses*, serta biaya akibat *losses* pada trafo setelah pemasangan filter

# **3.5. Langkah Simulasi Harmonisa**

 $\overline{C}$ 

Dalam kondisi ini, penulis akan melakukan simulasi dalam 2 tahap. Tahap yang pertama simulasi harmonisa pada ETAP guna memperoleh IHDi dan THDi. Tahap yang kedua yaitu melakukan desain *single passive tuned filter* guna meredam harmonisa yang

terja<del>di</del> jika melebihi dari batas standar IEEE 519-2014. Sebelum masuk tahap simulasi, ada beberapa data yang perlu diinputkan terlebih dahulu.

Pada tahap ini adalah merangkai rangkaian komponen sampai memperoleh harmonisa dari  $\sin$ ulasi. 1. Menentukan komponen alat yang akan dirangkai. Diantaranya Power Grid, Bus, Transformator, *Cable*, Beban (*Lump Load*). Untuk beban disesuaikan dengan total

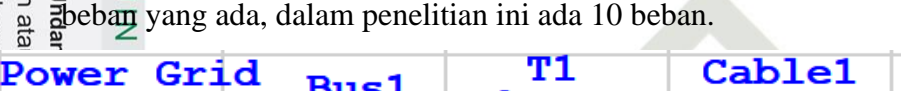

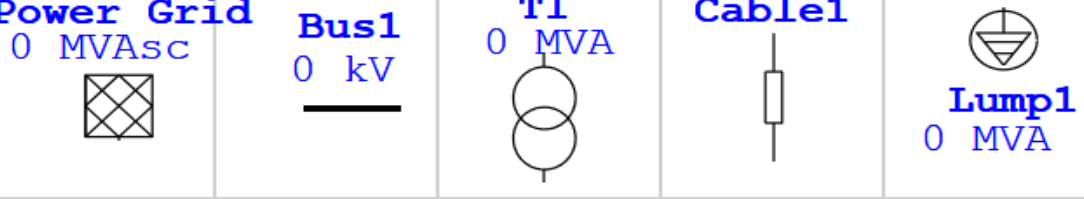

Gambar 3.5 Komponen Alat Rangkaian

 $\frac{X}{2}$ . Merangkai tiap komponen dengan di hubungkan mulai dari power grid, bus, trafo, *Cable*, CB, dan beban. Berikut ini rangkaian yang digunakan pada penelitian ini:

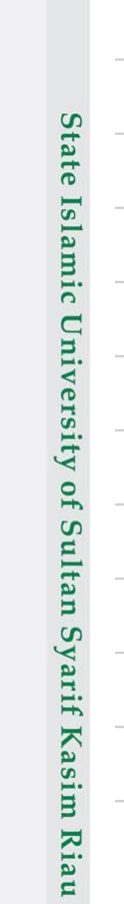

**3.5.1. Tahap 1**

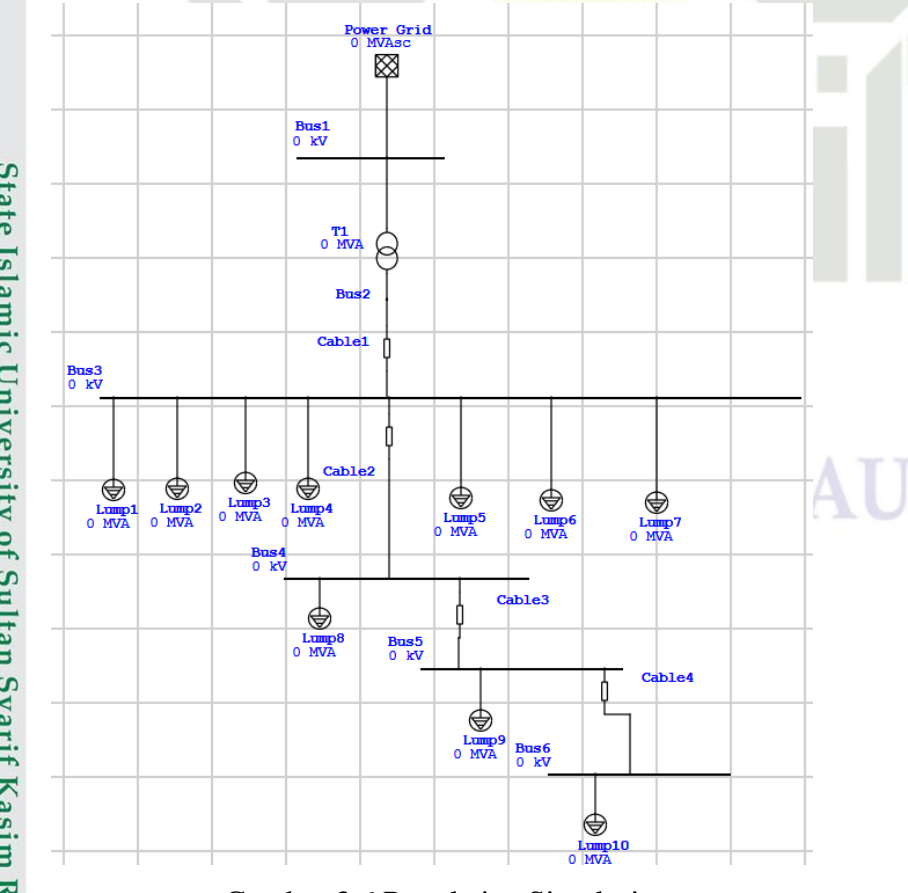

Gambar 3.6 Rangkaian Simulasi

3. Menginput rating power grid, kapasitas trafo, ukuran panjang *Cable*, tegangan pada М bus, dan masing-masing kapasitas beban

**UIN SUSKA RIAU** 

Ż.

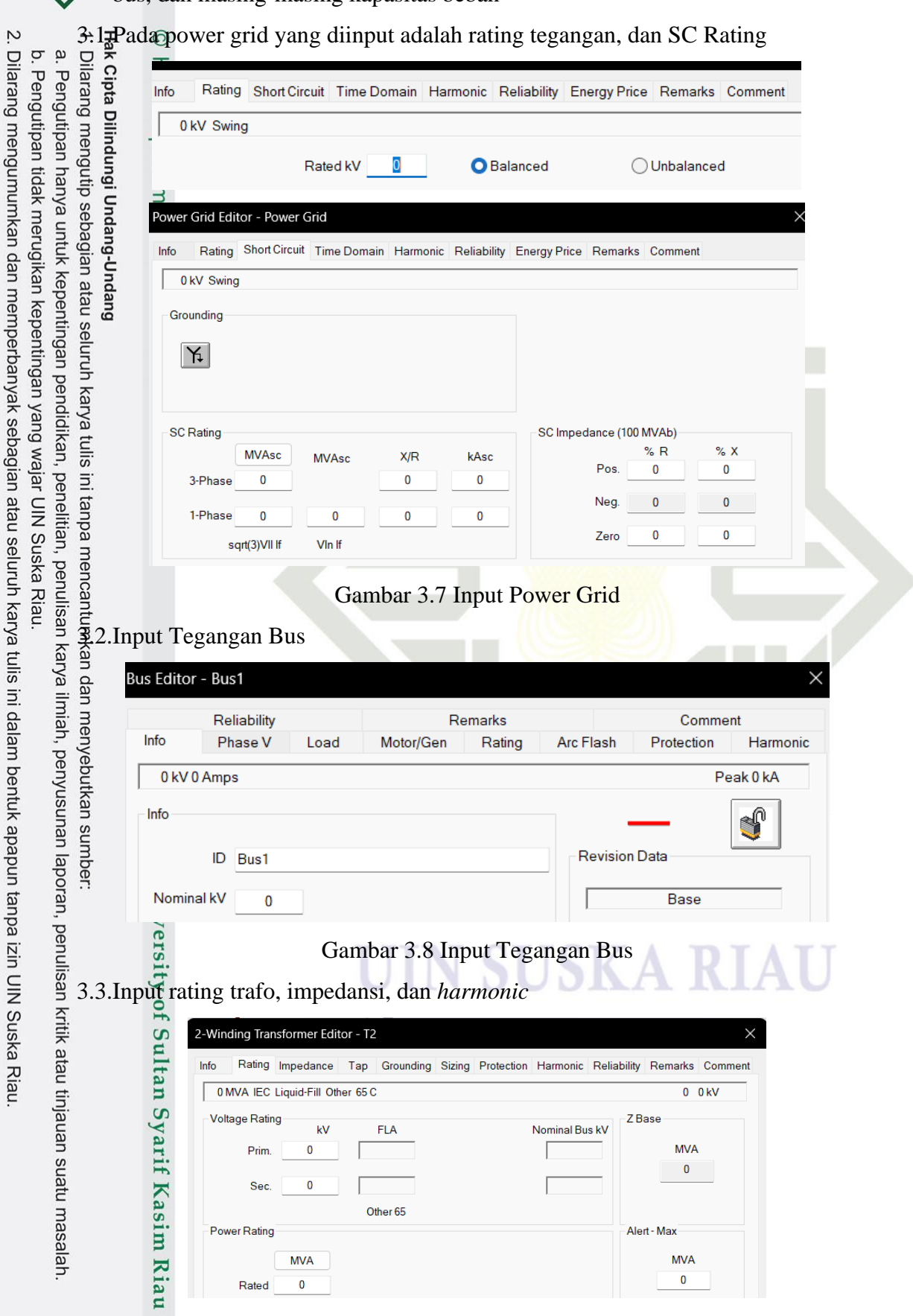

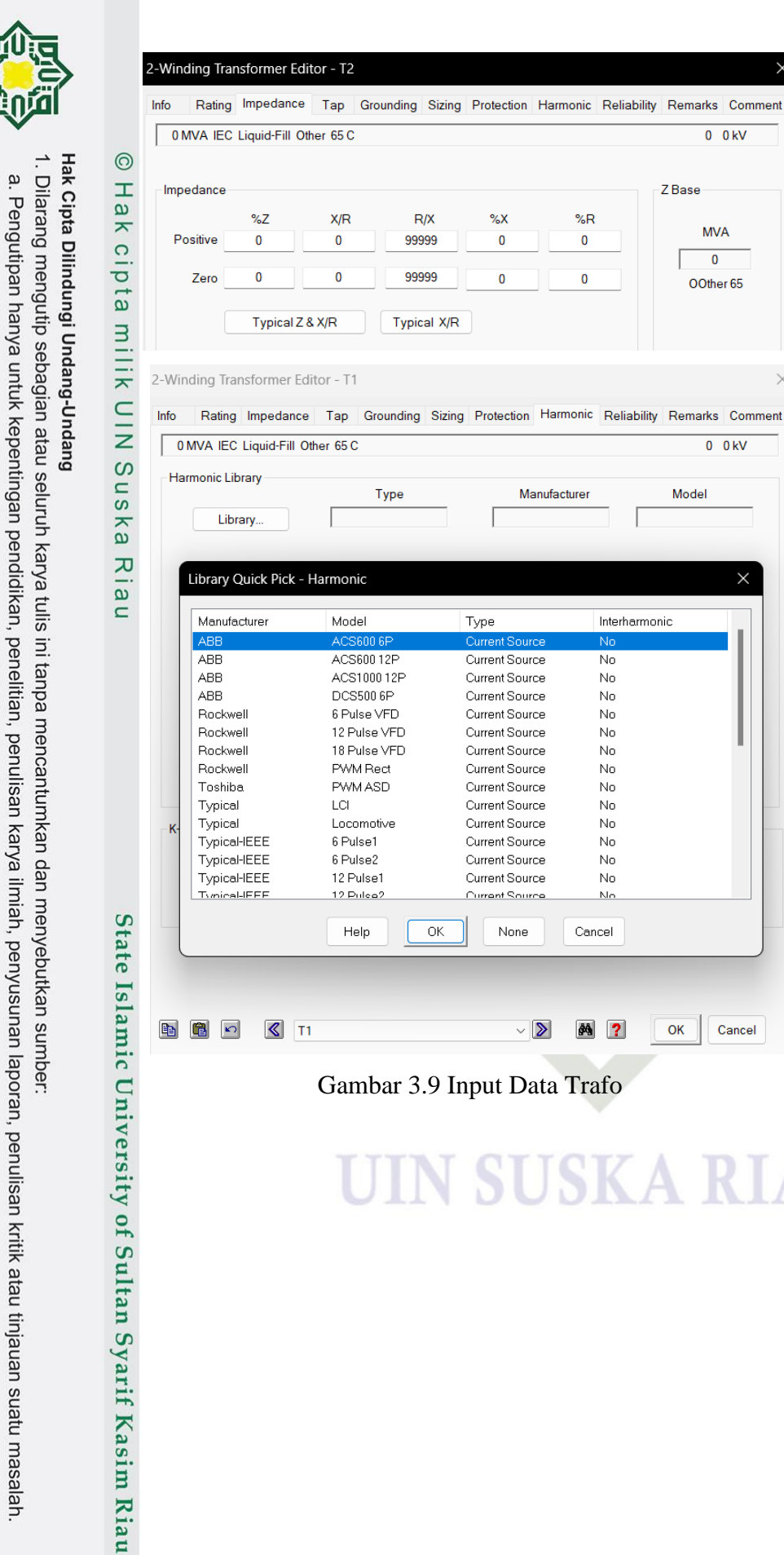

# 电 圈 内

**UIN SUSKA RIAL** 

Ņ

. Dilarang mengumumkan dan memperbanyak sebagian atau seluruh karya tulis ini dalam bentuk apapun tanpa izin UIN Suska Riau

b. Pengutipan tidak merugikan kepentingan yang wajar UIN Suska Riau

# $\sqrt{5}$  T1  $\sqrt{2}$ 鸽 ?  $\alpha$ Cancel Gambar 3.9 Input Data Trafo

# N SUSKA RIAU

 $\times$ 

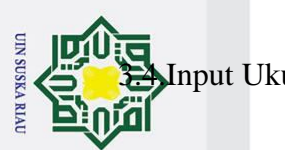

Hak Cipta Dilindungi Undang-Undang

Ņ

. Dilarang mengumumkan dan memperbanyak sebagian atau seluruh karya tulis ini dalam bentuk apapun tanpa izin UIN Suska Riau

b. Pengutipan tidak merugikan kepentingan yang wajar UIN Suska Riau.

a. Pengutipan hanya untuk kepentingan pendidikan, penelitian, penulisan karya ilmiah, penyusunan laporan, penulisan kritik atau tinjauan suatu masalah

. Dilarang mengutip sebagian atau seluruh karya tulis ini tanpa mencantumkan dan menyebutkan sumber:

# 3.4.Input Ukuran *Cable* dan Jenis *Cable*

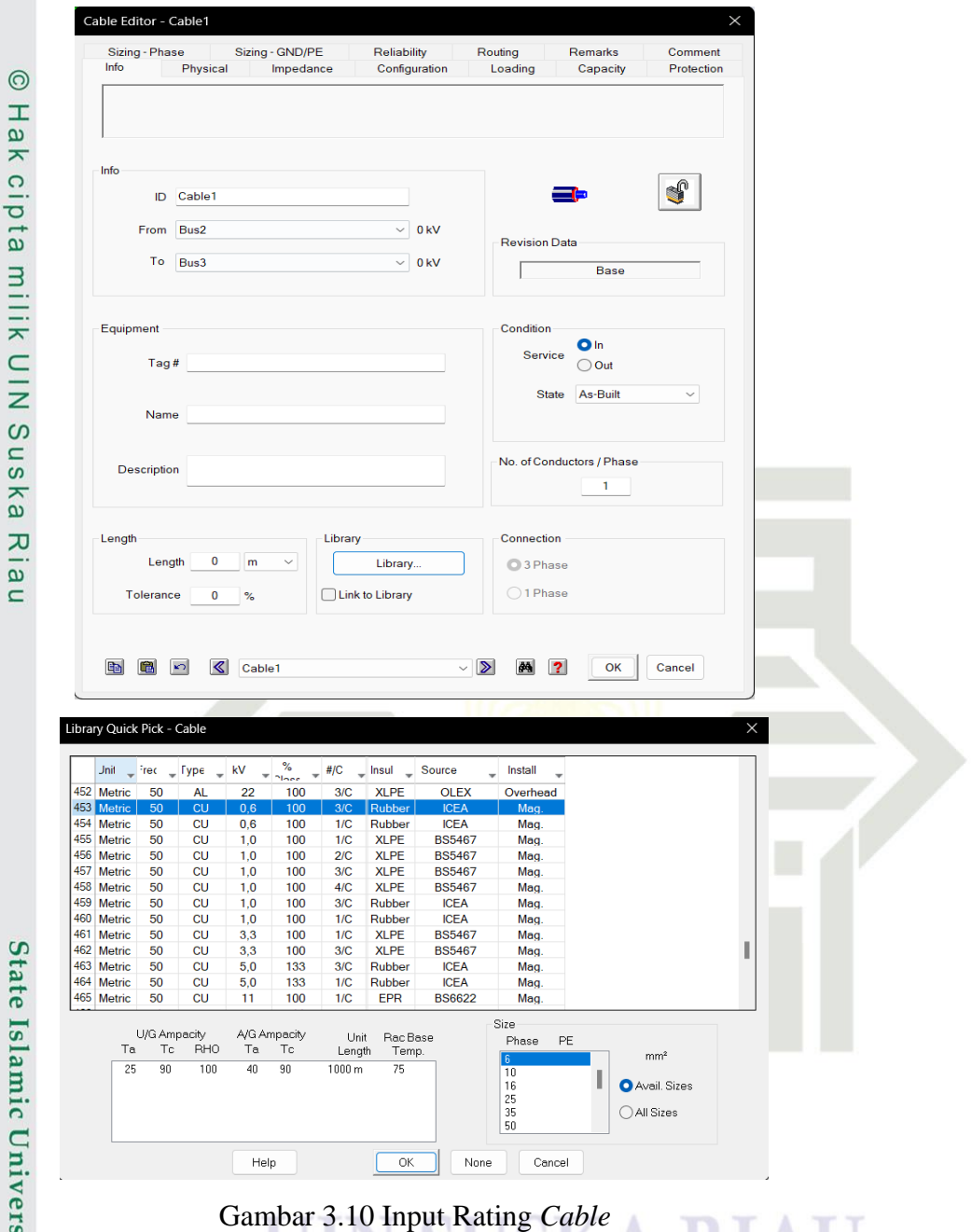

State Islamic University of Sultan Syarif Kasim Riau

3.5.Input Data Beban, sesuai dengan beban yang ada dan tegangan beban

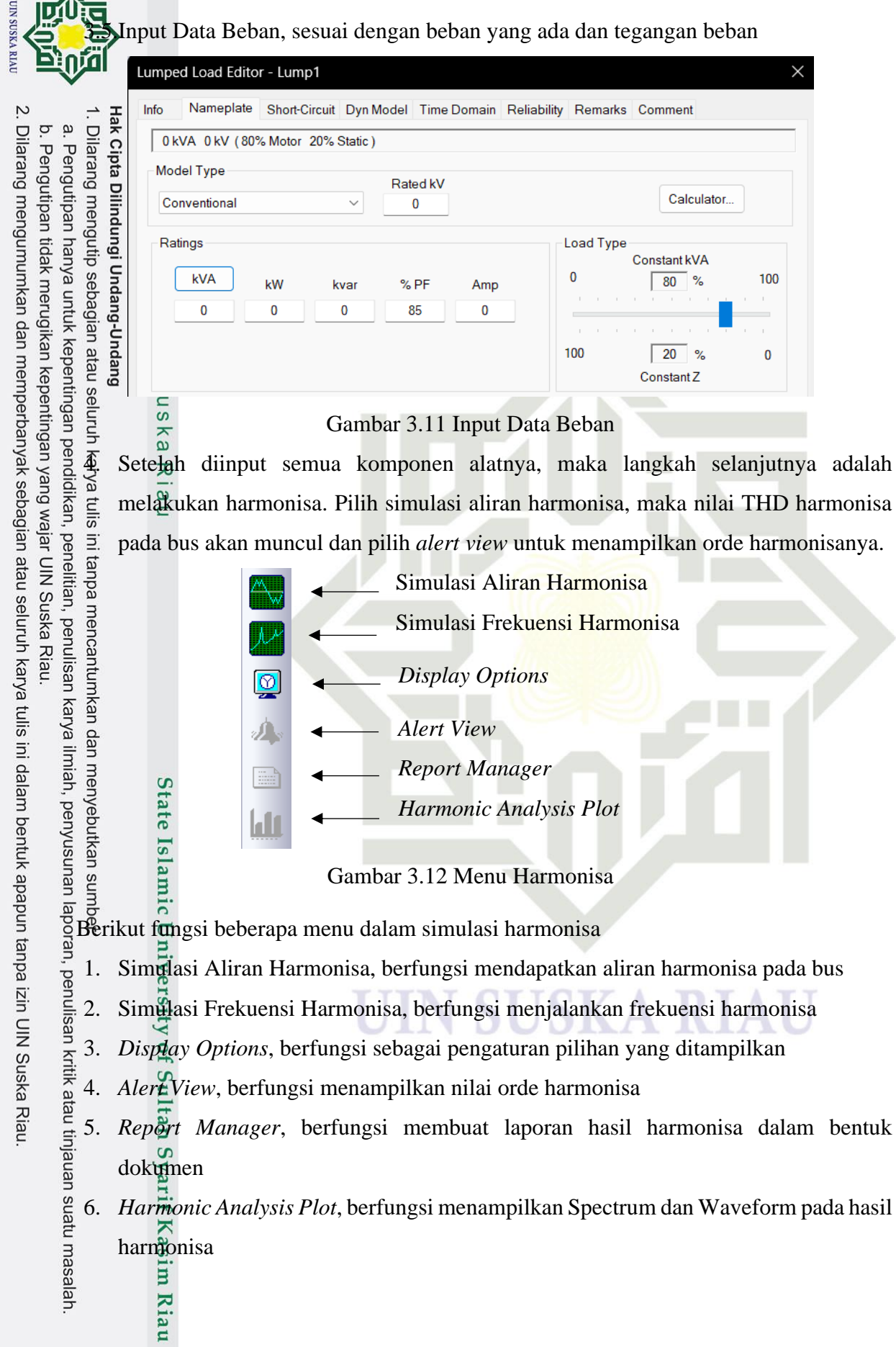

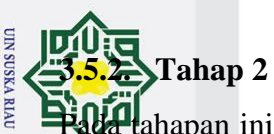

ne

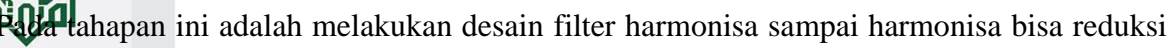

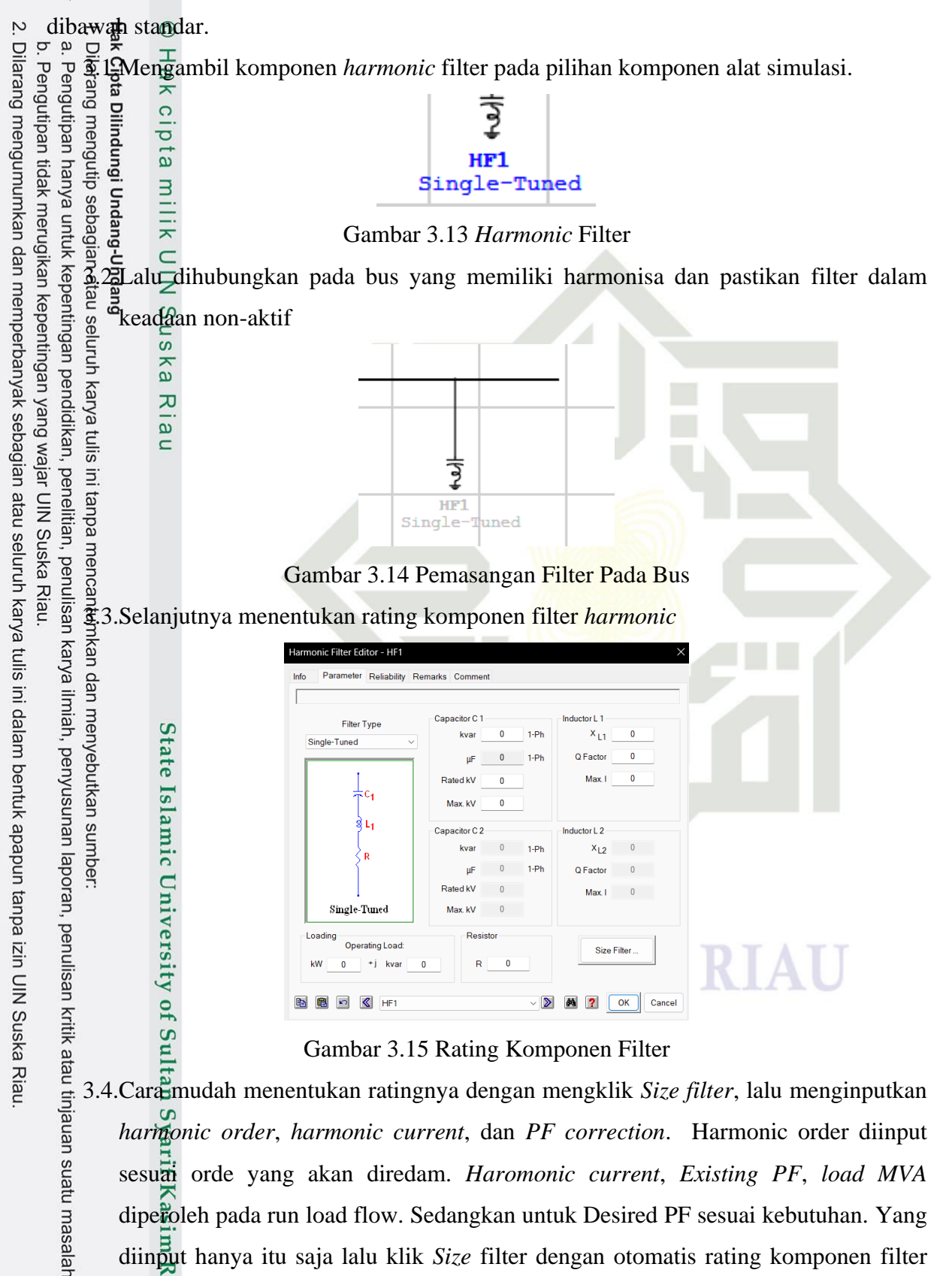

3.4.Cara mudah menentukan ratingnya dengan mengklik *Size filter*, lalu menginputkan *harmonic order*, *harmonic current*, dan *PF correction*. Harmonic order diinput sesuai orde yang akan diredam. *Haromonic current*, *Existing PF*, *load MVA* diperoleh pada run load flow. Sedangkan untuk Desired PF sesuai kebutuhan. Yang diinput hanya itu saja lalu klik *Size* filter dengan otomatis rating komponen filter

yang dibutuhkan akan terhitung otomatis. Lalu klik substitute maka akan terisi nilai 五 rating *harmonic* filter yaitu capacitor dan inductor dan jangan lupa isi manual Q

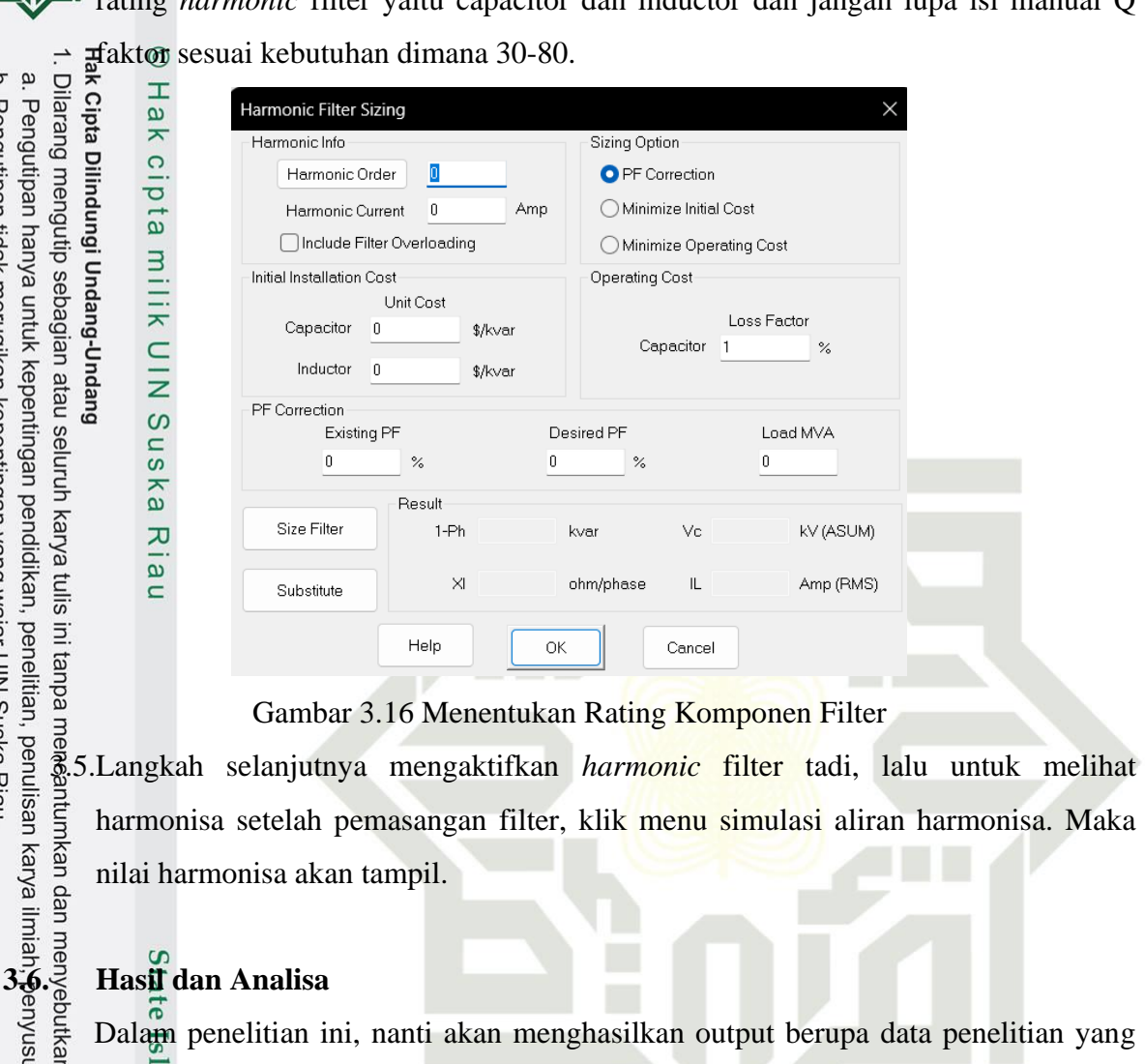

Gambar 3.16 Menentukan Rating Komponen Filter

harmonisa setelah pemasangan filter, klik menu simulasi aliran harmonisa. Maka nilai harmonisa akan tampil.

**UIN SUSKA RIA** 

 $\ddot{\mathbf{p}}$ 

2. Dilarang mengumumkan dan memperbanyak sebagian atau seluruh karya tulis ini dalam bentuk apapun tanpa izin UIN Suska Riau

b. Pengutipan tidak merugikan kepentingan yang wajar UIN Suska Riau

Dalam penelitian ini, nanti akan menghasilkan output berupa data penelitian yang nantinya akan di analisa oleh penulis. Diharapkan hasil penelitian ini bisa menjawab dari tuguan penelitian dilakukan.

Analisa hasil data harmonisa berupa IHDi dan THDi yang diperoleh dari pengukuran langsung menggunakan alat. Dari hasil harmonisa tersebut, akan dibandingkan dengan Batasan distorsi harmonisa sesuai pada tabel standar IEEE 519-2014, untuk mengetahui apakah harmonisa tersebut melebihi dari batas standar, jika melebihi standar maka perlu dilakukan pemasangan filter guna meredam harmonisa tersebut

륾 Analisa perancangan *single passive tuned filter* dan desain *single passive tuned filter.*  Pada perancangan filter, dilakukan perhitungan dalam menentukan nilai rating komponen fi<del>le</del>r seperti kapasitor, inductor dan resistor. Setelah itu akan dilakukan perhitungan analisa u $\ddot{\mathbf{g}}$ iuk kerja filter, untuk mengetahui apakah filter tersebut mampu mereduksi harmonisanya. Riau

Dan juga menganalisis hasil harmonisa pada saat sebelum difilter (hasil pengukuran) dan fah pemasangan filter.

Analisa *derating* pada trafo sebelum dan setelah perancangan *single passive tuned*   $\vec{C}$ മ  $\sigma$ *filter* setelah terpengaruh harmonisa, yang mana nantinya diharapkan nilai *derating* pada saft sebelum pemasangan filter, berkurang setelah dipasang filter.

Analisa *losses* pada trafo terhadap harmonisa, yang dilakukan adalah perbandingan *losses* antar sebelum pemasangan filter dan setelah pemasangan filter.

Analisa biaya akibat *losses* pada trafo, didapatkan pada saat *losses* sebelum p**@nasangan filter dan setelah pemasangan filter, yang nantinya akan diperoleh biaya akibat** *losses* trafo pada saat sebelum pemasangan filter dan biaya akibat *losses* pada saat setelah pemasangan filter.

Analisa besaran pengaruh perbedaan nilai harmonisa secara pengukuran langsung dan secara simulasi ETAP. Analisa pengaruh harmonisa pada saat tanpa filter dan saat

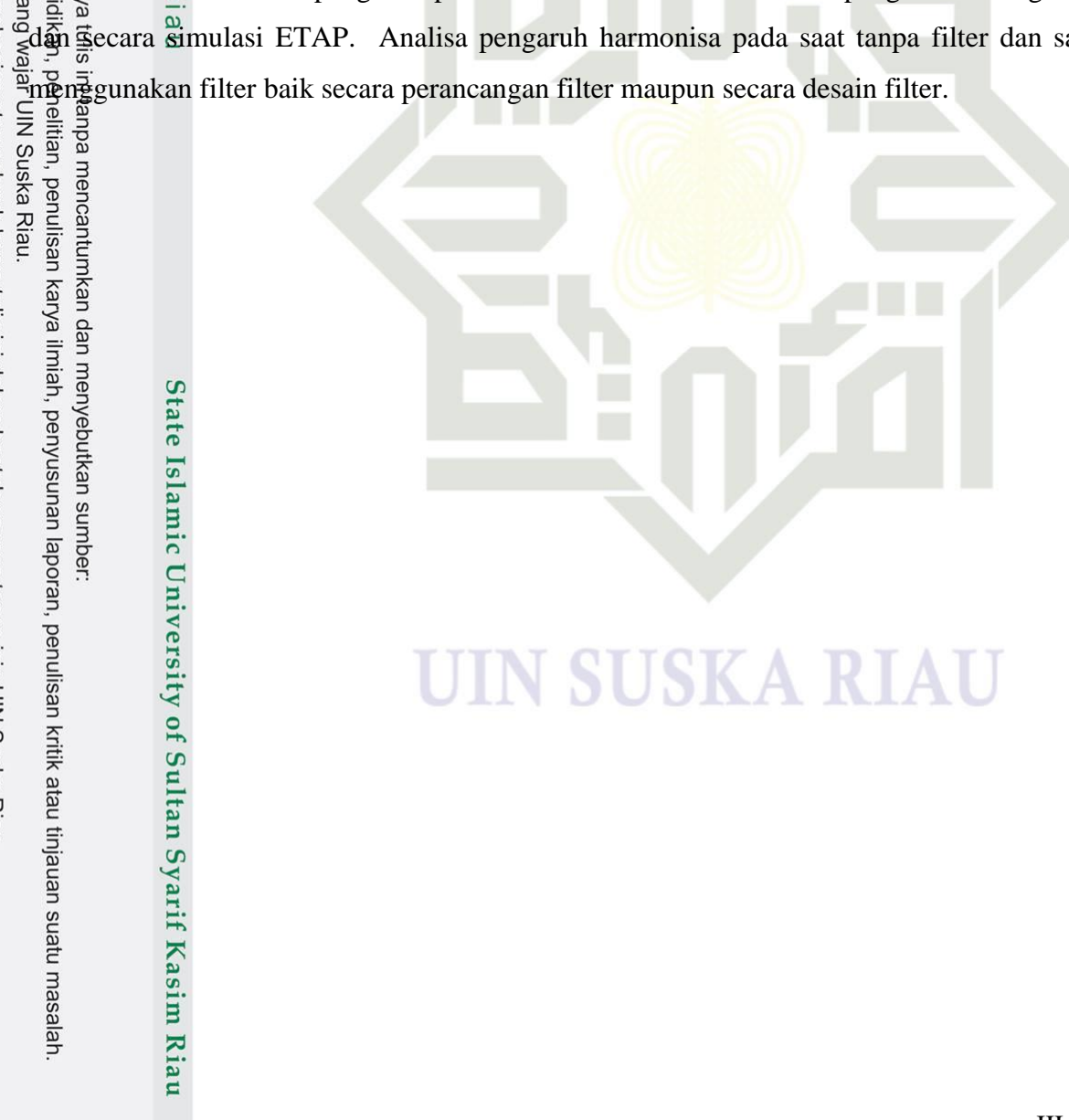

State Islamic University of Sultan Syarif Kasim Riau

**UIN SUSKA RIA** 

Ņ.

. Dilarang mengumumkan dan memperbanyak sebagian atau seluruh karya tulis ini dalam bentuk apapun tanpa izin UIN Suska Riau

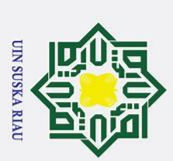

# **DAFTAR PUSTAKA**

[1] D. E. Nasional *et al.*, "Laporan Dewan Energi Nasional Republik Indonesia," 2014.

Latihan Pendidikan Teknik (BLPT) Yogyakarta," *Jurnal Edukasi Elektro*, vol. 3, pp.  $\frac{3}{2}$ –7, Sep. 2019.

Example and Minimil Jaya Wardhana and Ismu Wijayanto, "Studi Power Quality Di Balai<br>
Sandria Jaya Wardhana and Ismu Wijayanto, "Studi Power Quality Di Balai<br>
Sandria Jaya Wardhana Teknik (BLPT) Yogyakarta," Jurnal Edukasi Example 12 M. Bannah and R. Putri, "Penggunaan Single Tuned Filter Untuk Memperkecil<br>
de de 2019.<br>
Example 2019.<br>
Example 2019.<br>
Sep. 2019.<br>
Sep. 2019.<br>
Sep. 2019.<br>
Sep. 2019.<br>
Sep. 2019.<br>
Sep. 2019.<br>
Sep. 2019.<br>
Separati Harmonisa yang Ditimbulkan Oleh Beban Non Linier Pada Transformator 400 kVA," *Proceeding Seminar Nasional Politeknik Negeri Lhokseumawe*, vol. 2, no. 1,  $\frac{1}{2}$ pp.  $\frac{1}{2}$ 7, 2018.

 $\frac{6}{100}$  C. Dugan, Mark F. McGranaghan, Surya Santoso, and H. Wayne Beaty, "Electrical Power Systems Quality, Second Edition," 2004.

[5] Faisal Irsan Pasaribu, "Beban Non Linier Dan Analisa Harmonisa," *Jurnal Teknik Elektro dan Telekomunikasi*, vol. 5, no. 1, pp. 1–7, Jun. 2018.

Kuliah Bersama Kampus C Universitas Airlangga Surabaya," *Seminar Keinsinyuran Program Studi Program Profesi Insinyur*, vol. 3, pp. 1–10, 2022.

Elistinian and Diding Suhardi, "Kajian Harmonisa Jaringan Kelistrikan Gedung<br>
Summar Keinsinyuran<br>
Summar Keinsinyuran<br>
Summar Keinsinyuran<br>
Summar Keinsinyuran<br>
Summar Keinsinyuran<br>
Summar Sudi Program Studi Reza and Cha [7] Muhammada Sultan Reza and Chairul Hudaya, "Analisis Pengaruh Harmonisa Pada Transformator Distribusi Di Hari Kerja Dan Hari Libur Pada Gedung Perkantoran," *Jurnal Tambora*, vol. 5, no. 1, pp. 1–8, Feb. 2021, [Online]. Available: http://jurnal.uts.ac.id

[8] Aqil Mar'i, "Perancangan Single Passive Tuned Filter Terhadap Harmonisa Pada Transformator Distribusi Di UIN Suska Riau," Skripsi, UIN Suska Riau, 2017.

Ardi Melpi, "Analisis Penurunan Kapasitas Daya (Derating) Transformator Distribusi UIN Suska Riau Akibat Harmonisa Setelah Pemasangan Double Tuned Passive Filter," Skripsi, UIN Suska Riau, 2018.

- H. B. Utomo and M. Rafita, "Perancangan Filter Pasif Untuk Mengurangi Kandungan Arus Harmonisa Pada Transformator Daya Berbasis SIMULINK," *Prosiding The 12thIndustrial Research Workshop and National Seminar*, vol. 12, pp.  $1-6, 2021.$
- Enterprise Kandungan Arus Harmonisa Pada Transformator Daya Berbasis SIMULINK,"<br>
Entertainment Prosecuting The 12thIndustrial Research Workshop and National Seminar, vol. 12, pp.<br>
1-6, 2021.<br>
Ramadhan Ardiansyah, "Analisi Non Linier Dan Studi Perancangan Filter Pasif Harmonisa Di PT. Bumi Suksesindo Menggunakan Software ETAP 12.6," Skripsi, Universitas Muhammadiyah Surakarta, 2022.
	- [12] "IEEE Std 519-2014 Understanding & Mitigating Harmonic Distortion in Data Centers," 2021.sim

Riau

[13] Hamzah Al Pareshi, "Analisis Studi Penyambungan PLTS Atap 3,5 kWp Terhadap **Kandungan Harmonisa Gedung Berdasarkan Kapasitas Pembebanan** Transformator," Skripsi, UIN Suska Riau, 2022.

Sebagai Peredam Harmonisa Akibat Beban Non Linier," *JRST (Jurnal Riset Sains dan Teknologi)*, vol. 7, no. 1, pp. 1–6, Mar. 2023, doi: 10.30595/jrst.v7i1.16677.

Fig. 15. Praseting, W. Priswanto, W. II. P., and I. Irunowo, "Analisa Pemasangan Filter Pasific Pasific Pasific Pasific Pasific Pasific Pasific Pasific Pasific Pasific Pasific Pasific Pasific Pasific Pasific Pasific Pasif  $\overline{5}$   $\overline{5}$   $\overline{1}$ . P<sub>0</sub> Yudhanto, M. Facta, and Denis, "Analisis Teknis Dan Ekonomis Dampak Harmonisa Pada Sistem Instalasi Listrik Di Departemen Teknik Elektro Universitas Diponegoro Terhadap Trafo Daya 630 KVA," *Transient*, vol. 10, no. 3, pp. 1–8, Sep. 2021, [Online]. Available:<https://ejournal3.undip.ac.id/index.php/transient>

[16] J. C. Das, "Passive Filters - Potentialities and Limitations," *IEEE Trans Ind Appl*, vol. 40, no. 1, hlm. 232–241, Jan 2004, doi: 10.1109/TIA.2003.821666.

U.S. Department of Energy, "DOE Fundamentals Handbook Electrical Science Volume 3 of 4," Washington, D.C., 1992.

Peredaman Harmonik Arus pada Personal Computer All In One Menggunakan Passive Single Tuned Filter

T. Harianto and Y. Shalahuddin, "Filter Pasif Single Tuned LC sebagai Kompensator Harmonisa Pada Beban Listrik Rumah Tangga Menggunakan Matlab Simulink," *Diah Arie W.K. / Setrum*, vol. 7, no. 1, p. 1, 2018.

UIN SUSKA RIAU

# State Islamic University of Sultan Syarif Kasim Riau

Dilarang mengumumkan dan memperbanyak sebagian atau seluruh karya tulis ini dalam bentuk apapun tanpa izin UIN Suska Riau

**UIN SUSKA RIAU** 

 $\overline{M}$ 

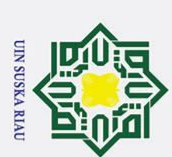

# **LAMPIRAN A (Nilai Tegangan, Arus, Daya dan Faktor Daya Transformator)**

# **Tabel A1. Nilai Tegangan, Arus, Daya Aktif Transformator**

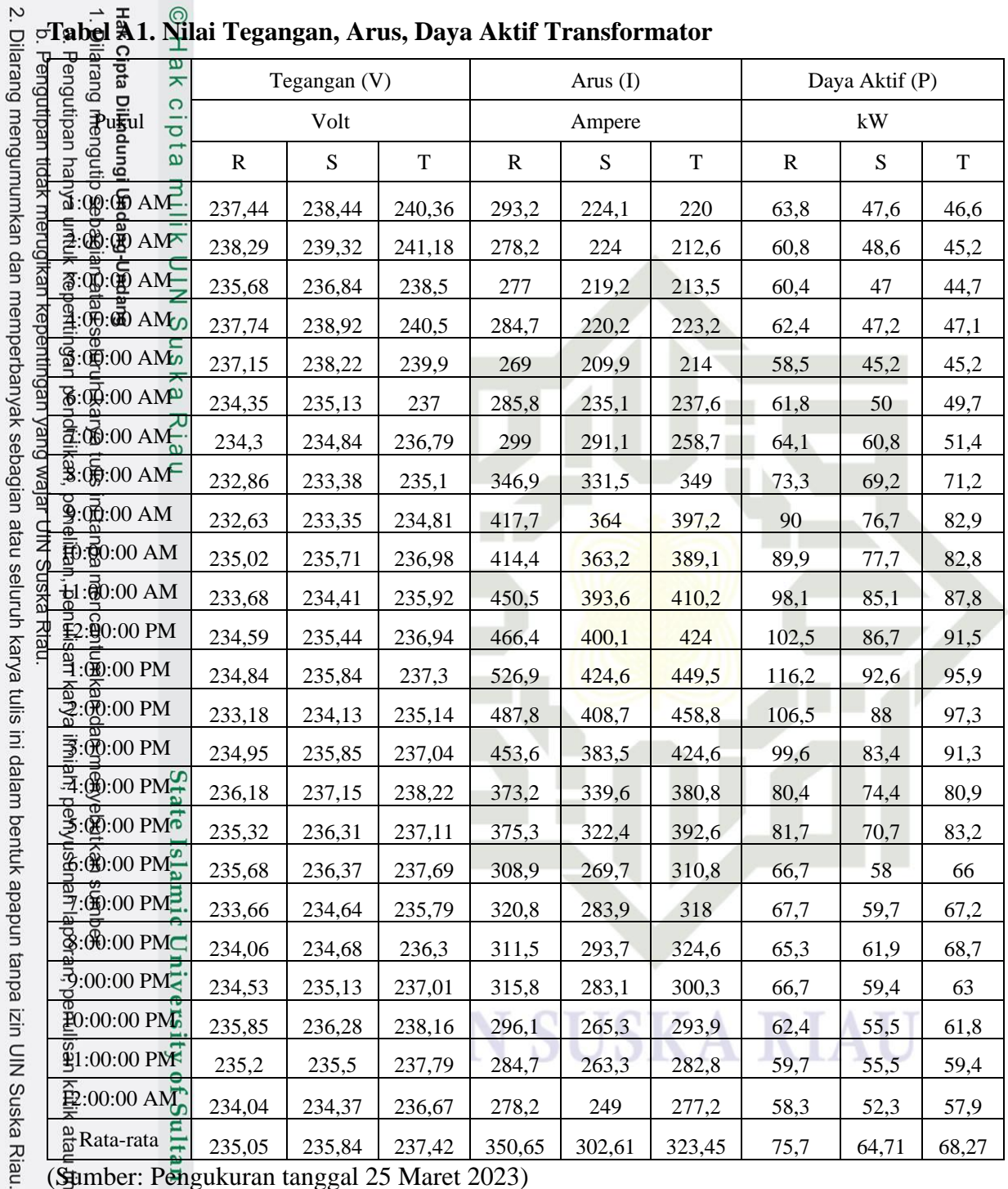

(Sumber: Pengukuran tanggal 25 Maret 2023)

**UIN SUSKA RIAU Tabel A2. Daya Reaktif, Daya Semu dan Faktor Daya Transformator** ä

| Ż.                                                                                                    | Hakip.<br>Hangian<br>Per<br>$\odot$<br>I                                                                                                    | Daya Reaktif (Q)                           |       | Daya Semu (S) |           |           | Faktor Daya (Pf) |           |           |             |
|----------------------------------------------------------------------------------------------------|----------------------------------------------------------------------------------------------------|--------------------------------------------|-------|---------------|-----------|-----------|------------------|-----------|-----------|-------------|
|                                                                                                    |                                                                                                    | kVAR                                       |       |               | kVA       |           |                  |           |           |             |
|                                                                                                    | $\omega$<br>$\overline{\pi}$                                                                                                    | ${\bf R}$                                  | S     | $\mathbf T$   | ${\bf R}$ | ${\bf S}$ | $\mathbf T$      | ${\bf R}$ | ${\bf S}$ | $\mathbf T$ |
|                                                                                                    | $\mathfrak{g}$ :@ AM $\mathfrak{g}$<br>र्हें                                                                                                    | 27,7                                       | 24,1  | 24,9          | 69,5      | 53,3      | 52,8             | 0,9175    | 0,8922    | 0,8818      |
|                                                                                                    | $\frac{3}{2}$<br>$\mathbb{E}$ : $\mathbb{E}$ AM $\mathbb{E}$                                                                                                    | 26,2                                       | 22,5  | 24            | 66,2      | 53,5      | 51,2             | 0,9181    | 0,9075    | 0,8832      |
|                                                                                                    | $\frac{3}{2}$ : $\overline{\phi}$ : $\overline{\phi}$ AMB                                                                                                    | 25,6                                       | 21,8  | 24,3          | 65,2      | 51,8      | 50,9             | 0,9261    | 0,9073    | 0,8785      |
|                                                                                                    | $\frac{4}{3}$ : $\frac{6}{3}$ : $\frac{6}{3}$ AM                                                                                                    | $26\,$                                     | 23,1  | 25,6          | 67,6      | 52,5      | 53,6             | 0,9231    | 0,8984    | 0,8789      |
|                                                                                                    | $\frac{1}{2}$ $\frac{1}{2}$ | 25,1                                       | 21,1  | 24,3          | 63,7      | 49,9      | 51,3             | 0,919     | 0,9066    | 0,881       |
|                                                                                                    | $\frac{1}{2}$ : $\frac{1}{2}$ : $\frac{1}{2}$ AMZ                                                                                                    | 25,6                                       | 23,3  | 26,2          | 66,9      | 55,2      | 56,2             | 0,9239    | 0,9066    | 0,8847      |
|                                                                                                    | $\frac{1}{2}$ .00.00 AM                                                                                                    | 28,1                                       | 31,1  | 33,3          | 70        | 68,3      | 61,2             | 0,9161    | 0,8903    | 0,839       |
|                                                                                                    | $\overline{\mathbf{B}}$ :00:00 AM                                                                                                    | 33,9                                       | 34,4  | 40,6          | 80,7      | 77,3      | 82               | 0,9073    | 0,8953    | 0,869       |
|                                                                                                    | $\widetilde{\mathcal{D}}$ :00 AM                                                                                                    | 36,6                                       | 36,4  | 42,6          | 97,2      | 84,9      | 93,2             | 0,9263    | 0,9034    | 0,8893      |
|                                                                                                    | $\overline{B}$ :00:00 AM                                                                                                    | 37,5                                       | 35,7  | 40,6          | 97,4      | 85,6      | 92,2             | 0,9229    | 0,9086    | 0,898       |
|                                                                                                    | $\overline{P}1:\overline{O}0:00$ AM                                                                                                    | 38                                         | 35,6  | 40,8          | 105,2     | 92,3      | 96,8             | 0,9324    | 0,9226    | 0,907       |
|                                                                                                    | $2:50:00$ PM                                                                                                    | 38,2                                       | 36,6  | 41,5          | 109,4     | 94,1      | 100,4            | 0,9371    | 0,9214    | 0,9108      |
| Dilarang mengumumkan dan memperbanyak sebagian atau seluruh karya tulis ini dalam bentuk apapun tanpa | तुः (@:00 PM                                                                                                    | 42,2                                       | 37,8  | 46,3          | 123,7     | 100,1     | 106,5            | 0,9399    | 0,9257    | 0,9006      |
|                                                                                                    | $\overline{3}$ : $\overline{3}$ :00 PM                                                                                                    | 39,8                                       | 37,4  | 46,6          | 113,7     | 95,6      | 107,9            | 0,9368    | 0,9204    | 0,902       |
|                                                                                                    | $\vec{B}$ : $\hat{w}$ : 00 PM                                                                                                    | 37,7                                       | 34,8  | 42            | 106,5     | 90,4      | 100,5            | 0,9354    | 0,923     | 0,9084      |
|                                                                                                    | $\ddot{\mathbf{H}}$ : $(\ddot{\mathbf{E}})$ :00 PM                                                                                                    | 35,9                                       | 30,7  | 40,9          | 88,1      | 80,5      | 90,7             | 0,9132    | 0,9247    | 0,8926      |
|                                                                                                    | $\mathfrak{S}:\mathfrak{B}:\mathfrak{O}0$ PM                                                                                                    | 33,3                                       | 28,3  | 41,7          | 88,2      | 76,1      | 93               | 0,9258    | 0,9282    | 0,8939      |
|                                                                                                    | $\mathbb{E}$ : $\mathbb{Q}$ : 00 PM                                                                                                    | 29,1                                       | 26,2  | 33            | 72,7      | 63,7      | 73,8             | 0,9164    | 0,9112    | 0,8945      |
|                                                                                                    | http:00 PM                                                                                                    | 32                                         | 29,3  | 33,3          | 74,9      | 66,5      | 75               | 0,9039    | 0,898     | 0,8961      |
|                                                                                                    | $\mathcal{B}:\mathcal{B}\geqslant 00$ PM $\mathcal{B}$                                                                                                    | 32,2                                       | 30,1  | 34,1          | 72,8      | 68,8      | 76,7             | 0,897     | 0,8995    | 0,8954      |
|                                                                                                    | $\widetilde{\mathcal{D}}$ : (Re: 00 PM)                                                                                                    | 32,1                                       | 29,8  | 33            | 74        | 66,4      | 71,1             | 0,9008    | 0,8936    | 0,8859      |
|                                                                                                    | $\overline{3}0:\overline{0}0:00~\rm{PN}$                                                                                                    | 31,1                                       | 28,9  | 32,6          | 69,7      | 62,6      | 69,9             | 0,8954    | 0,8868    | 0,8845      |
|                                                                                                    | $td:00.00 \text{ PM}$                                                                                                    | 30,1                                       | 27,4  | 31,3          | 66,9      | 61,9      | 67,2             | 0,8931    | 0,8966    | 0,8848      |
|                                                                                                    | $\frac{6}{32}$ :00:00 AM                                                                                                    | 28,7                                       | 25,7  | 30,7          | 65        | 58,3      | 65,5             | 0,897     | 0,8974    | 0,8838      |
|                                                                                                    | $\frac{1}{2}$ Rata-rata                                                                                                    | 32,19                                      | 29,67 | 34,75         | 82,3      | 71,33     | 76,65            | 0,917     | 0,906     | 0,888       |
|                                                                                                    |                                                                                                    | (Sumber: Pengukuran tanggal 25 Maret 2023) |       |               |           |           |                  |           |           |             |
|                                                                                                    | $\mathbf{z}$<br>Df                                                                                                    |                                            |       |               |           |           |                  |           |           |             |
|                                                                                                    |                                                                                                    |                                            |       |               |           |           |                  |           |           |             |
| izin UIN Suska Riau.                                                                                  | san kritik atau tin<br>Sultan                                                                                                    |                                            |       |               |           |           |                  |           |           |             |
|                                                                                                    |                                                                                                    |                                            |       |               |           |           |                  |           |           |             |

A-2

**Tabel A3. Nilai Daya dan Faktor Daya Transformator Untuk 3 Fasa** 

| 9                                                                                                    |                                                                                                    |              |       |        |        |  |
|----------------------------------------------------------------------------------------------------|----------------------------------------------------------------------------------------------------|--------------|-------|--------|--------|--|
|                                                                                                    |                                                                                                    | $\mathbf{P}$ | Q     | S      | Pf     |  |
| Ż.                                                                                                    | Pukul<br>Hak                                                                                       | kW           | kVAr  | kVA    |        |  |
|                                                                                                    | $\frac{1}{6}1:00000$ AM                                                                            | 157,9        | 76,7  | 175,6  | 0,8996 |  |
|                                                                                                    | $\frac{2}{9}$ 2:00:00 AM                                                                           | 154,6        | 72,7  | 170,8  | 0,9048 |  |
| Dilarang mengumunkan dan memperbanyak sebagian atan sahan sebagian dan berakan dan berak sebaga dan dan dan da<br>edun6u<br>uaak meru<br>лејем бие иебили дара иехнб | $\frac{1}{2}$ 3:0000 AM                                                                            | 152,1        | 70,7  | 167,7  | 0,9068 |  |
|                                                                                                    | Dilarang mengutp sepag<br>a. Pengutipah hanya unt<br>mengutip sebagian<br>$\frac{5}{6}$ 4:00:00 AM | 156,7        | 74,6  | 173,6  | 0,9028 |  |
|                                                                                                    | $5:00:00$ AM                                                                                       | 148,9        | 70,4  | 164,8  | 0,904  |  |
|                                                                                                    | $\frac{6}{5}$ 6:00,00 AM                                                                           | 161,6        | 75,1  | 178,2  | 0,9069 |  |
|                                                                                                    | uk kepentingan pendidikan,<br>$\div$ 7:00.00 AM                                                    | 176,3        | 92,5  | 199    | 0,8856 |  |
|                                                                                                    | atau<br>$\frac{1}{2}$ 8:00.00 AM                                                                   | 213,7        | 109   | 239,9  | 0,8909 |  |
|                                                                                                    | $9:00:00$ AM<br>seluruh                                                                            | 249,6        | 115,6 | 275    | 0,9073 |  |
|                                                                                                    | 10:00:00 AM                                                                                        | 250,4        | 113,8 | 275    | 0,9104 |  |
|                                                                                                    | karya tulis<br>11:00:00 AM                                                                         | 271          | 114,4 | 294,2  | 0,9213 |  |
|                                                                                                    | 12:00:00 PM                                                                                        | 280,7        | 116,2 | 303,8  | 0,9239 |  |
|                                                                                                    | 1:00:00 PM                                                                                         | 304,8        | 126,4 | 329,9  | 0,9237 |  |
|                                                                                                    | 2:00:00 PM                                                                                         | 291,9        | 123,7 | 317    | 0,9207 |  |
| JSKa Riau.                                                                                                    | 3:00:00 PM                                                                                         | 274,3        | 114,4 | 297,2  | 0,9229 |  |
|                                                                                                    | penelitian, penulisan<br>ini tanpa mehcantumkan<br>4:00:00 PM                                      | 235,8        | 107,4 | 259,1  | 0,91   |  |
|                                                                                                    | 5:00:00 PM                                                                                         | 235,5        | 103,4 | 257,2  | 0,9157 |  |
|                                                                                                    | 6:00:00 PM                                                                                         | 190,7        | 88,4  | 210,2  | 0,9074 |  |
|                                                                                                    | karya il<br>7:00:00 PM                                                                             | 194,6        | 94,6  | 216,3  | 0,8994 |  |
|                                                                                                    | dar<br>8:00:00 PM                                                                                  | 195,9        | 96,4  | 218,3  | 0,8973 |  |
|                                                                                                    | 9:00:00 PM                                                                                         | 189          | 94,9  | 211,5  | 0,8936 |  |
|                                                                                                    | miah, penyusunan lar<br>menyebutkan sumbe<br>10:00:00 PM                                           | 179,8        | 92,6  | 202,2  | 0,889  |  |
|                                                                                                    | $11:00:00$ PM                                                                                      | 174,6        | 88,8  | 195,9  | 0,8914 |  |
|                                                                                                    | 12:00:00 AM                                                                                        | 168,5        | 85,1  | 188,8  | 0,8927 |  |
|                                                                                                    | Rata-rata                                                                                          | 208,70       | 96,57 | 230,05 | 0,905  |  |
|                                                                                                    |                                                                                                    |              |       |        |        |  |

(Sumber: Pengukuran tanggal 25 Maret 2023)

# **UIN SUSKA RIAU**

TH VYSOS NIO

# **PENGUKURAN HARMONISA FASA R TANGGAL 25 MARET 2023**

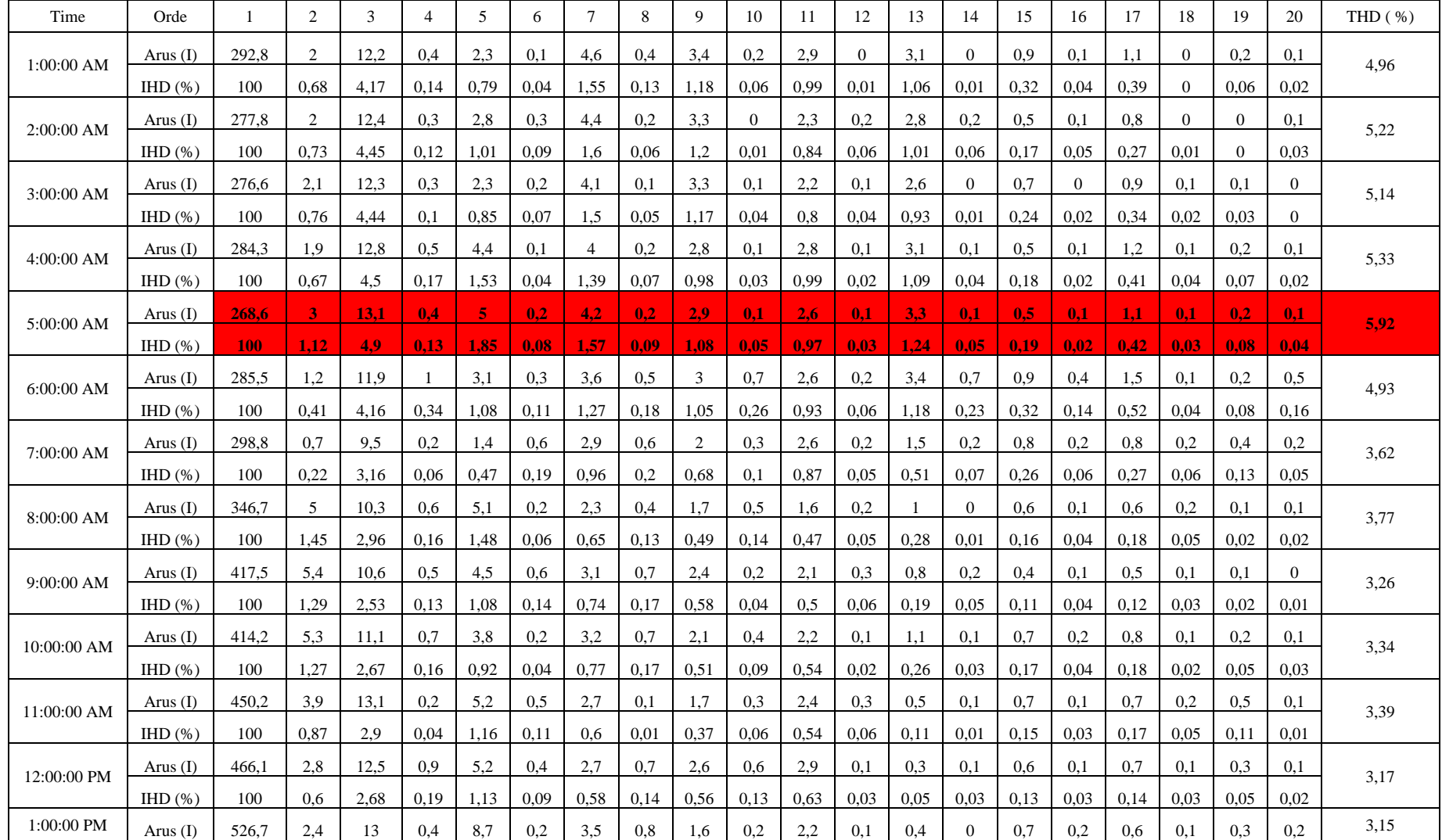

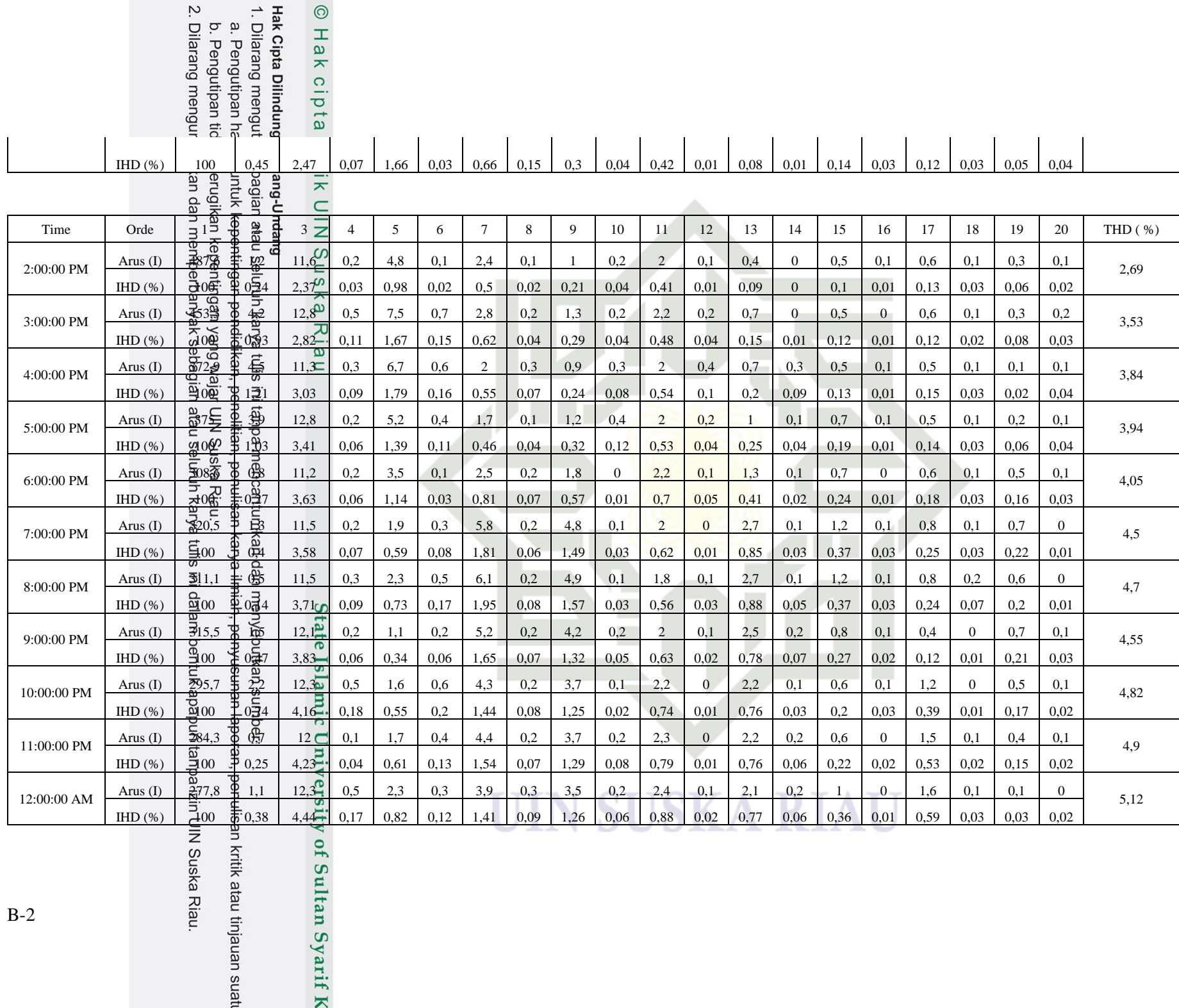

of Sultan Syarif K

# **PENGUKURAN HARMONISA FASA S TANGGAL 25 MARET 2023**

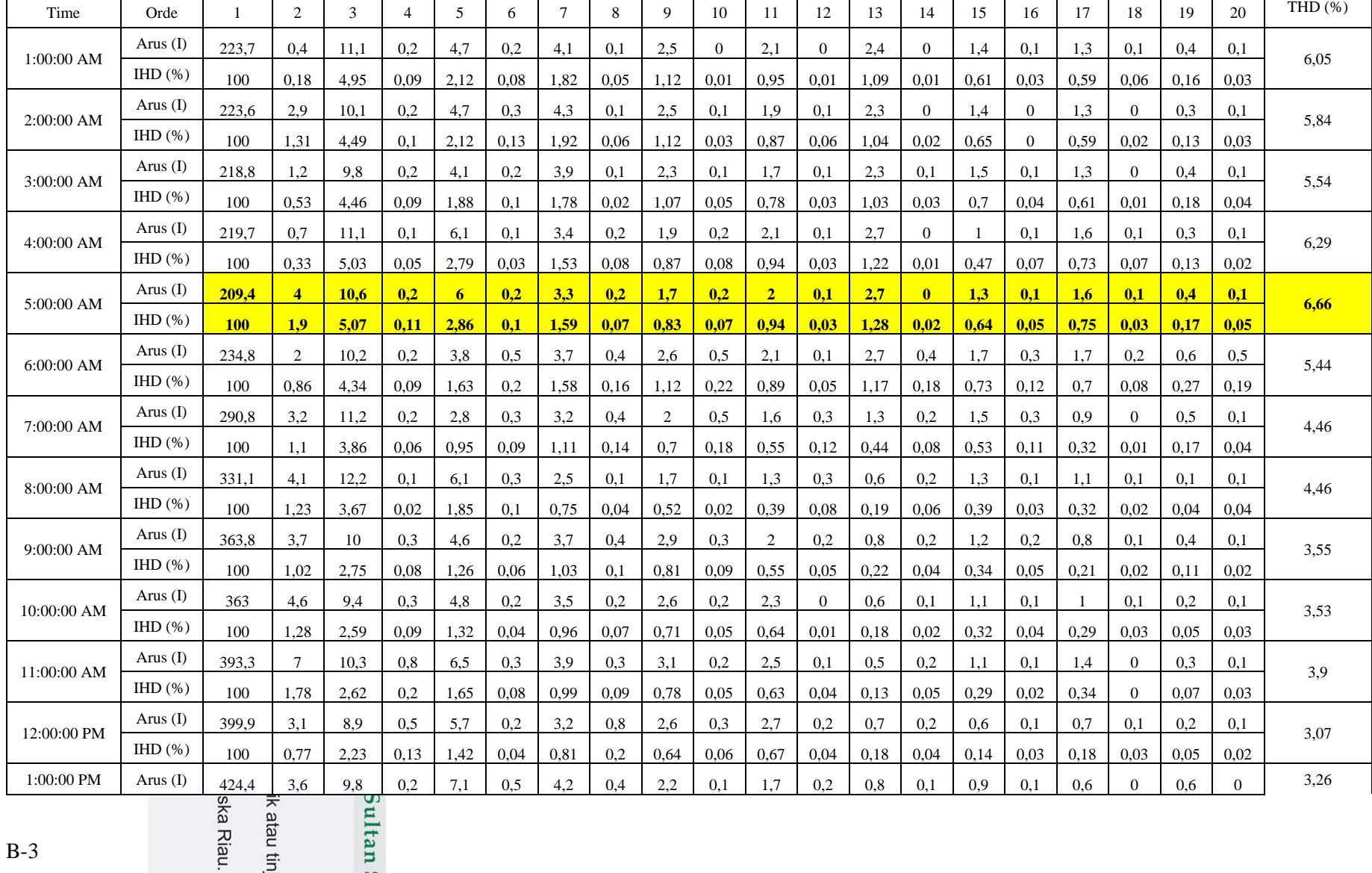

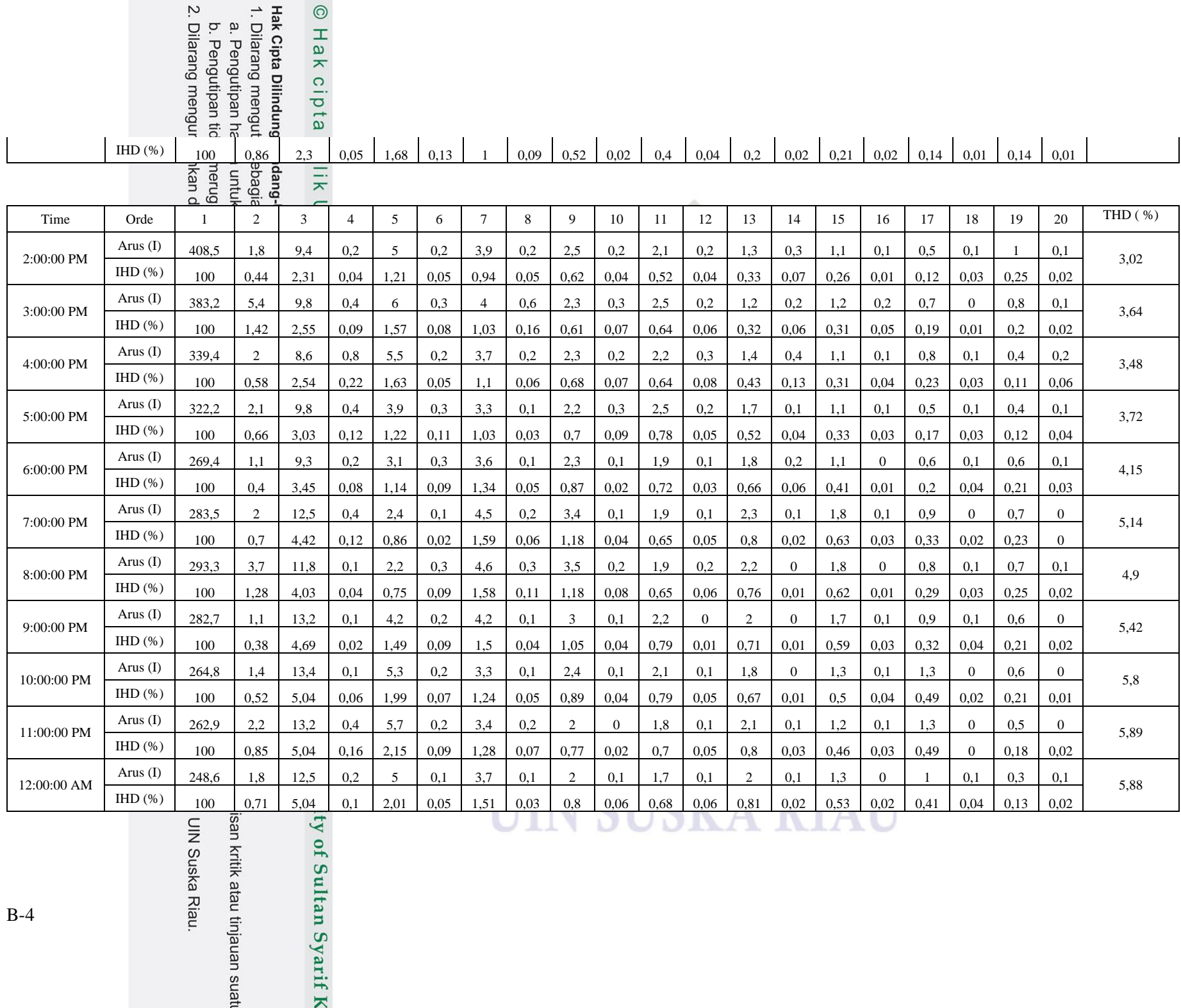

y of Sultan Syarif K

**B**-4

# **PENGUKURAN HARMONISA FASA T TANGGAL 25 MARET 2023**

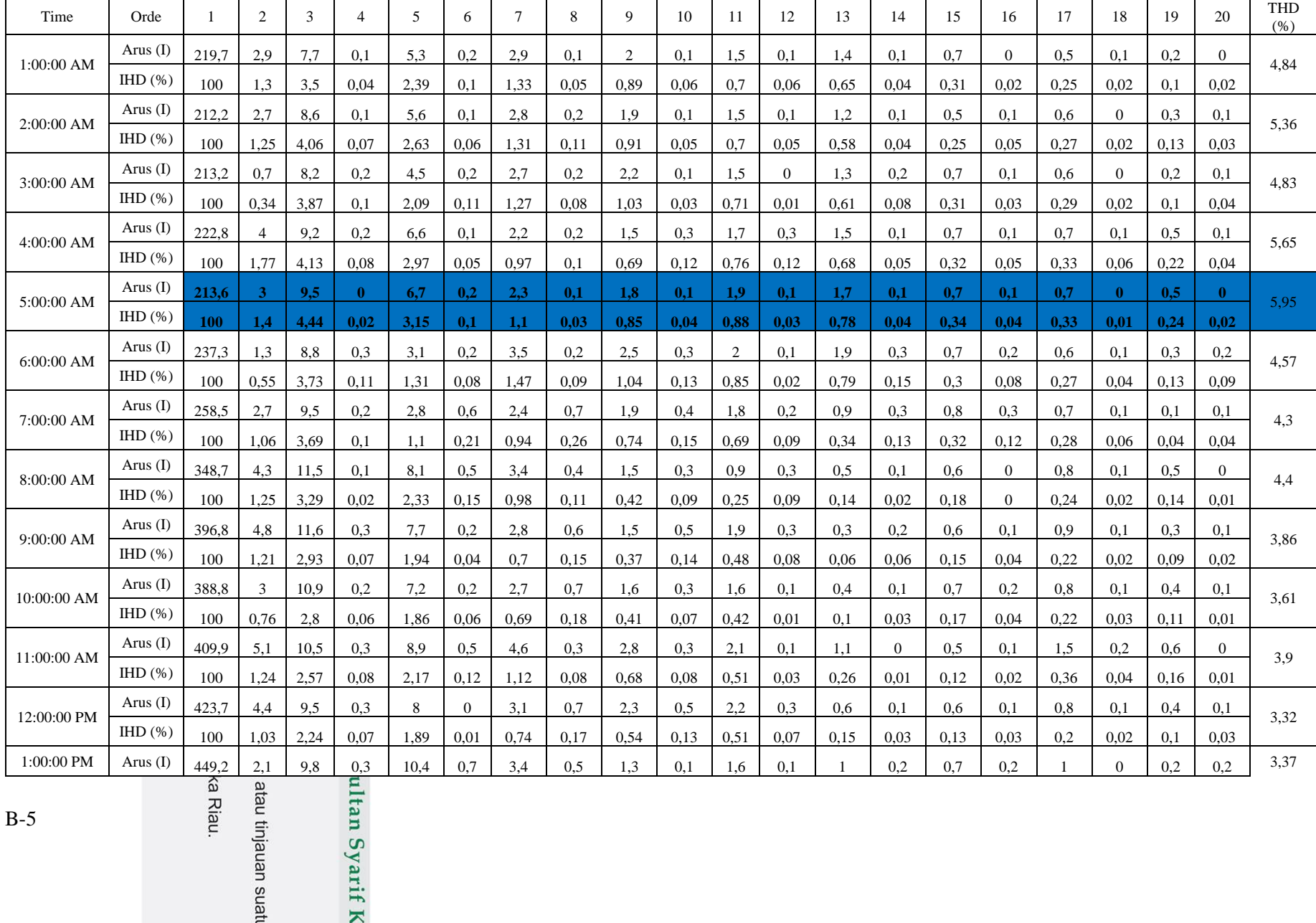

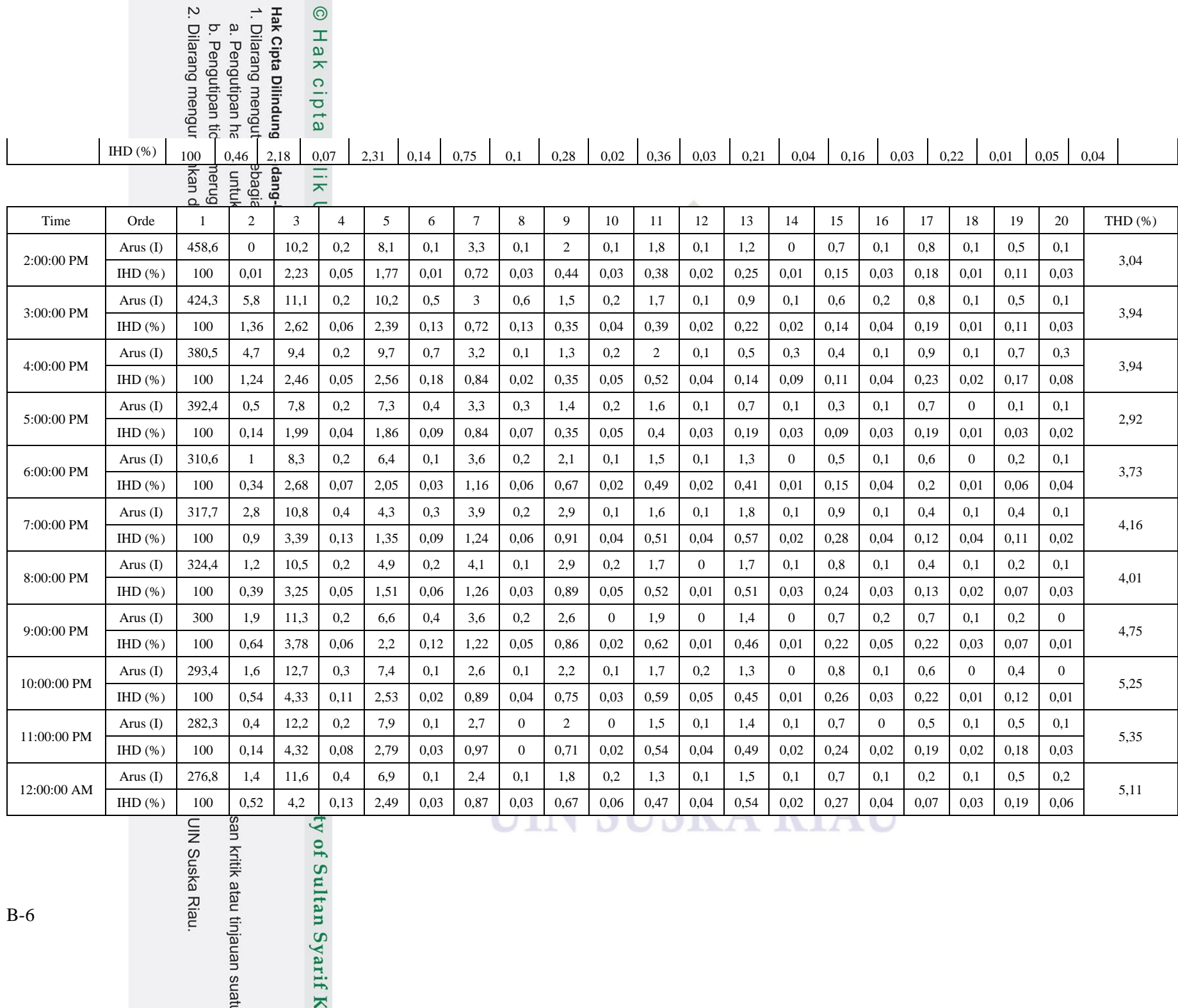

y of Sultan Syarif K

B-6

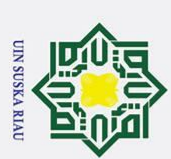

 $\mathbf{r}$ 

# **LAMPIRAN C**

# **(Nilai dan Perhitungan Harmonisa Arus Transformator)**

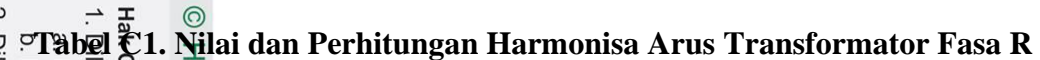

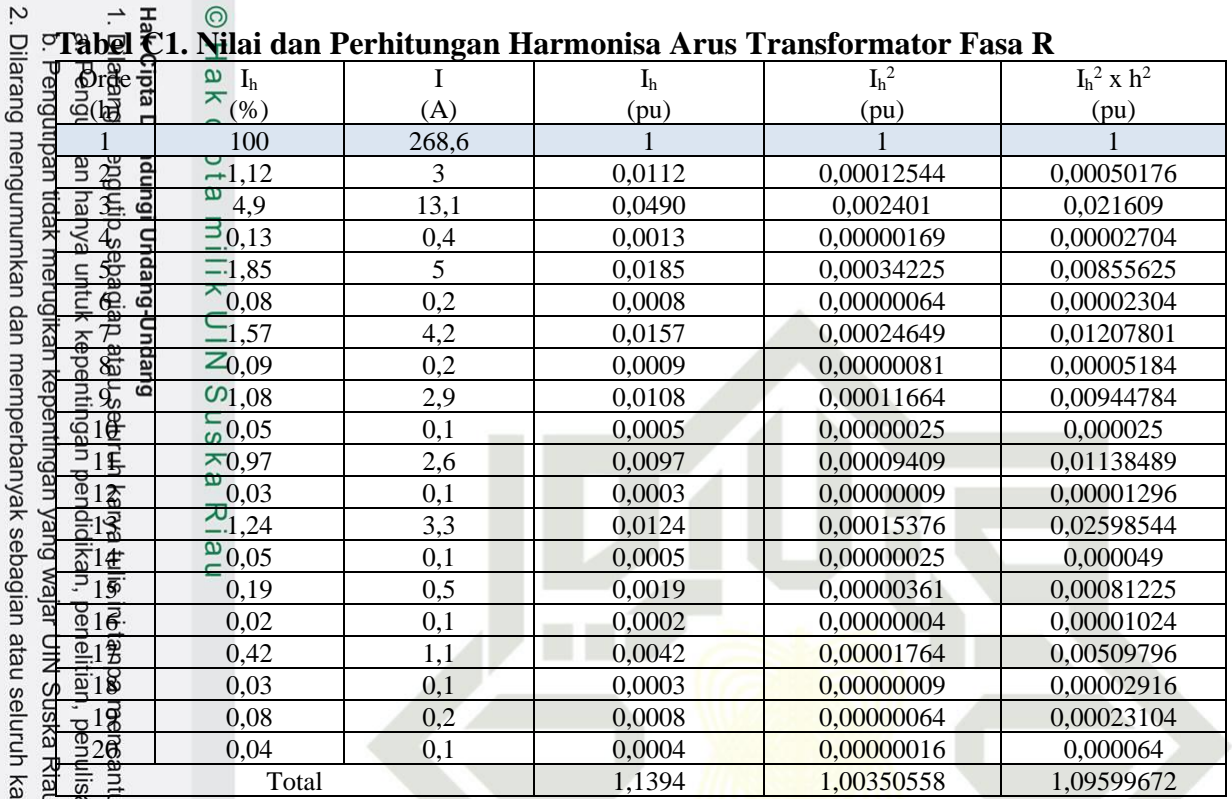

(Sumber : Hasil Pengukuran 25 Maret 2023 dan Perhitungan)

# **Tabel C2. Nilai dan Perhitungan Harmonisa Arus Transformator Fasa S**

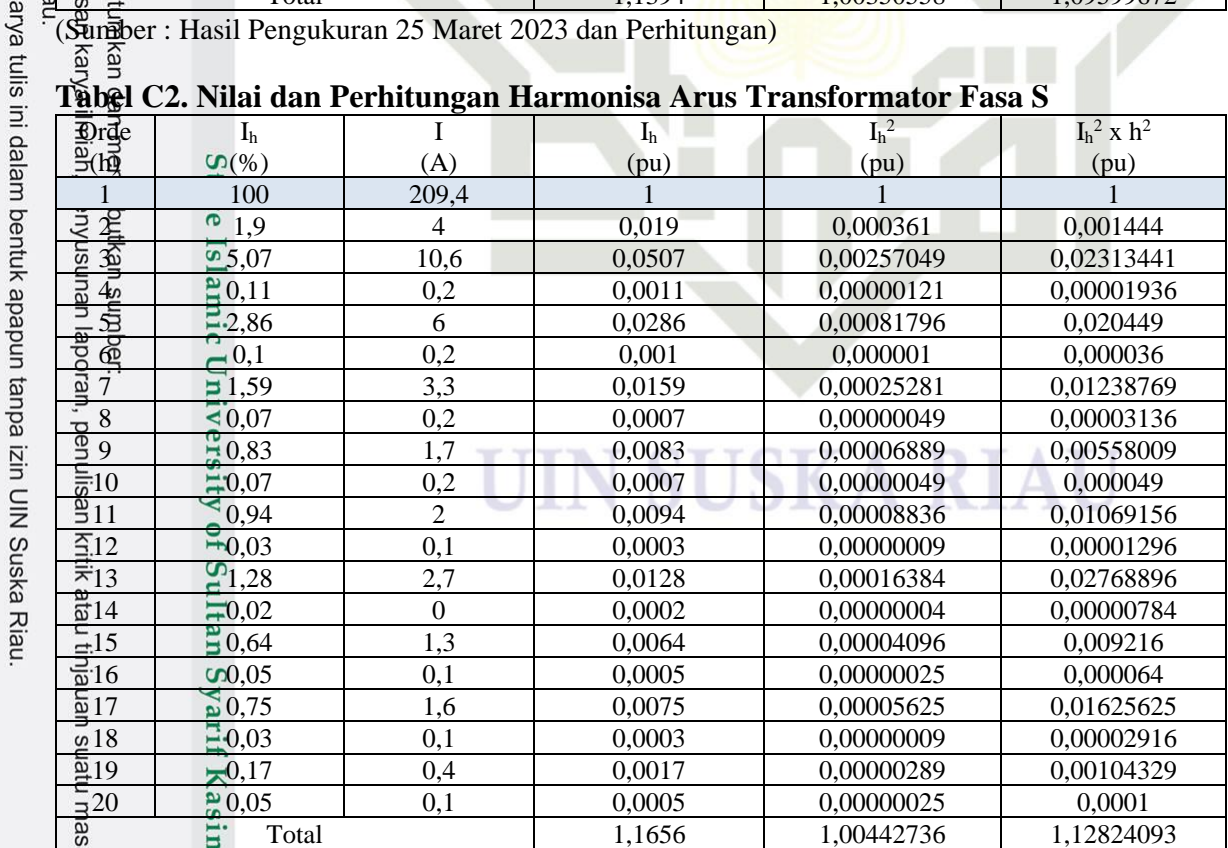

(Sumber : Hasil Pengukuran 25 Maret 2023 dan Perhitungan)

 $\mathbb{R}$ 

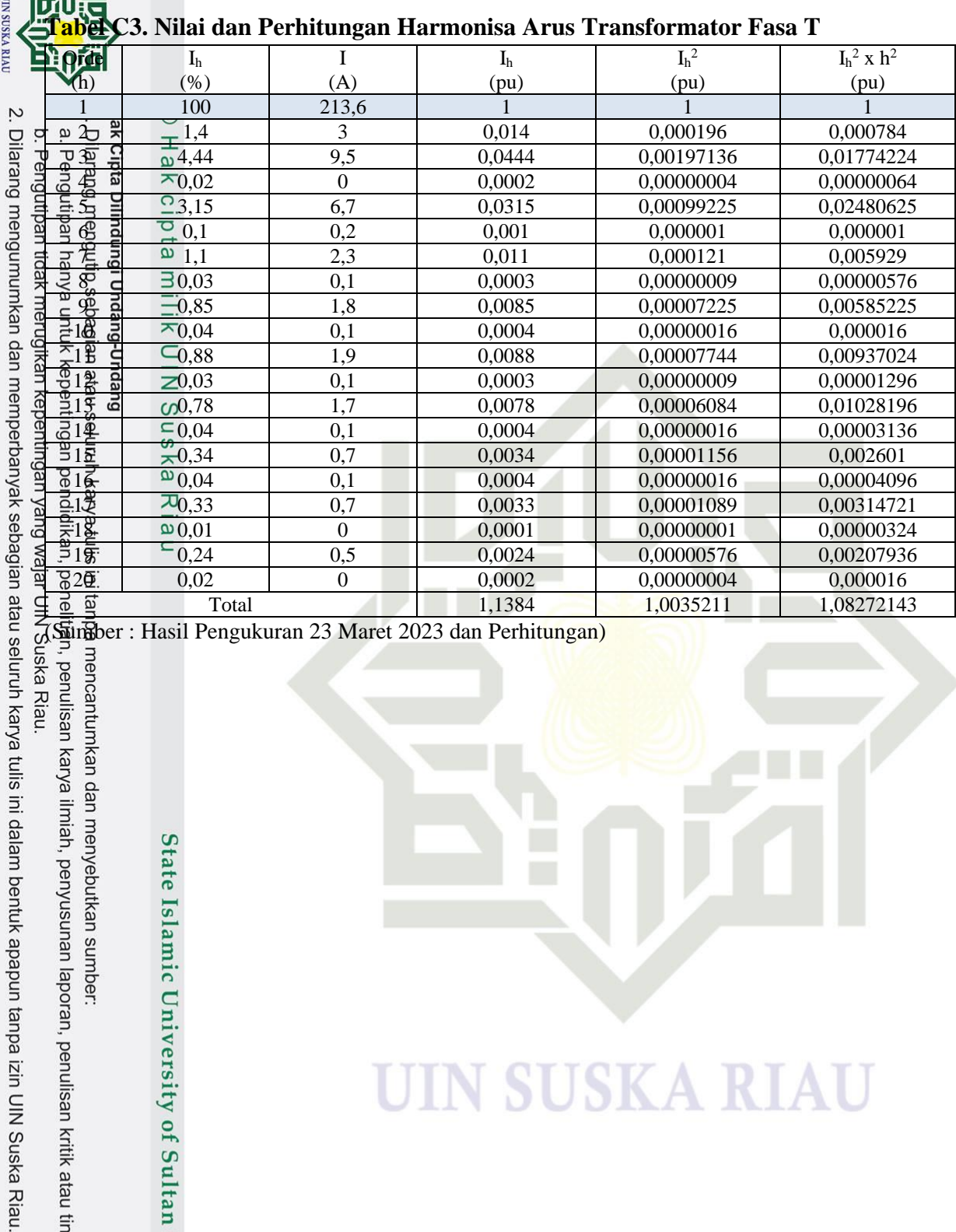

**UIN SUSKA RIAU** 

(Sündber : Hasil Pengukuran 23 Maret 2023 dan Perhitungan)

State Islamic University of Sultan Syarif Kasim Riau

C-2

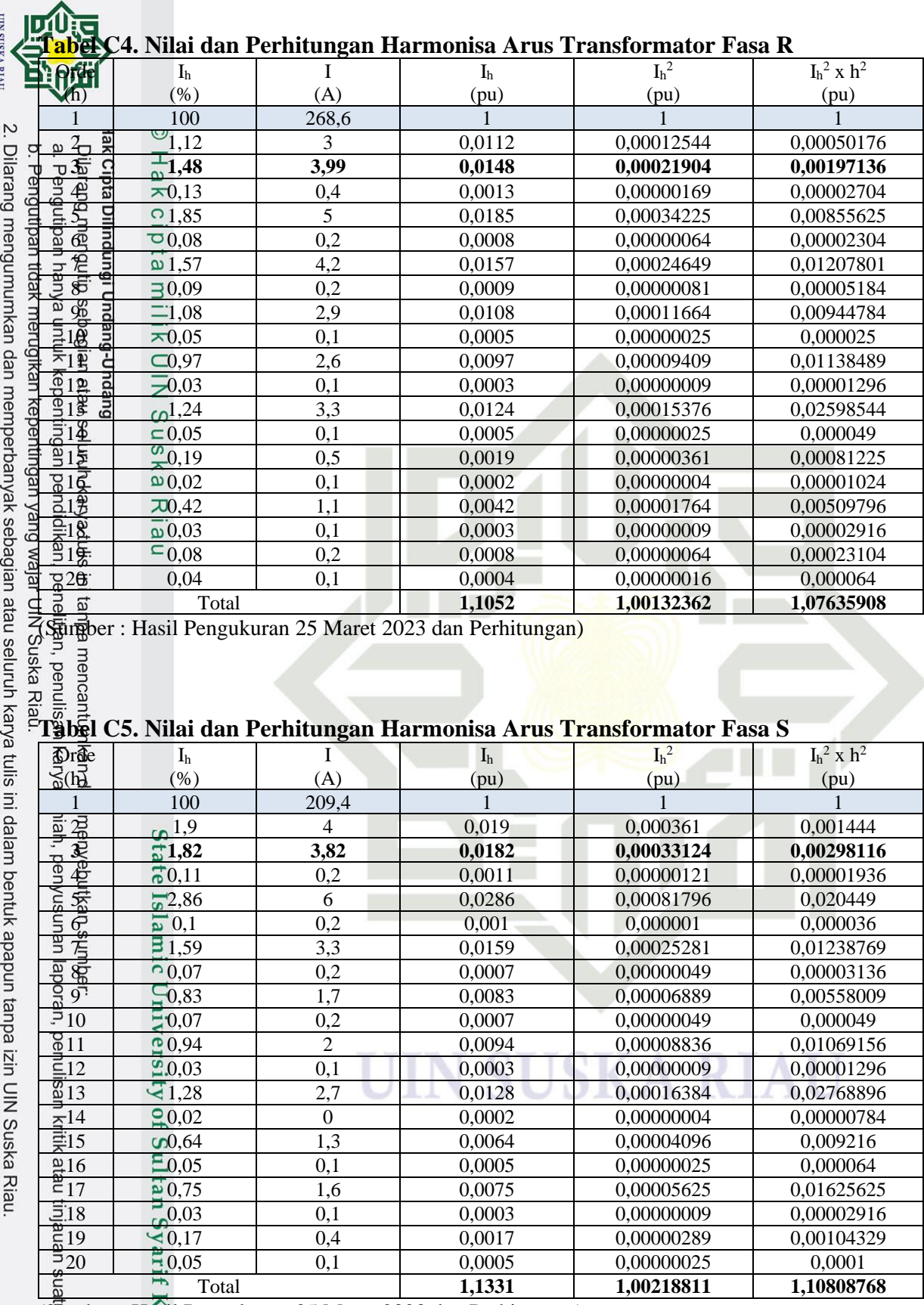

(Sumber : Hasil Pengukuran 25 Maret 2023 dan Perhitungan)

ś

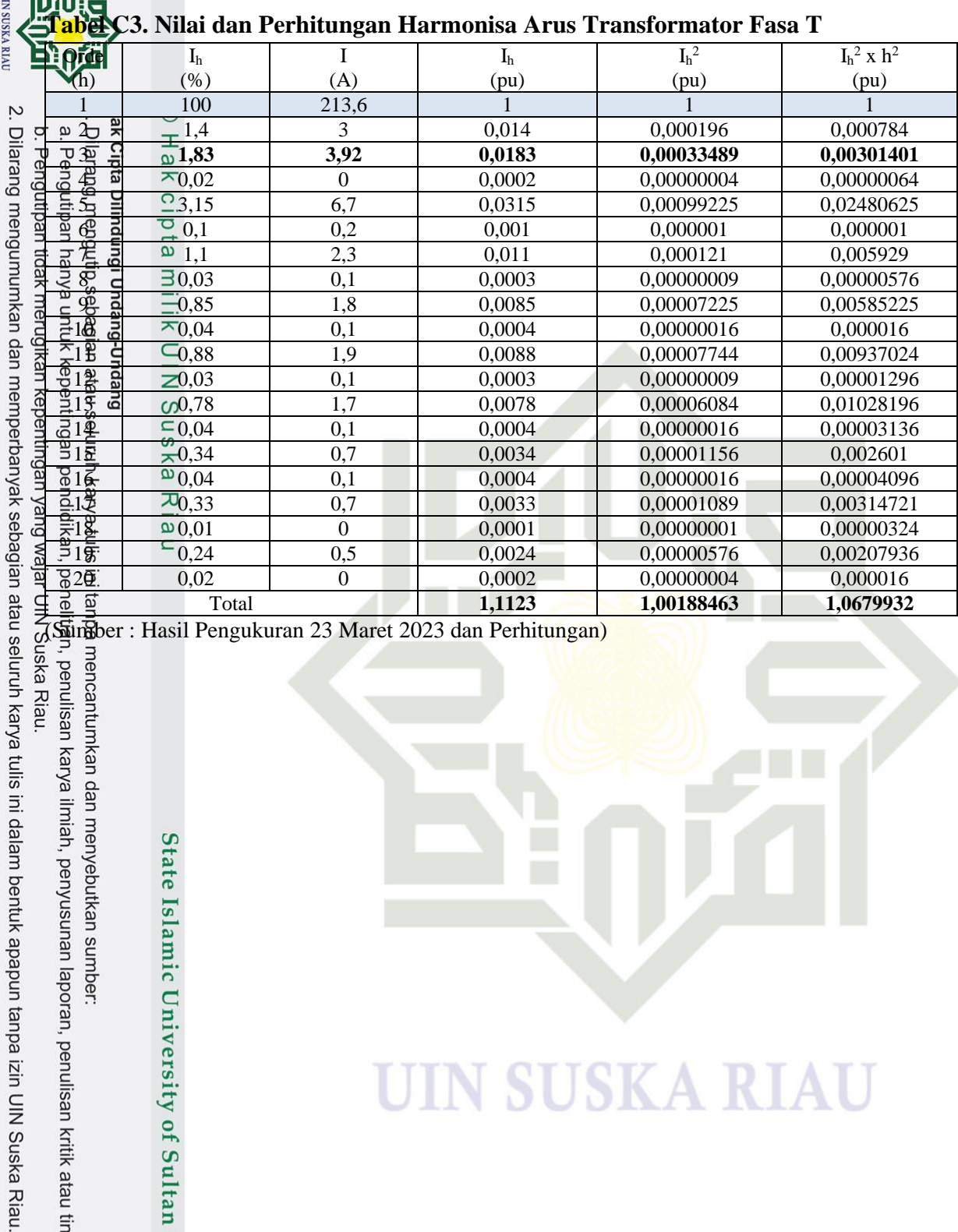

**UIN SUSKA RIAU** 

(Sündber : Hasil Pengukuran 23 Maret 2023 dan Perhitungan)

State Islamic University of Sultan Syarif Kasim Riau

 $\overline{a}$
ultan Syarif K

## **LAMPIRAN D**

**(Nilai Data Beban Per Fasa dan Nilai Pengukuran Beban Per Fasa)**

## **Tabel D1. Data Beban Per Fasa**

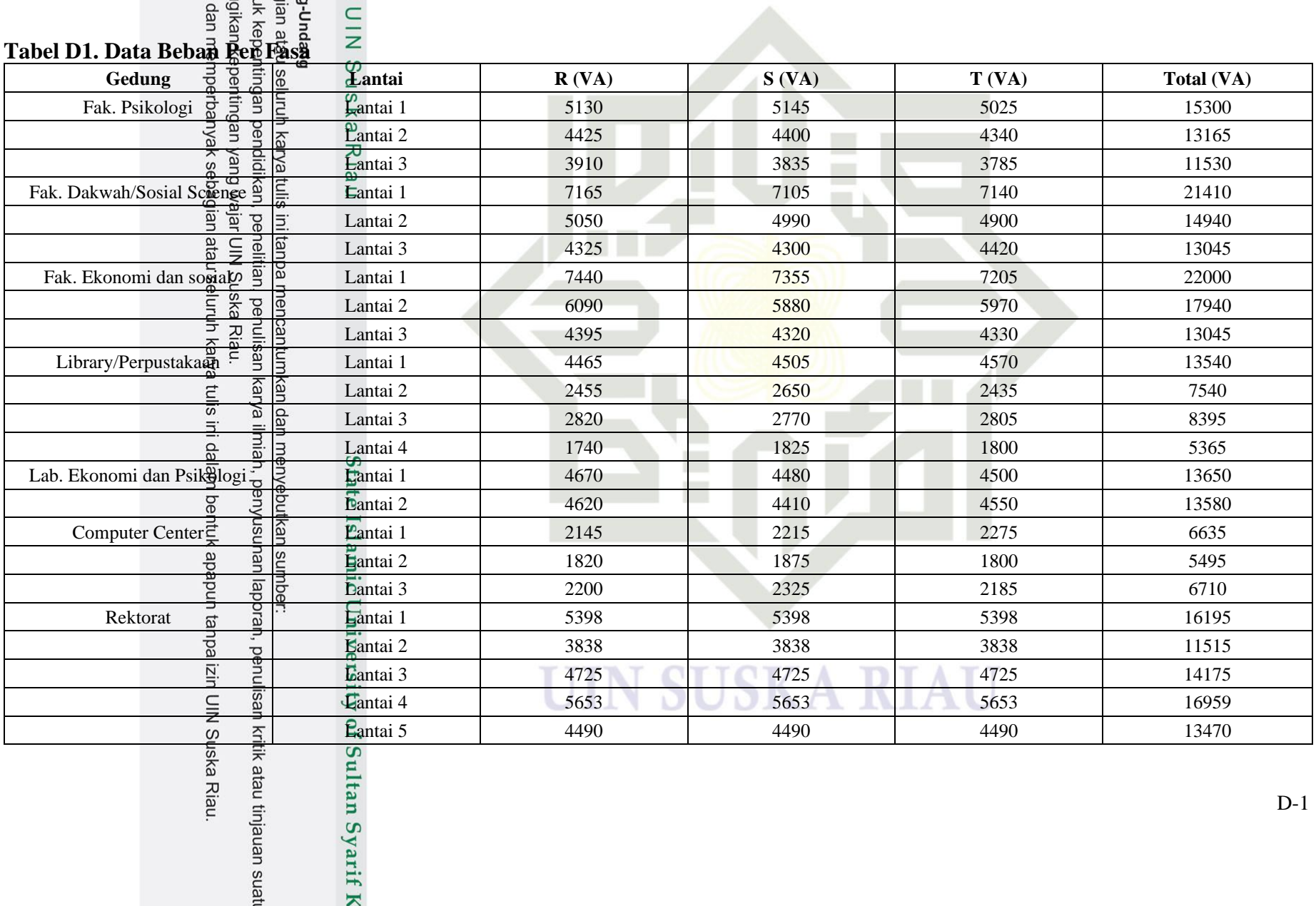

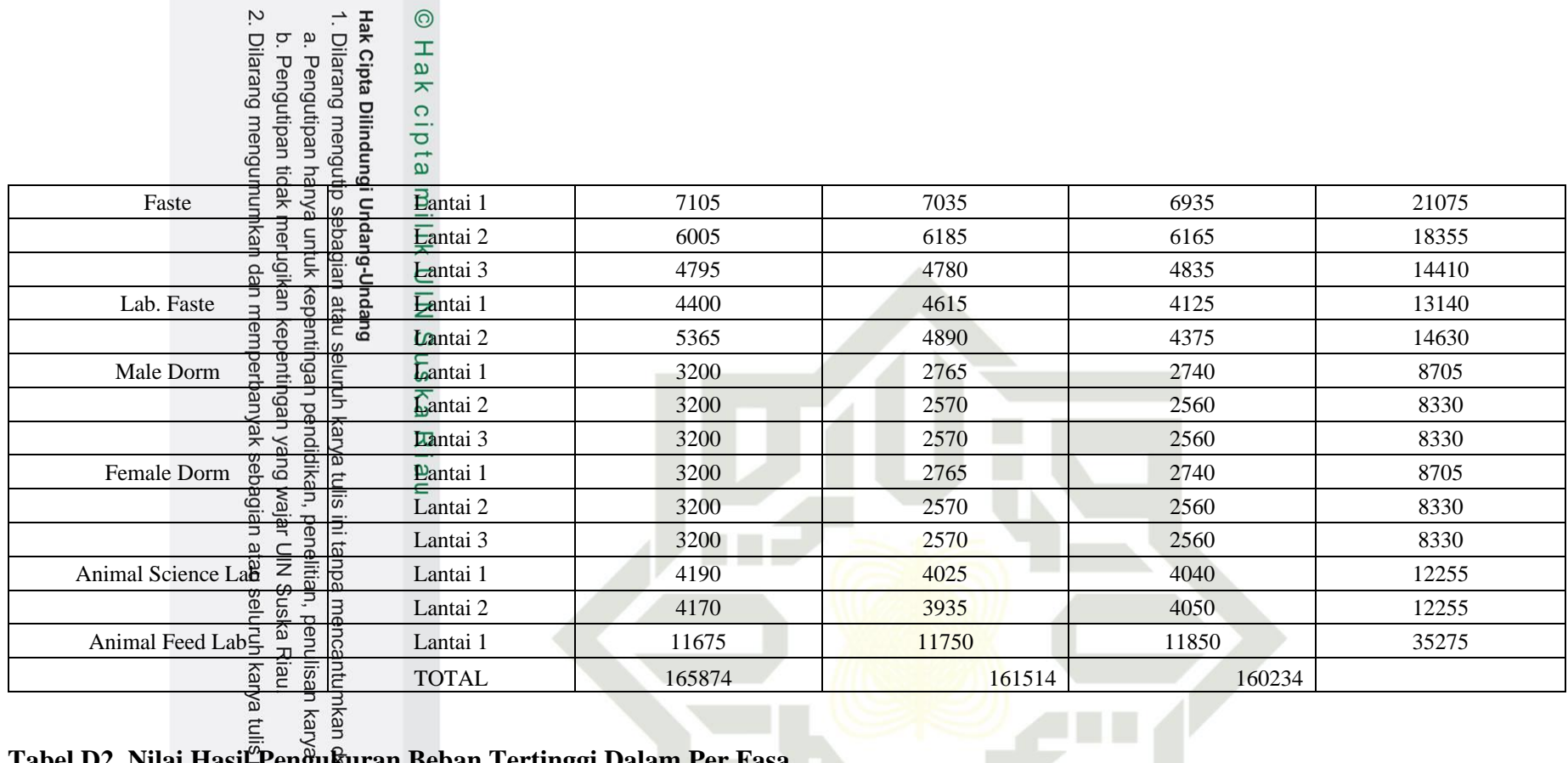

## **Tabel D2. Nilai Hasil Pengukuran Beban Tertinggi Dalam Per Fasa**

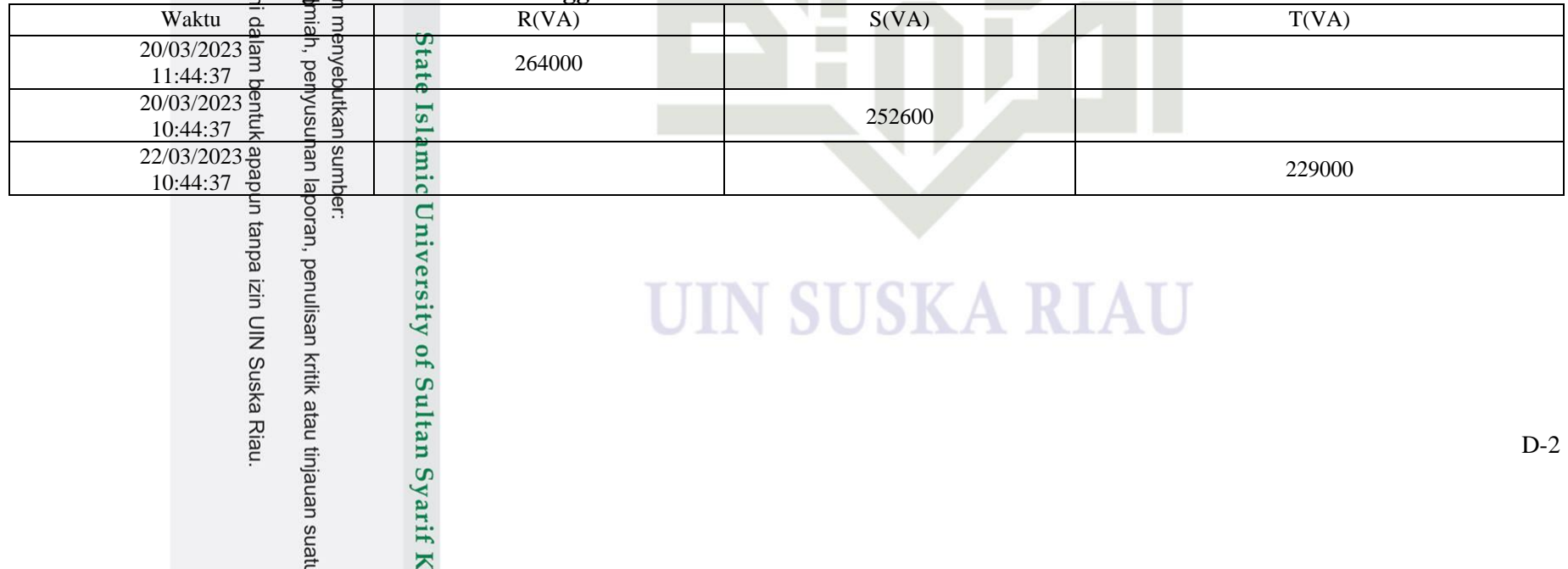